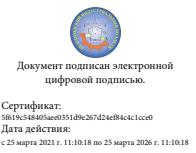

Шаталов Олег Александрович 2021.04.28  $14:43:32 +03'00'$ 

Департамент внутренней и кадровой политики Белгородской области Областное государственное автономное профессиональное образовательное учреждение **«Белгородский индустриальный колледж»**

> Рассмотрено цикловой комиссией Протокол заседания № 1 от «31» августа 2020 г. Председатель цикловой комиссии \_\_\_\_\_\_\_\_\_\_\_\_\_\_\_\_\_\_Чобану Л.А.

# **МЕТОДИЧЕСКИЕ УКАЗАНИЯ**

по выполнению лабораторных работ по дисциплине **ОП.01 «ТЕОРИЯ ЭЛЕКТРИЧЕСКИХ ЦЕПЕЙ»**

по специальности

11.02.10 Радиосвязь, радиовещание и телевидение (углубленной подготовки)

Квалификация – специалист по телекоммуникациям

Разработчик: Преподаватель Белгородский индустриальный колледж Недоступенко Д.А.

Белгород 2020 г.

# **Содержание**

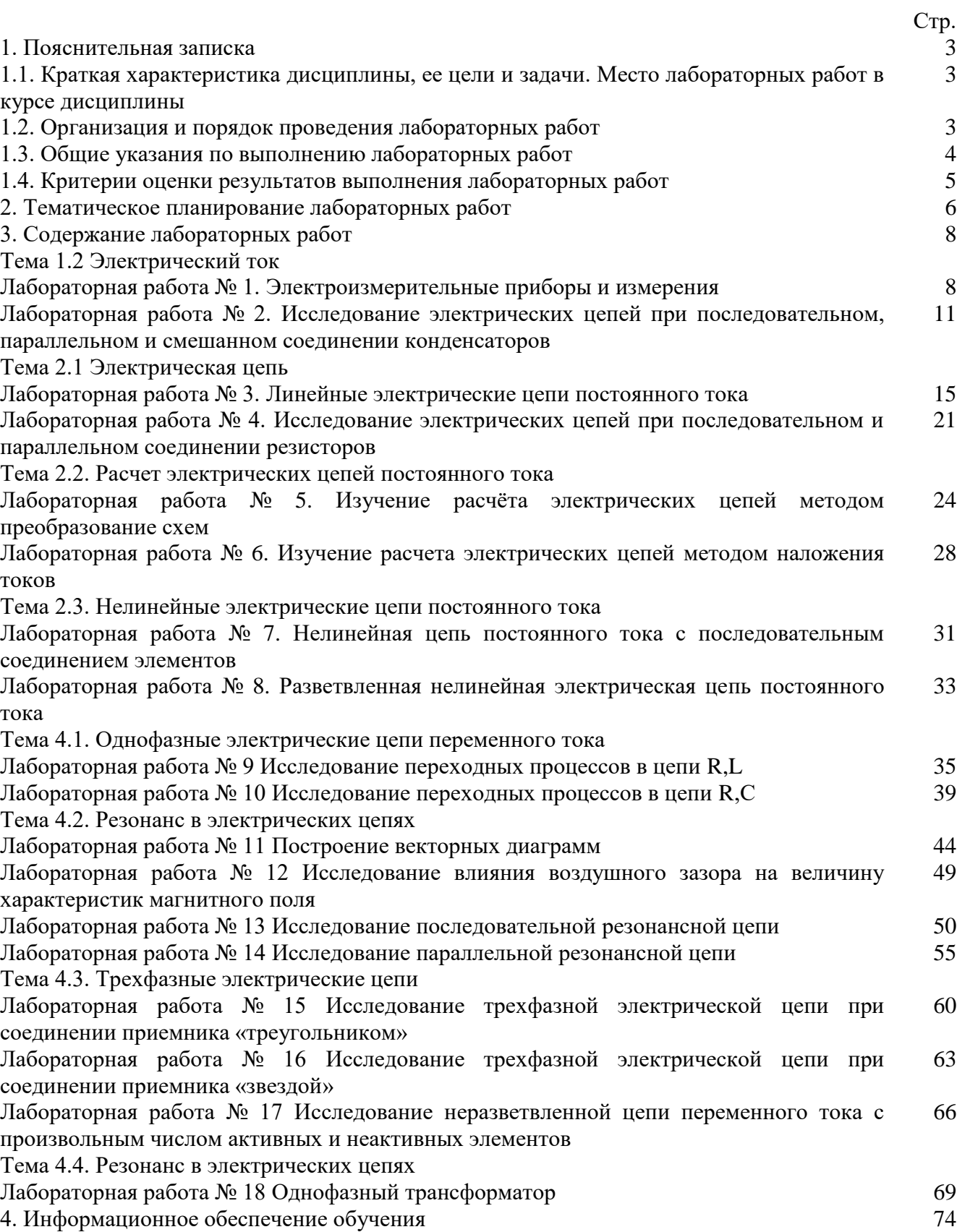

#### **1. Пояснительная записка**

# **1.1. Краткая характеристика дисциплины ОП.01 Теория электрических цепей, ее цели и задачи. Место лабораторных работ в курсе дисциплины ОП.01 Теория электрических цепей.**

Дисциплина ОП.01 «Теория электрических цепей» является частью рабочей основной образовательной программы в соответствии с ФГОС по специальности СПО 11.02.10 Радиосвязь, радиовещание и телевидение (углубленной подготовки).

Дисциплина изучается в II семестре. В целом рабочей программой предусмотрено 40 часов на выполнение лабораторных работ, что составляет 35,7 % от обязательной аудиторной нагрузки, которая составляет 112 часов, при этом максимальная нагрузка составляет 168 часов, из них 47 часов приходится на самостоятельную работу обучающихся.

Цель настоящих методических рекомендаций: оказание помощи обучающимся в выполнении лабораторных работ по дисциплине ОП.01 «Теория электрических цепей», качественное выполнение которых поможет обучающимся освоить обязательный минимум содержания дисциплины и подготовиться к промежуточной аттестации в форме экзамена.

# **1.2. Организация и порядок проведения лабораторных работ**

Лабораторные работы проводятся после изучения теоретического материала. Введение лабораторных работ в учебный процесс служит связующим звеном между теорией и практикой. Они необходимы для закрепления теоретических знаний, а также для получения практических навыков и умений. При проведении лабораторных работ задания, выполняются студентом самостоятельно, с применением знаний и умений, усвоенных на предыдущих занятиях, а также с использованием необходимых пояснений, полученных от преподавателя. Обучающиеся должны иметь методические рекомендации по выполнению лабораторных работ, конспекты лекций, измерительные и чертежные инструменты, средство для вычислений.

# **1.3. Общие указания по выполнению лабораторных работ**

Курс лабораторных работ по дисциплине ОП.01 «Теория электрических цепей» предусматривает проведение 18 работ, посвященных изучению:

– физических процессов в электрических цепях постоянного и переменного тока;

– физических законов электромагнитной индукции;

– основных элементов электрических цепей постоянного и переменного тока, линейных и нелинейных электрические цепи и их основные элементы;

– основных законов и методов расчета электрических цепей;

– явлению резонанса в электрических цепях.

При подготовке к проведению лабораторной работы необходимо:

• ознакомиться с лабораторным оборудованием;

• ознакомиться с порядком выполнения работы;

После выполнения лабораторной работы обучающийся к следующему занятию оформляет отчет, который должен содержать:

• название лабораторной работы, ее цель;

• краткие, общие сведения об изучаемом лабораторном оборудовании;

• необходимый графический материал, указанный преподавателем при выполнении лабораторной работы (принципиальная схема лабораторной установки, графики);

• данные, полученные непосредственно из проводимых опытов;

• результаты обработки данных опытов с необходимыми пояснениями;

• графический материал, отображающий полученные в ходе опытов значения измеряемых величин;

• оценку результатов испытаний.

При работе в лаборатории необходимо руководствоваться инструкциями по технике безопасности, учитывающими все специфические особенности лаборатории, такие как наличие высокого напряжения, легкодоступных для прикосновения токоведущих частей электрооборудования.

В лаборатории нельзя находиться в отсутствие преподавателя или лица, ответственного за технику безопасности.

При нахождении в лаборатории следует находиться в рабочей зоне, указанной преподавателем. С самого начала необходимо убедиться в том, что испытательный стенд находится в полностью обесточенном (отключенном) состоянии.

Перед выполнением лабораторной работы необходимо получить вводные инструкции преподавателя и внимательно ознакомиться с описанием лабораторного стенда и оборудованием.

**Внимание! Включать лабораторные установки и выполнять какие-либо действия с приборами допускается ТОЛЬКО с разрешения преподавателя!**

При обнаружении признаков неисправности, таких как: появление искрения, дыма, специфического запаха, аномальных показаний измерительных приборов, следует немедленно отключить все источники электроэнергии и сообщить о случившемся преподавателю.

При возникновении реальной опасности травматизма для одного или нескольких присутствующих, участники испытания должны произвести срочное отключение лаборатории от всех источников электроэнергии выключением вводного автомата. Лаборатории должны иметь средства пожаротушения и оказания первой медицинской помощи. На первом занятии изучаются правила техники безопасности и проводится вводный инструктаж с последующей проверкой его усвоения, о чем свидетельствует запись в журнале по технике безопасности кабинета/лаборатории, подписываемый преподавателем, проводившем инструктаж, и всеми обучающимися.

#### **1.4. Критерии оценки результатов выполнения лабораторных работ**

Критериями оценки результатов работы обучающихся являются:

уровень усвоения обучающимся учебного материала;

 умение обучающегося использовать теоретические знания при выполнении практических задач;

сформированность общеучебных и профессиональных компетенций:

ОК 1 Понимать сущность и социальную значимость своей будущей профессии, проявлять к ней устойчивый интерес.

ОК 2 Организовывать собственную деятельность, определять методы и способы выполнения профессиональных задач, оценивать их эффективность и качество.

ОК 3 Решать проблемы, оценивать риски и принимать решения в нестандартных ситуациях.

ОК 4 Осуществлять поиск, анализ и оценку информации, необходимой для постановки и решения профессиональных задач, профессионального и личностного развития.

ОК 5 Использовать информационно-коммуникационные технологии для совершенствования профессиональной деятельности.

ОК 6 Работать в коллективе и команде, обеспечивать ее сплочение, эффективно общаться с коллегами, руководством, потребителями.

ОК 7 Ставить цели, мотивировать деятельность подчиненных, организовывать и контролировать их работу с принятием на себя ответственности за результат выполнения заданий.

ОК 8 Самостоятельно определять задачи профессионального и личностного развития, заниматься самообразованием, осознанно планировать повышение квалификации.

ОК 9 Быть готовым к смене технологий в профессиональной деятельности.

ПК 1.1. Выполнять монтаж и первичную инсталляцию оборудования систем радиосвязи и вещания.

ПК 1.2. Выполнять монтаж и производить настройку сетей абонентского доступа на базе систем радиосвязи и вещания.

- обоснованность и четкость изложения материала;
- уровень оформления работы.
- анализ результатов.

Критерии оценивания лабораторной работы

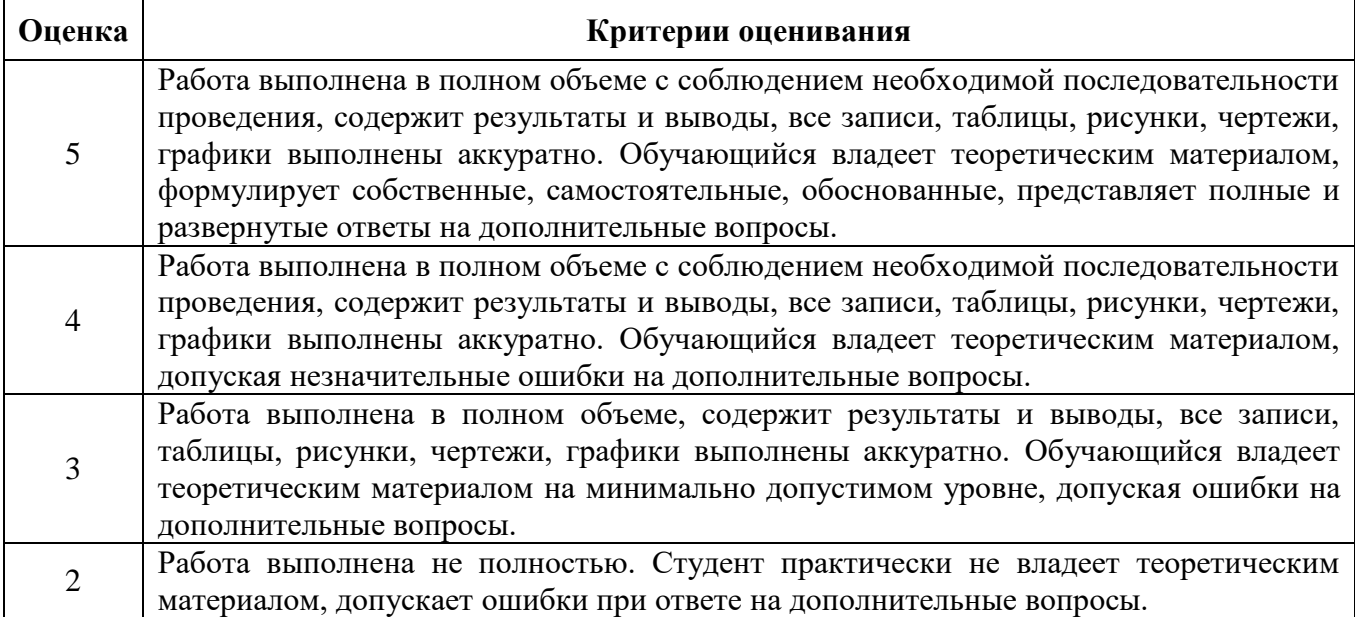

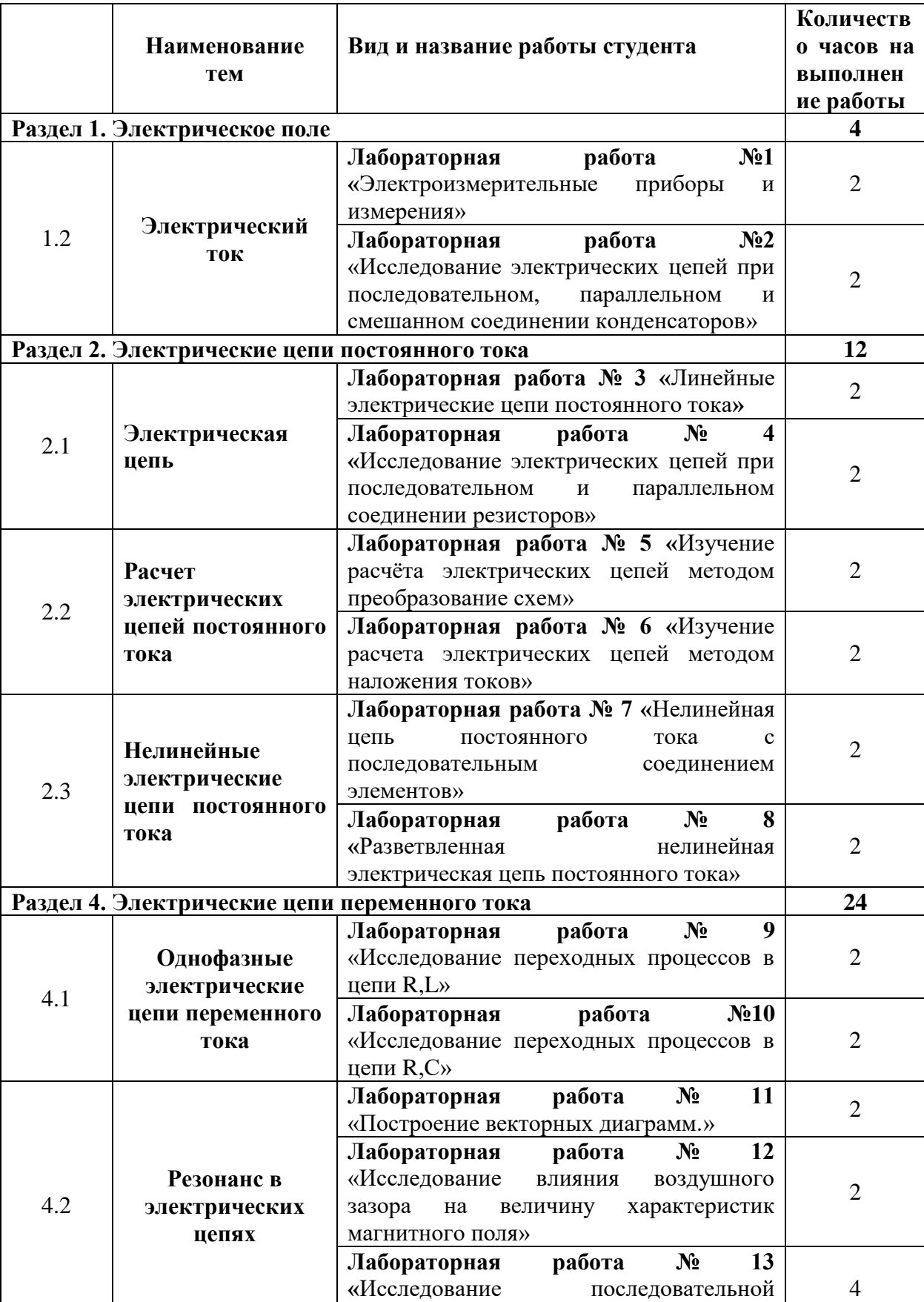

резонансной цепи№

# **2. Тематическое планирование лабораторных работ**

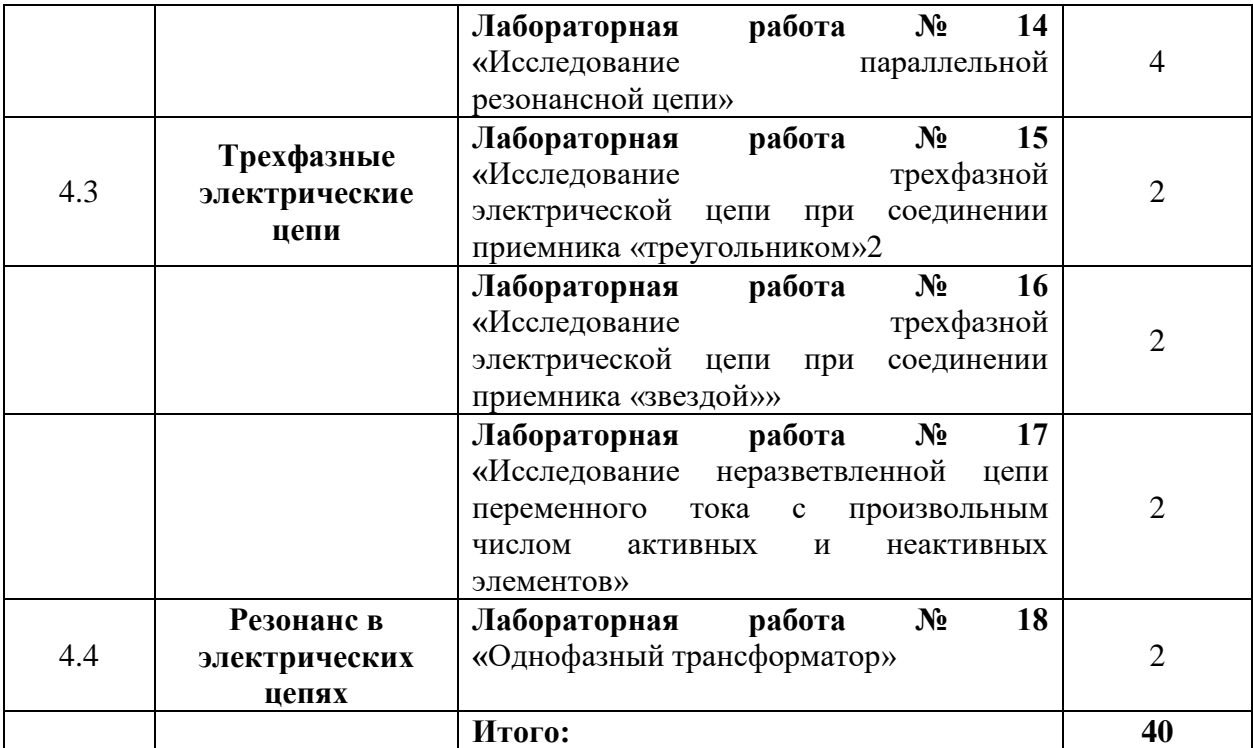

# **3. Содержание лабораторных работ**

# **ЛАБОРАТОРНАЯ РАБОТА №1**

**Тема:** «Электроизмерительные приборы и измерения»

**Цель работы:** изучение электроизмерительных приборов, используемых в лабораторных работах. Получение представлений о пределе измерения и цене деления, абсолютной и относительной погрешности, условиях эксплуатации и других характеристиках стрелочных электроизмерительных приборов, получение навыков работы с цифровыми измерительными приборами.*■*

Порядок выполнения работы:

1. Изучить главу «Описание оборудования».

2. Изучить теоретические основы по материалам лекций или перечню рекомендованной преподавателем литературы.

3. Убедиться, что все выключатели модулей находятся в положении «ВЫКЛ»

4. По указанию преподавателя, выбрать модули для выполнения текущего задания. Расставить их на лабораторной стойке так, чтобы было удобно проводить эксперимент. Подготовить соединительные провода (перемычки), входящие в комплект поставки.

5. Подключить защитное заземление

6. Подключить модули к сети -220В 50Гц.

7. Соединить модули согласно принципиальной электрической схеме или

схеме соединений.

8. Провести эксперимент.

9. Отключить модули от сети -220В 50Гц.

10. Составить отчет по лабораторной работе.

Порядок проведения эксперимента:

В работе используются:

• модули: «Источник питания», «Измеритель мощности», «Сопротивления добавочные», «Мультиметры», «Миллиамперметры»;

3.1. Изучение паспортных характеристик стрелочных измерительных приборов. Для этого внимательно рассмотреть лицевые панели стрелочных амперметров модуля «Миллиамперметры», обратить внимание на построение измерительной шкалы, условные знаки и заполнить табл. 1.1.

Таблица 1.1

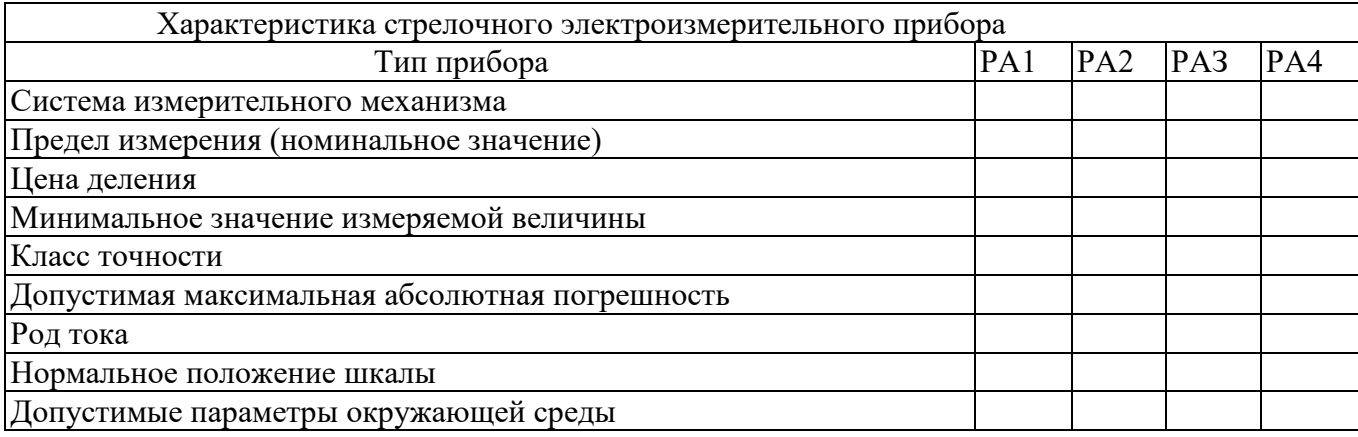

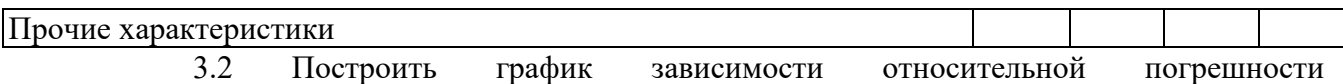

измерения от измеряемой величины *γизм= f*(Аизм) для прибора, указанного

преподавателем. Сделать вывод о величине относительной погрешности измерения в начальной и конечной части шкалы, о характере изменения погрешности вдоль шкалы прибора. Для построения кривой взять 5-6 точек. Последняя расчетная точка должна соответствовать номинальному (предельному) значению измеряемой величины.

3.3. Ознакомиться с лицевой панелью мультиметра модуля «Мультиметры» и зарисовать её.

3.4. Подготовить мультиметр для измерения постоянного напряжения. Включить электропитание модулей «Мультиметры» и «Источник питания» (перевести в положение «Вкл.» выключатель питания). Измерить значения выходных напряжений источника регулируемого напряжения Е1 в соответствии с данными таблицы 1.2. Выключить электропитание модулей «Мультиметры» и «Источник питания».

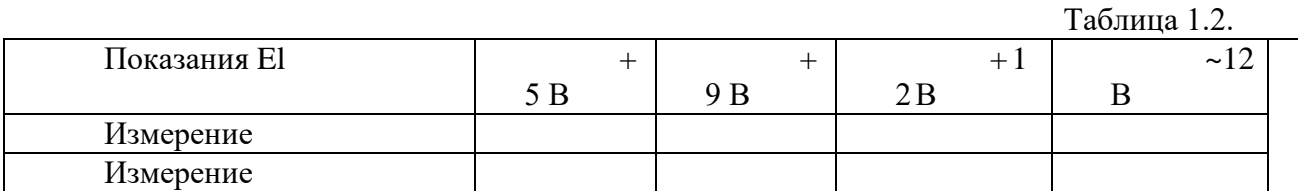

3.5. Подготовить мультиметр для измерения переменного напряжения. Включить электропитание модулей «Мультиметры» и «Источник питания». Мультиметром измерить значение источника переменного напряжения Е2 -12В. Данные занести в таблицу 3.2. Выключить электропитание модулей «Мультиметры» и «Источник питания».

3.6. Подготовить мультиметр для измерения сопротивлений резисторов модуля «Сопротивления добавочные». Результаты занести в табл. 1.3.

3.7. Изучение цифрового универсального измерителя мощности. Ознакомится с цифровым универсальным измерителем мощности (ваттметром) модуля «Измеритель мощности». Подготовить ваттметр для проведения измерений. Для этого собрать электрическую схему по

Таблица 1.3.

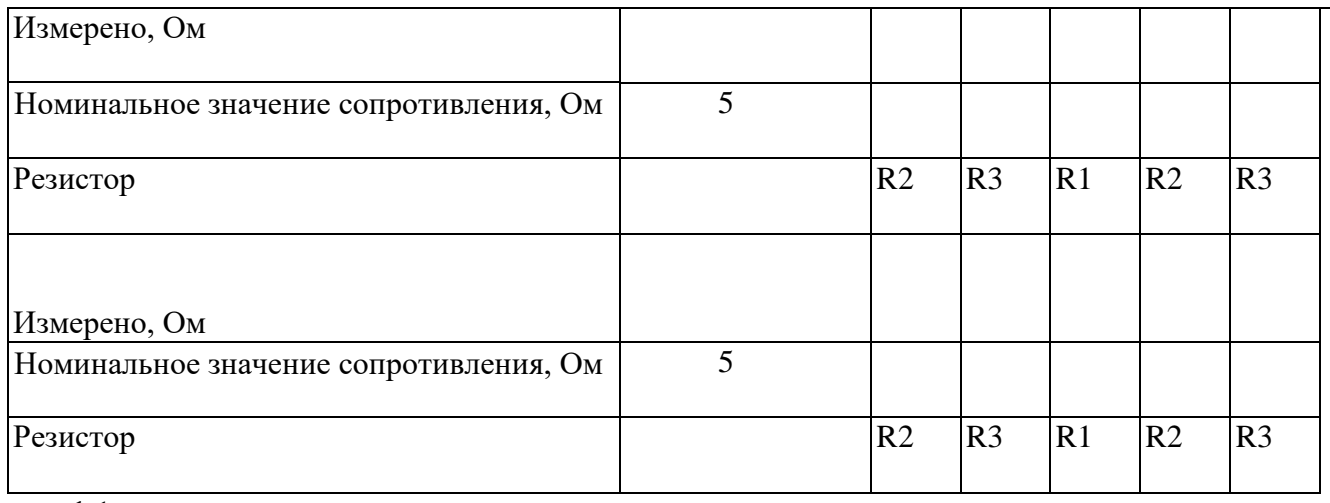

рис. 1.1.

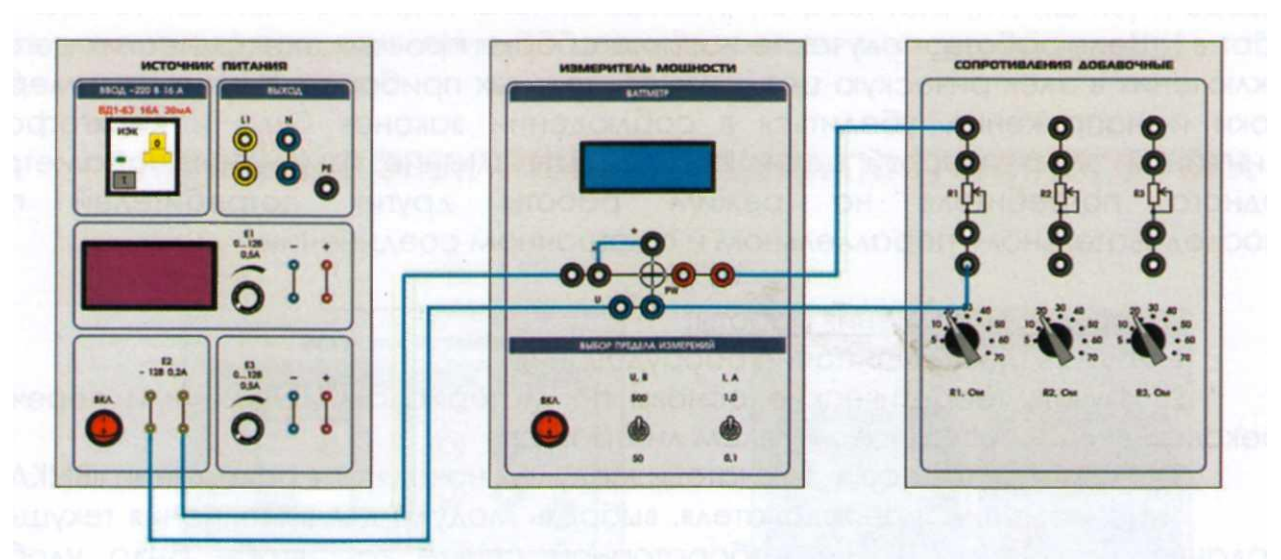

Рис. 3.1. Изучение цифрового универсального измерителя мощности.

3.8. Установить предел измерения напряжения прибора «50 В», предел измерения тока «1 А», а также заданное преподавателем значение сопротивления резистора R1 модуля «Сопротивления добавочные». После проверки схемы преподавателем включить электропитание модулей «Измеритель мощности » и «Источник питания» (перевести в положение «Вкл.» выключатель питания). Измерить напряжение, ток, активную мощность и частоту напряжения питания. Данные занести в табл. 1.4. Выключить электропитание модулей «Измеритель мощности» и «Источник питания» (перевести в положение «Выкл.» выключатель питания)

Таблица 1.4

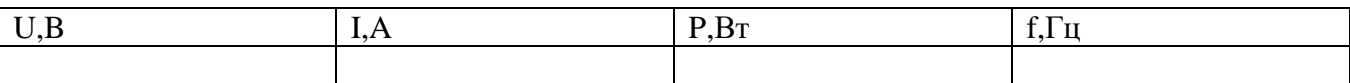

**Тема:** «Исследование электрических цепей при последовательном, параллельном и смешанном соединении конденсаторов»

**Цель работы**: Опытным путём исследовать особенности последовательного, параллельного и смешанного соединения конденсаторов.

#### Основные сведения

*Конденсатор* – два металлических заряженных проводника, разделенных диэлектриком. Между проводниками образуется практически однородное электрическое поле.

$$
E = \frac{U}{I}
$$

*l* , где *l* – расстояние между проводниками.

Заряд и напряжение между пластинами связаны соотношением:

$$
Q = C \cdot U \Rightarrow C = \frac{Q}{U}
$$

Величина С – коэффициент пропорциональности, или электрическая емкость.Единицей емкости является фарад:  $1\Phi=1K\pi/1B$ . На практике используют более мелкие единицы – 1 мк $\Phi=$ 10<sup>-6</sup> $\Phi$ , 1 п $\Phi$  = 10<sup>-12</sup> $\Phi$ .

*Заряд конденсатора* - это абсолютное значение заряда одной из обкладок конденсатора. Емкость конденсатора зависит от формы и размеров обкладок, их взаимного расположения, расстояния между ними и от свойств диэлектрика, разделяющего обкладки.

$$
C=\varepsilon_a\,\frac{S}{d}
$$

 $T_A$ е S - площадь пластины (обкладки)  $C = \frac{\varepsilon \varepsilon_0 S}{d}$  конденсатора; d расстояние между пластинами; *Е*<sup>о</sup> - электрическая постоянная; *Е* - диэлектрическая проницаемость диэлектрика.

При расчете плоского конденсатора, в случае если пластины имеют неодинаковую площадь, то за S принимают площадь меньшей пластины.

На практике для получения нужной емкости используют различные способы соединения конденсаторов: параллельное, последовательное, смешанное.

*Последовательным* называется такое соединение конденсаторов, при котором отрицательно заряженная пластина одного конденсатора соединяется с положительно заряженной пластиной другого конденсатора.

Заряды на обкладках будут одинаковы по величине, так как от источника питания поступают только на внешние электроды, а навнутренних, они будут получаться делением зарядов ранее нейтрализовавших друг друга, т.е. заряд каждого конденсатора равен заряду всей батареи.

$$
Q_1=Q_2=\ldots=Q_n=Q
$$

Найдем общую емкость для этого случая. Так как  $U = U_1 + U_2 + ... + Un_{\text{L}}$  где

1 1 *C Q U* ; 2 2 *C Q U* ; …; *Cп Q Uп* тогда *Cn Qn C Q C Q C Q* ... 2 2 1 1

$$
\frac{1}{C_{OBIII}} = \frac{1}{C_1} + \frac{1}{C_2} + \dots + \frac{1}{Cn}
$$

Сократив на Q, получим:

При последовательном соединении двух одинаковых конденсаторов:

$$
C_{\text{OBIII}} = \frac{C_1 \cdot C_2}{C_1 + C_2}
$$

При последовательном соединении  $n$  одинаковых конденсаторов емкостью  $C$  каждый:  $C_{OBIII} = \frac{C}{n}$ 

Параллельным называется такое соединение, при котором все конденсаторы включены между зажимами источника питания. Напряжение на обкладках всех конденсаторов будет одинаково, а заряды разными и зависят от емкости конденсатора. Общий заряд

$$
Q=Q_1+Q_2+\ldots+Q_n
$$

Tak kak  $Q_1 = UC_1$ :  $Q_2 = UC_2$ :...;  $Q_n = UC_1$ 

Общая или эквивалентная емкость при параллельном соединении конденсаторов равна сумме емкостей отдельных конденсаторов

$$
C_{OBIII} = \frac{Q}{U} = C_1 + C_2 + \dots + C_n
$$

Общая емкость конденсаторов с одинаковой емкостью С определяется по формуле:

$$
C_{OBIII} = n \cdot C
$$

Энергия любого конденсатора:

$$
W=\frac{CU^2}{2}=\frac{q^2}{2C}
$$

где С - емкость конденсатора q - заряд конденсатора U - напряжение на обкладках конденсатора.

Энергия конденсатора равна работе, которую совершит электрическое поле при сближении пластин конденсатора вплотную, или равна работе по разделению положительных и отрицательных зарядов, необходимой при зарядке конденсатора.

Заряд, запасаемый отдельным конденсатором:  $Q = I * C_{\phi}$ ,  $\text{rge}(C_{\phi} = 3.18 * 10^{-3} \text{K} \text{m/A})$ 

Порядок выполнения работы

Собрать электрическую схему цепи при последовательном соединении конденсаторов 1. (рисунок 2).

После проверки преподавателем собранной схемы, установить параметры ёмкости  $\mathcal{D}_{\mathcal{L}}$ на конденсаторе СЗ. Подать питание и произвести измерения тока и напряжения. Результаты занести в таблицу и произвести расчёт.

Собрать электрическую схему цепи при параллельном соединении конденсаторов  $\overline{3}$ . (рисунок 3).

После проверки преподавателем собранной схемы, установить параметры ёмкости  $\overline{4}$ на конденсаторе СЗ. Подать питание и произвести измерения тока и напряжения. Результаты занести в таблицу и произвести расчет.

Собрать электрическую схему цепи при смешанном соединении конденсаторов 5. (рисунок 4).

После проверки преподавателем собранной схемы, установить параметры ёмкости 6. на конденсаторе С<sub>3</sub>. Подать питание и произвести измерения тока и напряжения. Результаты занести в таблицу и произвести расчёт.

7. Сделать вывод о проделанной работе. Ответить на контрольные вопросы.

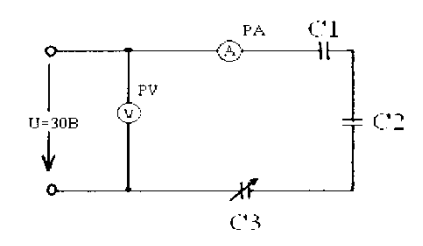

12

Рисунок 2.1 - Схема цепи при последовательном соединении конденсатов Таблица 2.1 - Измерения и вычисления при последовательном соединении конденсаторов

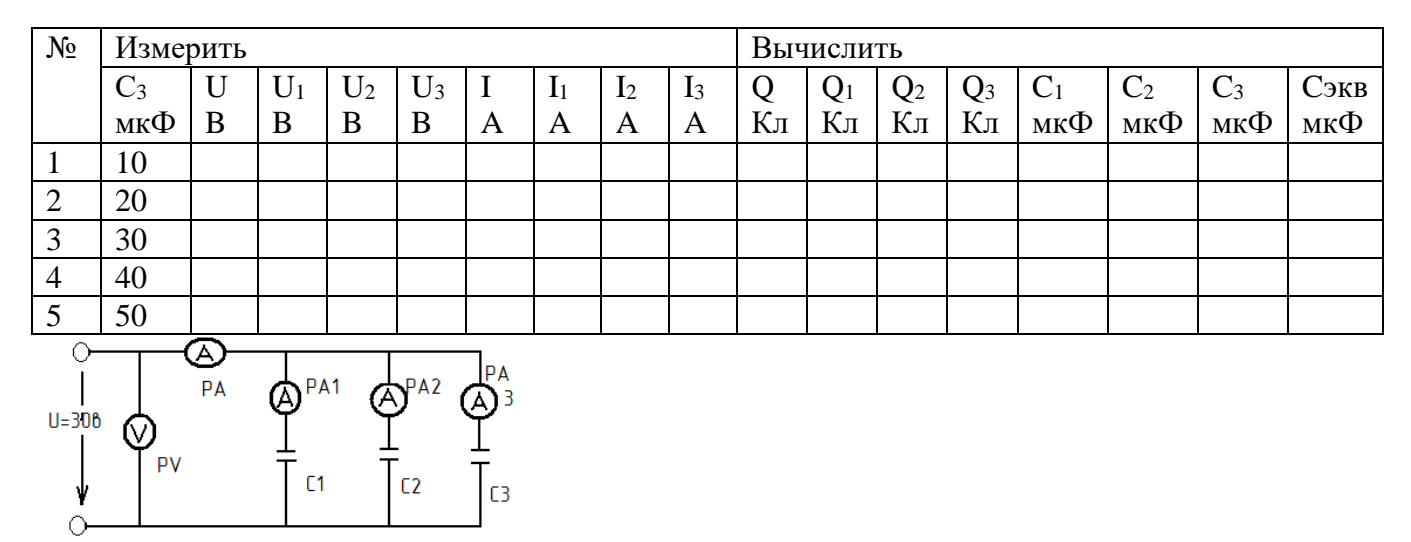

Рисунок 2.3 - Схема цепи при параллельном соединении конденсаторов

Таблица 2.3 - Измерения и вычисления при параллельном соединении конденсаторов

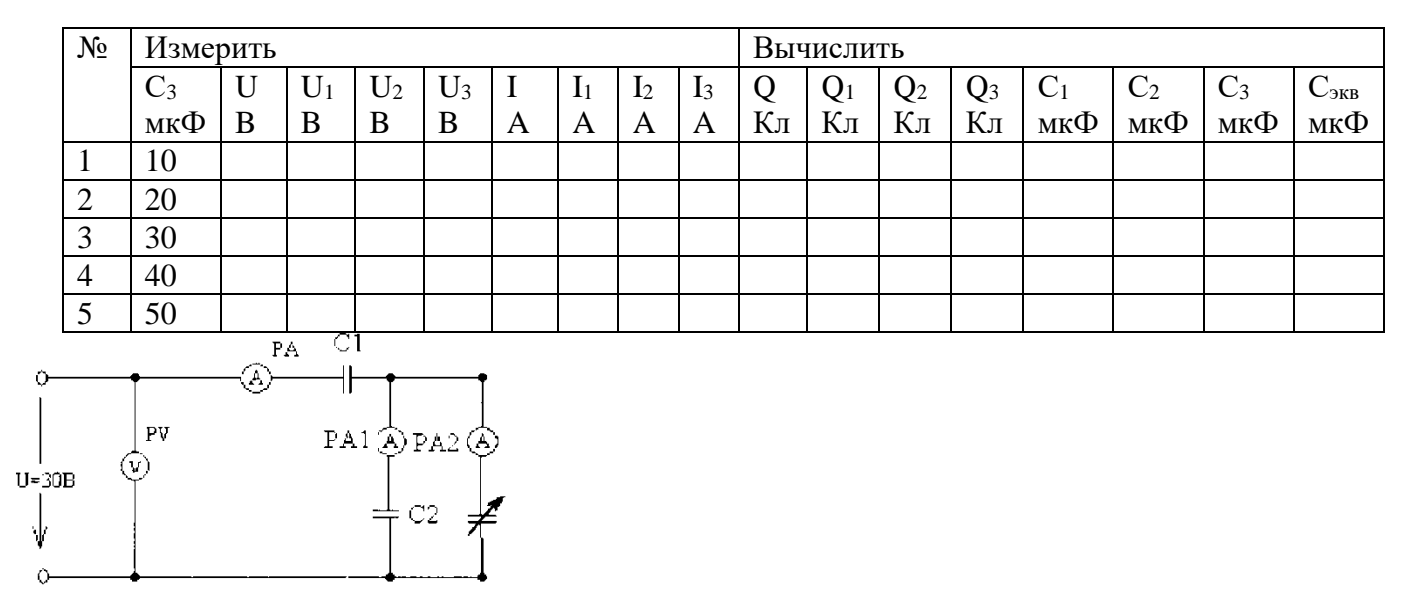

Рисунок 2.4 - Схема цепи при смешанном соединении конденсаторов

Таблица 2.4 - Измерения и вычисления при смешанном соединении конденсаторов

| $N_2$          | Измерить |   |   |                |       |   |         |    |                |    | Вычислить |    |                 |       |                |       |            |  |
|----------------|----------|---|---|----------------|-------|---|---------|----|----------------|----|-----------|----|-----------------|-------|----------------|-------|------------|--|
|                | $C_3$    |   | U | U <sub>2</sub> | $U_3$ |   | $\pm 1$ | 12 | $\mathbf{I}_3$ | Q, | Q1        | Q2 | Q3              | $C_1$ | C <sub>2</sub> | $C_3$ | $\cup$ экв |  |
|                | мкф      | B | B | B              | В     | A | A       | A  | A              | Кл | Кл        | Кл | K <sub>II</sub> | мкФ   | мкФ            | мкФ   | мкФ        |  |
|                | 10       |   |   |                |       |   |         |    |                |    |           |    |                 |       |                |       |            |  |
| ∸              | 20       |   |   |                |       |   |         |    |                |    |           |    |                 |       |                |       |            |  |
| ⌒<br>J         | 30       |   |   |                |       |   |         |    |                |    |           |    |                 |       |                |       |            |  |
| $\overline{4}$ | 40       |   |   |                |       |   |         |    |                |    |           |    |                 |       |                |       |            |  |
|                | 50       |   |   |                |       |   |         |    |                |    |           |    |                 |       |                |       |            |  |

# **Контрольные вопросы**:

1. Что называют конденсатором?Объясните процесс зарядки конденсатора?

2. Изобразите обозначение конденсатора на электрических схемах?

3. Что называют электрической емкостью?Как определяется эквивалентная емкость батареи конденсаторов при их последовательном соединении?

4. Как определяется эквивалентная емкость батареи конденсаторов при их параллельном соединении?

5. Запишите формулу, определяющую энергию конденсатора.

**Тема:** «Линейные электрические цепи постоянного тока»

**Цель работы:** получение навыков сборки простых электрических цепей, включения в электрическую цепь измерительных приборов. Научиться измерять токи и напряжения, убедиться в соблюдении законов Ома и Кирхгофа в линейной электрической цепи. Исследовать влияние изменения параметров одного потребителя на режим работы других потребителей при последовательном, параллельном и смешанном соединении.

Порядок выполнения работы:

1. Изучить главу «Описание оборудования».

2. Изучить теоретические основы по материалам лекций или перечню рекомендованной преподавателем литературы.

3. Убедиться, что все выключатели модулей находятся в положении «ВЫКЛ»

4. По указанию преподавателя, выбрать модули для выполнения текущего задания. Расставить их на лабораторной стойке так, чтобы было удобно проводить эксперимент. Подготовить соединительные провода (перемычки), входящие в комплект поставки.

5. Подключить защитное заземление " $\bigoplus$ ".

6. Подключить модули к сети -220В 50Гц.

7. Соединить модули согласно принципиальной электрической схеме или схеме соединений.

8. Провести эксперимент.

9. Отключить модули от сети -220В 50Гц.

10. Составить отчет по лабораторной работе.

■

3. Порядок проведения эксперимента:

В работе используются:

•модули: «Источник питания», «Измеритель мощности»,

«Сопротивления добавочные», «Мультиметры», «Миллиамперметры»,

«Измерительные приборы»;

3.1. Пользуясь схемами соединений (рис. 3.1, 3.2, 3.3), начертить принципиальные схемы исследуемых цепей с включенными измерительными приборами.

3.2. Собрать линейную электрическую цепь постоянного тока с последовательным соединением элементов (рис.3.1). Установить в соответствии номером варианта (табл.3.1) величины номинальных сопротивлений резисторов R1-R3. На измерителе мощности (ваттметре) установить пределы измерений «50 В» и «1 А». Представить схему для проверки преподавателю.

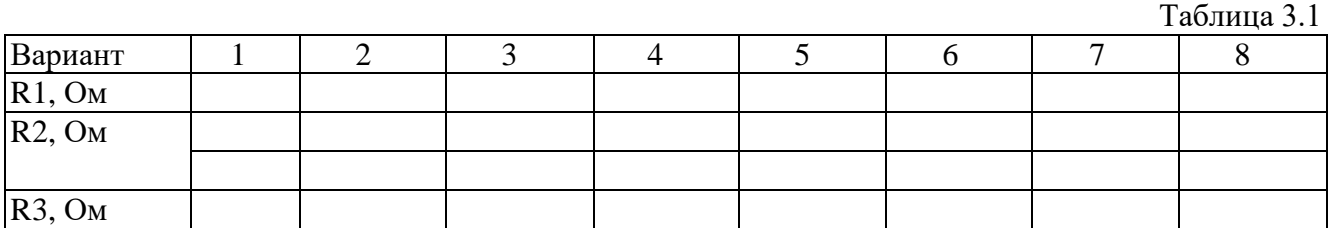

3.3. Включить электропитание модулей (перевести в положение «ВКЛ» выключатели питания). Измерить ток в цепи, величину напряжение на входе цепи и напряжения на резисторах Rl,R2 и R3(cпомощью мультиметров).

Результаты измерений занести в табл.3.2. Изменить величину сопротивления R2 и снова провести аналогичные измерения. Выключить питание модулей. По результатам измерений вычислить сопротивление каждого потребителя (Rl,R2, R3) и общее (эквивалентное) сопротивление RЭцепи. Результаты вычислений занести в табл. 3.2.

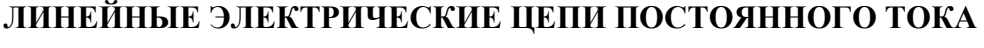

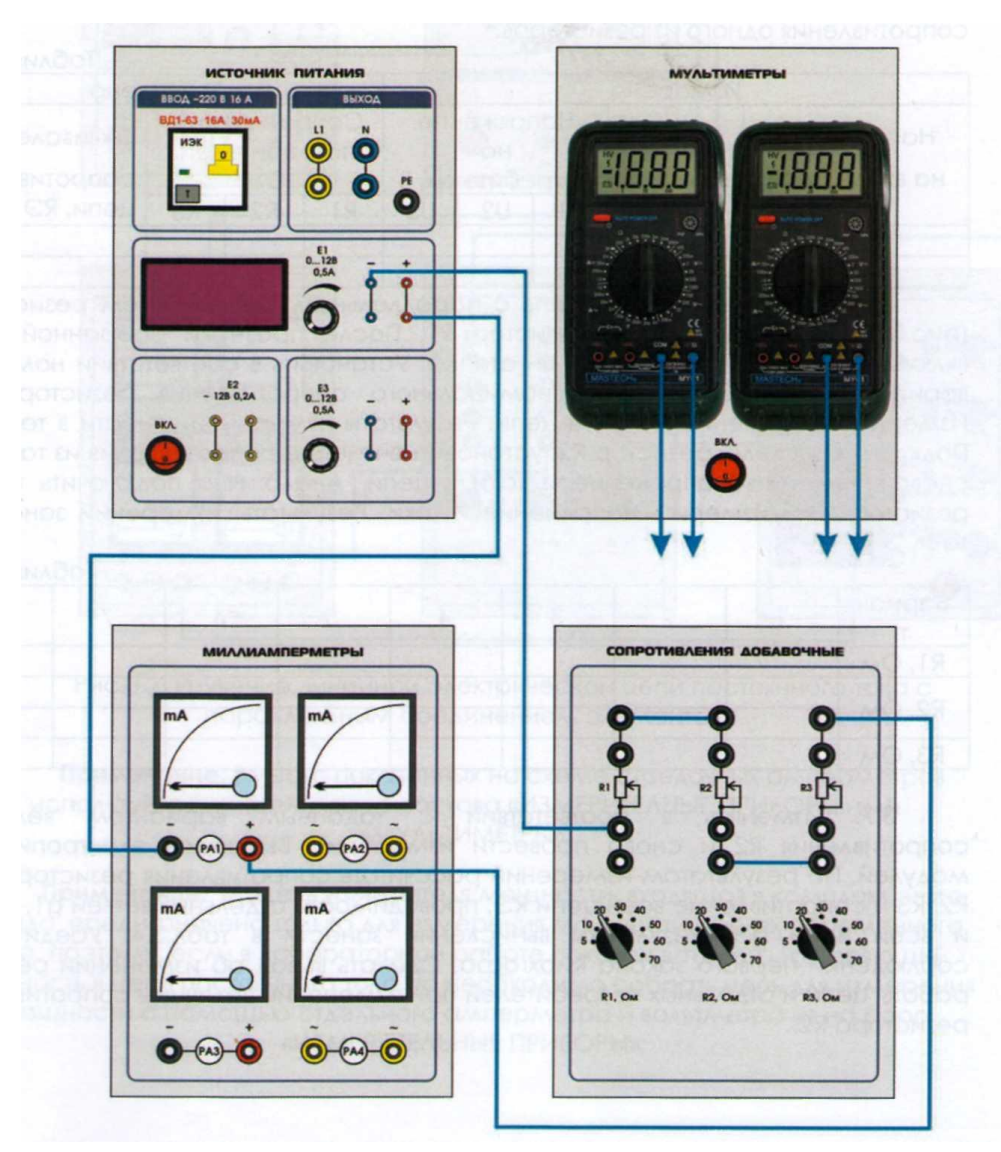

Рис.3.1. Изучение линейной, электрической цепи  $\overline{\text{h}}$ постоянного тока с последовательным

**Примечание.** Вместо показанных на схеме стрелочных амперметров используйте амперметры из состава «ИЗМЕРИТЕЛНЫЕ ПРИБОРЫ» или «МУЛЬТИМЕТРЫ». соединением элементов. постоянного тока с последовательным

3.4. Сравнить результаты измерений и убедиться в том, что сумма сопротивлений отдельных потребителей равна сопротивлению всей цепи. Убедиться в соблюдении второго закона Кирхгофа. Объяснить изменение режима работы цепи и отдельных потребителей при изменении величины сопротивления одного из резисторов.

Таблица 3.2.

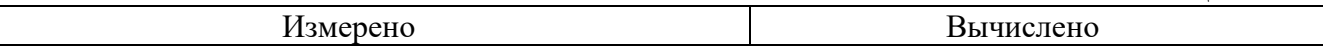

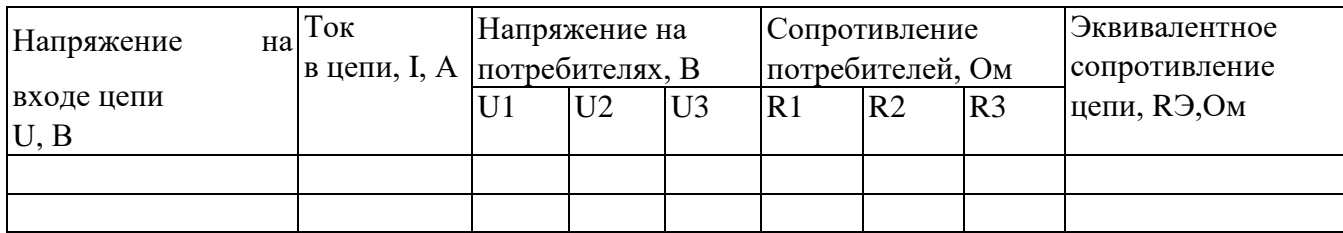

3.5. Собрать линейную цепь с параллельным соединением резисторов (рис.3.2), подключив только резистор R1. После проверки собранной цепи включить электропитание модулей стенда. Установить в соответствии номером варианта (табл.3.3) величину номинального сопротивления резистора R1. Измерить напряжение и токи в цепи. Результаты измерений занести в табл.3.4. Подключить в схему резистор R2, установить значение сопротивления из табл.3.3, снова измерить напряжение и токи в цепи. Аналогично подключить третий резистор RЭи измерить напряжение и токи. Результаты измерений занести в табл. 3.4.

Таблица 3.3.

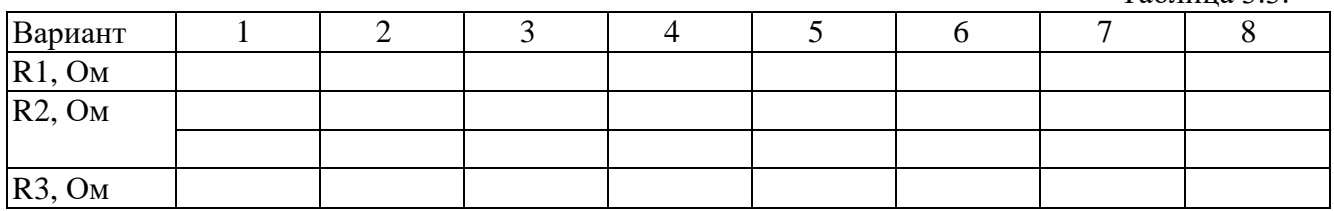

3.7. Изменить в соответствии с заданным вариантом величину сопротивления R2 и снова провести измерения. Выключить электропитание модулей. По результатам измерений рассчитать сопротивления резисторов R1, R2, R3 и сопротивление всей цепи R3, проводимости отдельных ветвей g1 ,g2, g3 и всей цепи gЭ. Результаты вычислений занести в табл.3.4. Убедиться в соблюдении первого закона Кирхгофа. Сделать вывод об изменении режима работы цепи и отдельных потребителей при изменении величины сопротивления резистора R2.

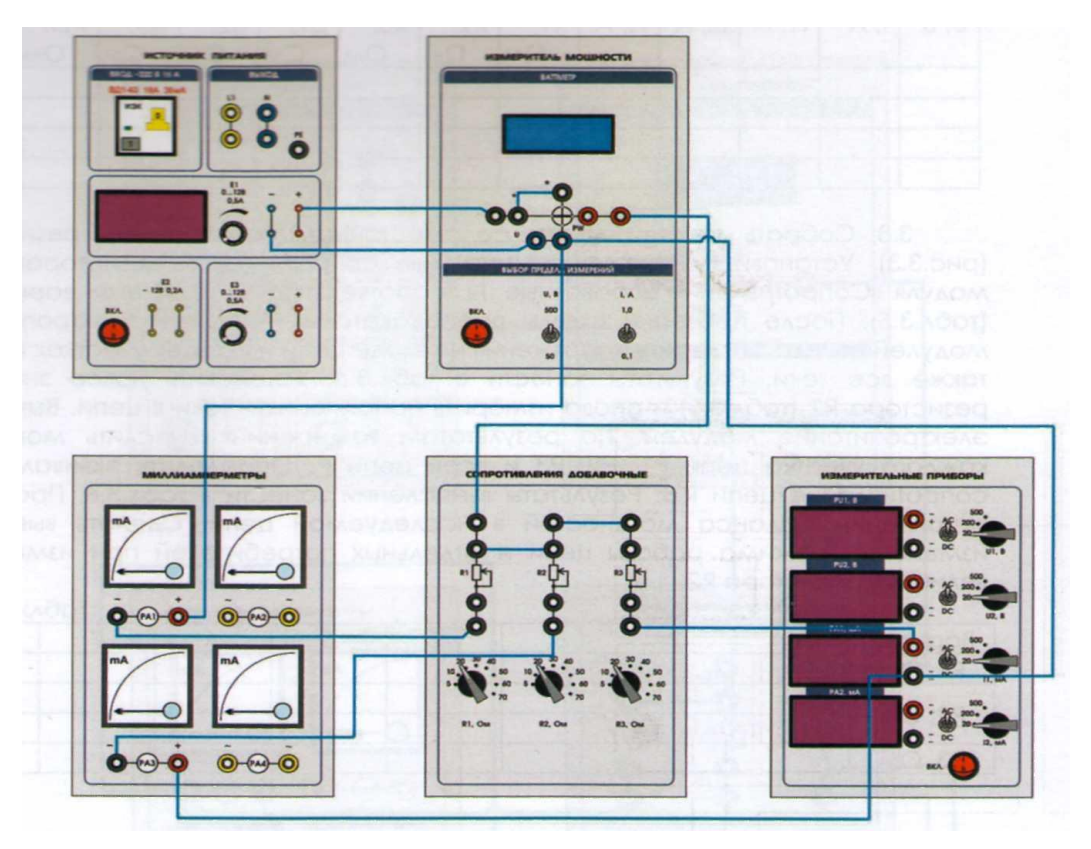

# ЛИНЕЙНЫЕ ЭЛЕКТРИЧЕСКИЕ ЦЕПИ ПОСТОЯННОГО

Рис.3.2. Изучение линейной электрической цепи

**Примечание.** Вместо показанных на схеме стрелочных амперметров используйте **примечание.** Бместо показанных на схеме стре.<br>амперметры из состава «ИЗМЕРИТЕЛНЫЕ ПРИБОРЫ» или «МУЛЬТИМЕТРЫ». оболенного тока с постоянности<br>Постоянного тока с постоянности

**Примечание.** Модель измерителя мощности, входящая в комплект этого стенда, предназначена --ранее силлее петредна атметративные петредного, постоящить в атманисты того тотажды, ерединение стан<br>только для измерения мощности в цепях переменного тока, поэтому, если в лабораторной работе показан ваттметр измеряющий мощность в цепи постоянного тока, то необходимо .<br>собрать цепь для измерения мощности с помощью отдельного амперметра и вольтметра из на бора

# «ИЗМЕРИТЕЛЬНЫЕ ПРИБОРЫ».

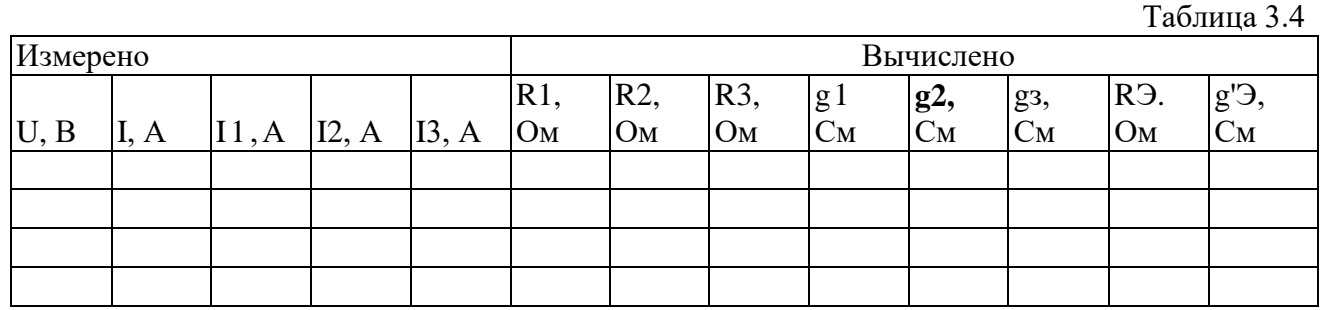

3.8. Собрать линейную цепь со смешанным соединением резисторов (рис.3.3). Установить значения номинальных сопротивлений резисторов R1-R3 модуля «Сопротивления добавочные 1» в соответствии с заданным вариантом (табл.3.5). После проверки схемы преподавателем включить электропитание модулей стенда. Измерить напряжения на входе цепи и на всех участках цепи, а также все токи. Результаты занести в табл.3.6. Установить новое значение резистора R2 (табл.3.5) и снова измерить напряжения и токи в цепи. Выключить электропитание модулей. По результатам измерений вычислить мощность каждого участка цепи P I,Р2, РЗ и всей цепи Р. Определить эквивалентное сопротивление цепи R3. Результаты вычислений занести в табл.3.6. Проверить выполнение баланса мощностей в исследуемой цепи. Сделать вывод об изменении режима работы цепи и отдельных потребителей при изменении величины резистора R2.

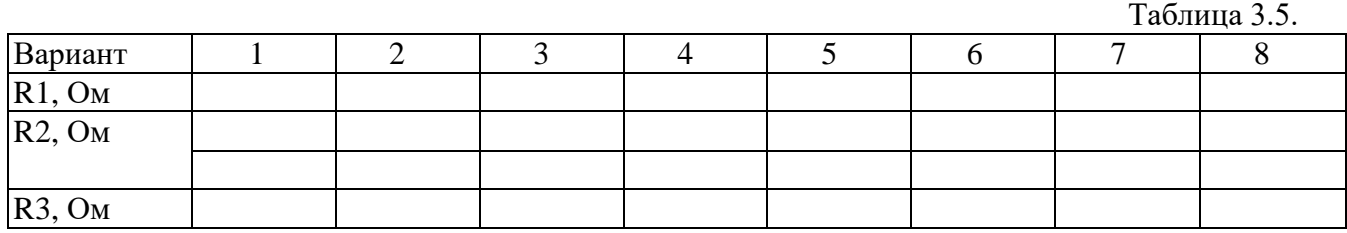

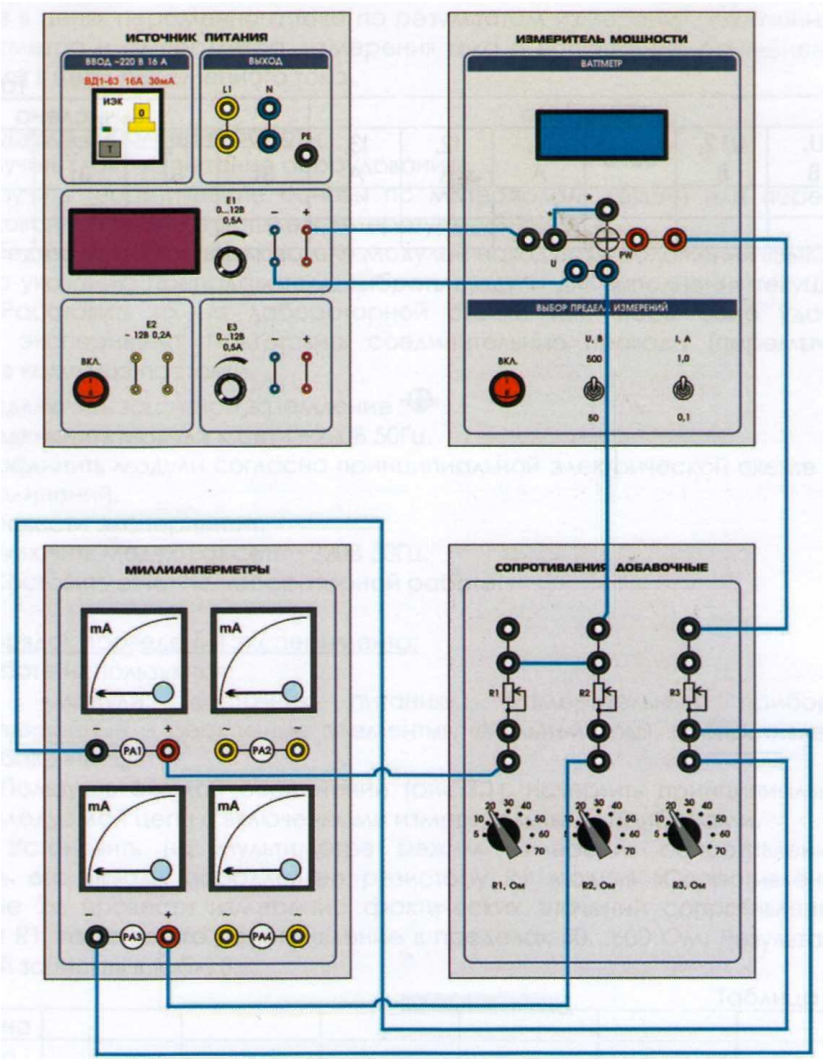

# **ЛИНЕЙНЫЕ ЭЛЕКТРИЧЕСКИЕ ЦЕПИ ПОСТОЯННОГО ТОКА**

Рис.3.3. Изучение линейной электрической цепи постоянного тока со смешанным соединением элементов.

**Примечание.** Вместо показанных на схеме стрелочных амперметров используйте амперметры из состава «ИЗМЕРИТЕЛНЫЕ ПРИБОРЫ» или «МУЛЬТИМЕТРЫ».

**Примечание.** Модель измерителя мощности, входящая в комплект этого стенда, предназначена только для измерения мощности в цепях переменного тока, поэтому, если в лабораторной работе показан ваттметр измеряющий мощность в цепи постоянного тока, то необходимо собрать цепь для измерения мощности с помощью отдельного амперметра и вольтметра из на бора «ИЗМЕРИТЕЛЬНЫЕ ПРИБОРЫ».

Таблица 3.6.

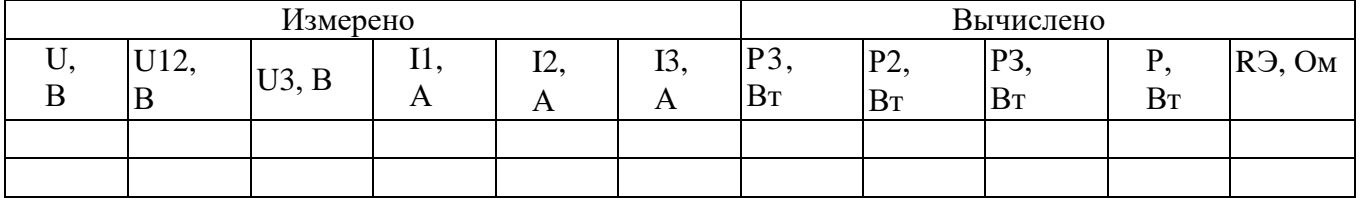

**Тема:** «Исследование электрических цепей при последовательном и параллельном соединении резисторов»

**Цель работы**: Опытным путём изучить эквивалентное сопротивление цепи, при последовательном и параллельном соединении резисторов.

#### Основные сведения

*Последовательным* называют такое соединение элементов цепи, при котором во всех включенных в цепь элементах возникает один и тот же ток*I* .

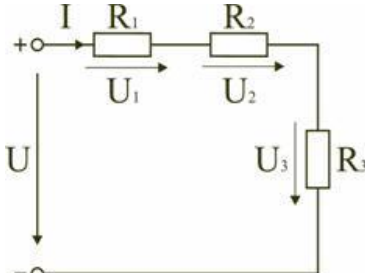

Рисунок 4.1 – Последовательное соединение резисторов

Свойства последовательного соединения:

1. Ток в любом сечении последовательной цепи одинаков.

2. Напряжение на зажимах цепи равно сумме напряжений на всех ее участках.

3. Напряжение на участках цепи прямо пропорционально сопротивлению этих участков.

 $U = U_1 + U_2 + U_3$ или $I R_{3KB} = I R_1 + I R_2 + I R_3$ 

откуда следует

 $R_{\text{3KB}}=R_1+R_2+R_3$ .

При последовательном соединении элементов цепи общее эквивалентное сопротивление цепи равно арифметической сумме сопротивлений отдельных участков. Следовательно, цепь с любым числом последовательно включенных сопротивлений можно заменить простой цепью с одним эквивалентным сопротивлением $R_{\text{3KB}}$ . После этого расчет цепи сводится к определению тока*I* всей цепи по закону Ома:

$$
I=\frac{U}{R_{_{\text{max}}}}
$$

Недостаток последовательного включения элементов заключается в том, что при выходе из строя хотя бы одного элемента, прекращается работа всех остальных элементов цепи.

*Параллельным* называют такое соединение, при котором все включенные в цепь потребители электрической энергии, находятся под одним и тем же напряжением.

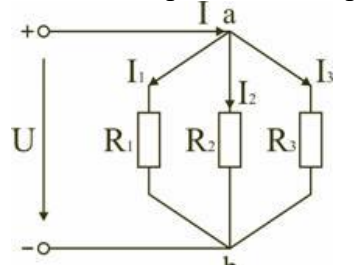

Рисунок 4.2– Параллельное соединение резисторов

Свойства параллельного соединения:

1. Напряжение на всех ветвях параллельной цепи одинаково.

2. Токи ветвей при параллельном соединении обратно пропорциональны их сопротивлениям.

3. Эквивалентная (общая) проводимость равна сумме проводимостей всех параллельных ветвей.

В этом случае они присоединены к двум узлам цепи а и b, и на основании первого закона Кирхгофа можно записать, что общий ток/всей цепи равен алгебраической сумме токов отлельных ветвей:

$$
\frac{U}{I = I_1 + I_2 + I_3, \text{ T.e.}} = \frac{U}{R_1} + \frac{U}{R_2} + \frac{U}{R_3},
$$
  
orkyga cheyger, 4To  

$$
\frac{1}{R_{\text{max}}} = \frac{1}{R_1} + \frac{1}{R_2} + \frac{1}{R_3}.
$$

В том случае, когда параллельно включены два сопротивления  $R_1$ и $R_2$ , они заменяются одним эквивалентным сопротивлением

$$
\mathbf{R}_{3\mathbf{KB}} = \frac{\mathbf{R}_1 \mathbf{R}_2}{\mathbf{R}_1 + \mathbf{R}_2}
$$

Эквивалентная проводимость цепи равна арифметической сумме проводимостей отлельных ветвей:

 $g_{3KB} = g_1 + g_2 + g_3$ .

По мере роста числа параллельно включенных потребителей проводимость цепи $g_{\alpha K}$ возрастает, и наоборот, общее сопротивление $R_{\alpha K}$ вуменьшается.

Напряжения в электрической цепи с параллельно соединенными сопротивлениями

 $U = IR$ <sub>3KB</sub> $= I_1R_1 = I_2R_2 = I_3R_3$ .

Отсюда следует, что

 $I_1$   $R_2$ 

 $\mathbf{I}_2 - \mathbf{R}_1$ 

т.е. ток в цепи распределяется между параллельными ветвями обратно пропорционально их сопротивлениям.

По параллельно включенной схеме работают в номинальном режиме потребители любой мощности, рассчитанные на одно и то же напряжение. Причем включение или отключение одного или нескольких потребителей не отражается на работе остальных. Поэтому эта схема является основной схемой подключения потребителей к источнику электрической энергии.

Порядок выполнения работы

1. Определить размещение приборов на столе.

2. Собрать электрическую схему цепи рисунок (последовательное соединение).

3. Определить цену деления приборов исходя из установленных пределов измерений.

4. Установить заданные преподавателем параметры сопротивлений на магазинах.

5. Предъявить собранную схему для проверки преподавателю.

6. Включить автомат постоянного тока. Произвести измерение тока, напряжения на каждом участке цепи. Результаты записать в таблицу.

7. Собрать электрическую схему цепи рисунок (параллельное соединение). Выполнить пункты 3-6. Результаты записать в таблицу.

8. Сделать вывод о проделанной работе.

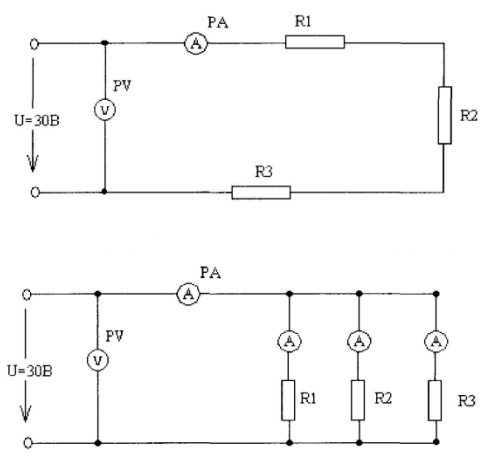

Рисунок 4.3 - Последовательное и параллельное соединение элементов

Таблица 4.1 - Последовательное соединение резисторов

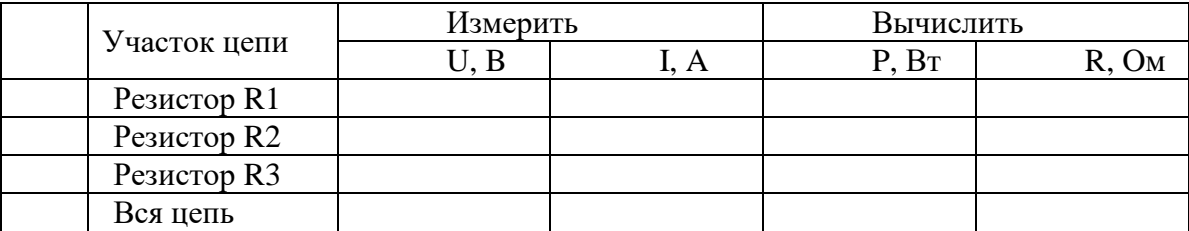

Таблица 4.2 - Параллельное соединение резисторов

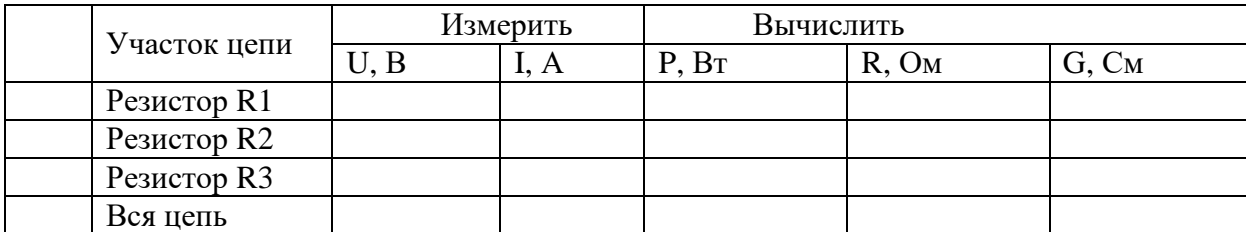

# **Контрольные вопросы**:

1. Какое соединение резисторов называют последовательным, а какое параллельным?

2. Как определить общее сопротивление цепи при последовательном и параллельном соединении резисторов?

3. Что называется проводимостью, в каких единицах она измеряется?

4. Чему равен общий ток цепи и напряжение на участках при последовательном и параллельном соединении?

5. Как определяется мощность на участках цепи и всей цепи при последовательном и параллельном соединении?

**Тема**: «Изучение расчёта электрических цепей методом преобразование схем»

**Цель работы:** Освоить расчет электрических схем методом преобразования схем; научиться определять эквивалентное сопротивление цепи при смешанном соединении резисторов.

#### Основные сведения

*Смешанным* называется такое соединение, при котором в цепи имеются группы параллельно и последовательно включенных сопротивлений.

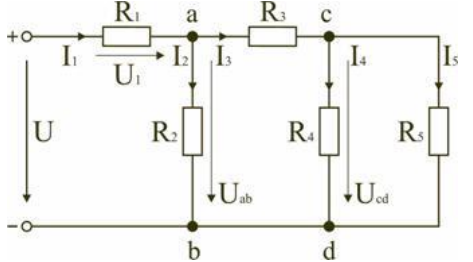

Рисунок 5.1 – Смешанное соединение резисторов

Расчет эквивалентного сопротивления начинается с конца схемы. Для упрощения расчетов примем, что все сопротивления в этой схеме являются одинаковыми:*R* <sup>1</sup>= *R* <sup>2</sup>= *R* <sup>3</sup>= *R* <sup>4</sup>= *R* <sup>5</sup>= *R* . Сопротивления*R* <sup>4</sup>и*R* <sup>5</sup>включены параллельно, тогда сопротивление участка цепи cd равно:

$$
R_{cd} = \frac{R_4 R_5}{R_4 + R_5} = \frac{RR}{R + R} = \frac{R}{2}
$$
  
\n
$$
R_{ad} = R_3 + R_{cd} = R + \frac{R}{2} = \frac{3}{2}R
$$
  
\n
$$
R_{ab} = \frac{R_2 R_{ad}}{R_2 + R_{ad}} = \frac{R \frac{3}{2}R}{R + \frac{3}{2}R} = \frac{3}{5}R
$$
  
\n
$$
R_{aux} = R_1 + R_{ab} = R + \frac{3}{5}R = \frac{8}{5}R
$$

Частные случаи смешанного соединения:

*Треугольником* называют такое соединение трех резисторов, при котором образуют три

узла.

*Звездой* называют такое соединение трех резисторов, когда они образуют один узел.

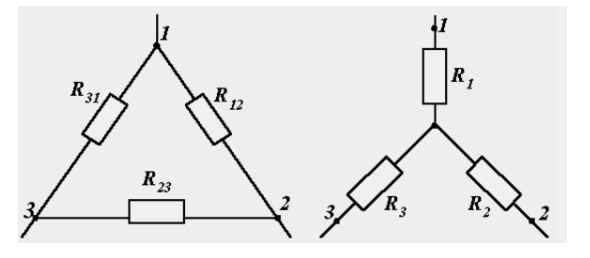

Рисунок 5.2 – Соединение резисторов треугольником и звездой

.

.

Соединение звездой и треугольником можно взаимно преобразовывать без изменений значений токов.

Для определения параметров трехлучевой звезды по заданным параметрам треугольника используют формулы:

$$
R'_{1} = \frac{R_{1}R_{3}}{R_{1} + R_{2} + R_{3}}; \t R'_{2} = \frac{R_{1}R_{2}}{R_{1} + R_{2} + R_{3}}; \t R'_{3} = \frac{R_{2}R_{3}}{R_{1} + R_{2} + R_{3}}
$$
  

$$
R_{1} = R'_{1} + R'_{2} + \frac{R'_{1}R'_{2}}{R'_{3}}; \t R_{2} = R'_{2} + R'_{3} + \frac{R'_{2}R'_{3}}{R'_{1}}; \t R_{3} = R'_{1} + R'_{3} + \frac{R'_{1}R'_{3}}{R'_{2}}
$$

В электротехнических и электронных устройствах элементы цепи соединяются по мостовой схеме. Сопротивления $R_{12}$ ,  $R_{13}$ ,  $R_{24}$ ,  $R_{34}$ включены в плечи моста, в диагональ  $1-4$ включен источник питания с ЭДС Е, другая диагональ 3–4 называется измерительной диагональю моста.

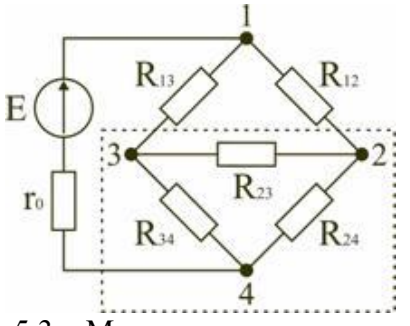

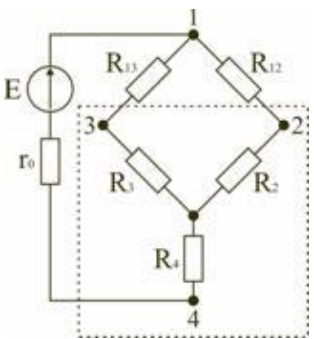

Рисунок 5.3 – Мостовая схема

В мостовой схеме сопротивления*R* <sup>13</sup>, *R* <sup>12</sup>, *R* <sup>23</sup>и*R* <sup>24</sup>, *R* <sup>34</sup>, *R* <sup>23</sup>соединены по схеме «треугольник». Эквивалентное сопротивление этой схемы можно определить только после замены одного из треугольников, например треугольника*R* <sup>24</sup>*R* <sup>34</sup>*R* <sup>23</sup>звездой*R* <sup>2</sup>*R* <sup>3</sup>*R* <sup>4</sup>. Такая замена будет эквивалентной, если она не вызовет изменения токов всех остальных элементов цепи. Для этого величины сопротивлений звезды должны рассчитываться по следующим соотношениям:

$$
R_2 = \frac{R_{23}R_{24}}{R_{23} + R_{24} + R_{34}} \frac{R_3}{R_3} = \frac{R_{23}R_{34}}{R_{23} + R_{24} + R_{34}} \frac{R_4}{R_1} = \frac{R_{24}R_{34}}{R_{23} + R_{24} + R_{34}} \frac{R_{24}R_{34}}{R_{34} + R_{34}}
$$

Для замены схемы «звезда» эквивалентным треугольником необходимо рассчитать сопротивления треугольника:

$$
R_{23} = R_2 + R_3 + \frac{R_2 R_3}{R_4} R_{24} = R_2 + R_4 + \frac{R_2 R_4}{R_3} R_{34} = R_3 + R_4 + \frac{R_3 R_4}{R_2}
$$

После проведенных преобразований можно определить величину эквивалентного сопротивления мостовой схемы

$$
R_{\text{max}} = \frac{(R_{12} + R_2)(R_{13} + R_3)}{(R_{12} + R_2) + (R_{13} + R_3)} + R_4
$$

Порядок выполнения работы

1. Начертить схему для своего варианта.

2. Изобразить токи в ветвях.

3. Заменяя отдельные участки схемы с последовательными и параллельными соединениями сопротивлений их общими сопротивлениями, определить эквивалентное сопротивление схемы.

4. Начертить полученные после преобразования электрические схемы.

5. Определить напряжение и ток в неразветвленной части цепи.

6. Вычислить мощность, развиваемую источником; потерю мощности во внутреннем сопротивлении. Определить мощность, потребляемую всей цепью, расход электрической энергии цепью за 8 часов работы.

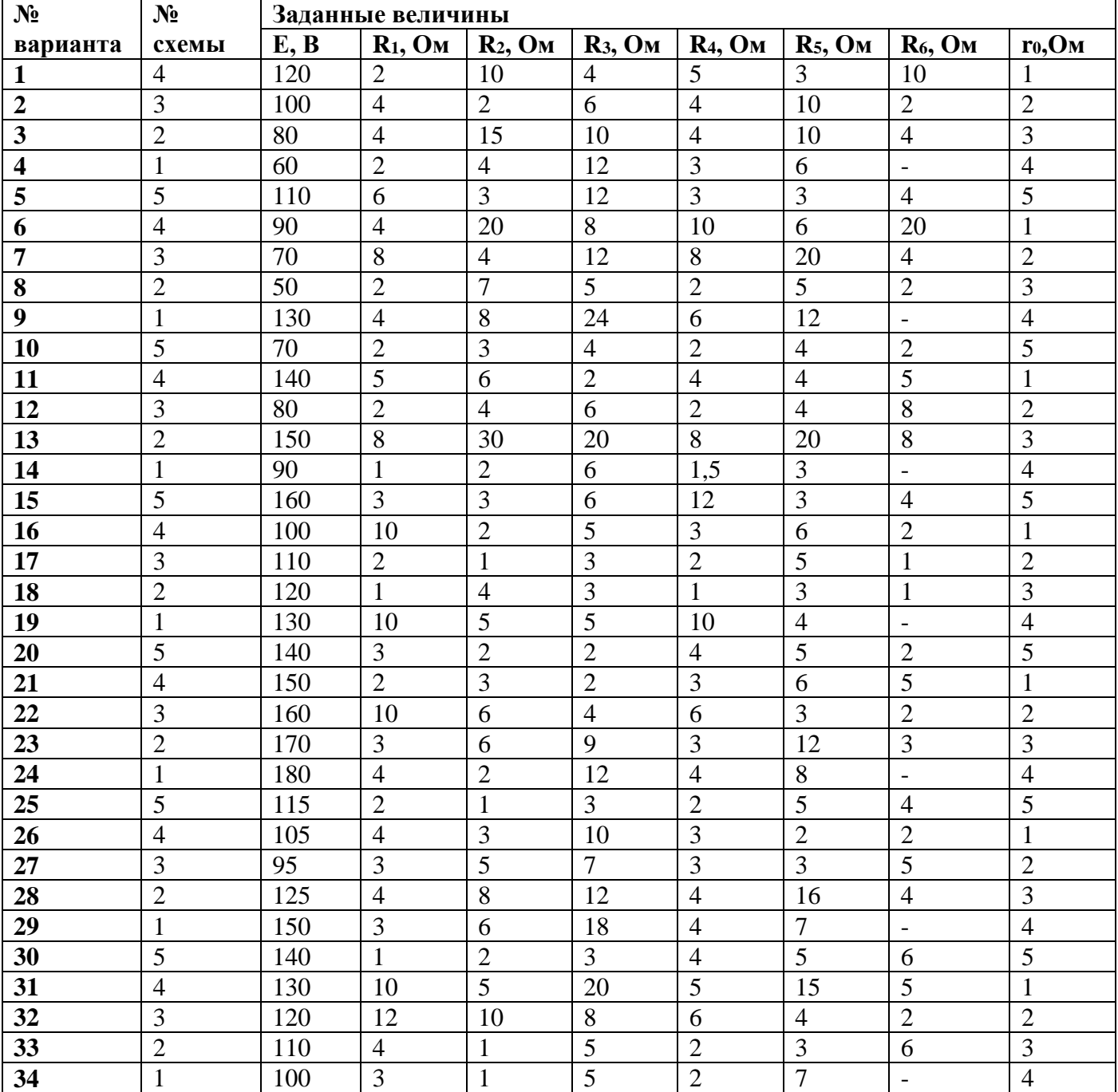

Таблица 5.1 - Исходные данные

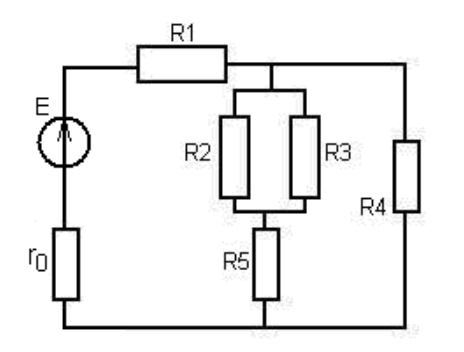

 $PUC$  1

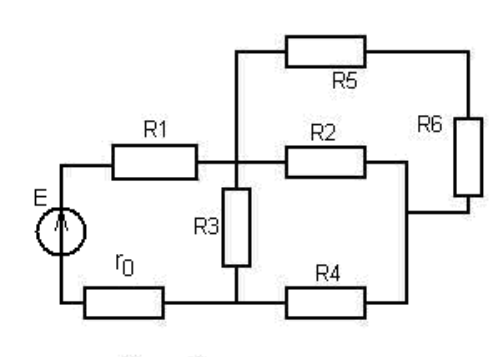

 $Puc$  2

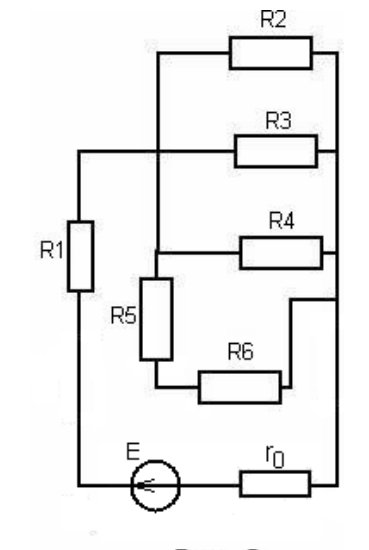

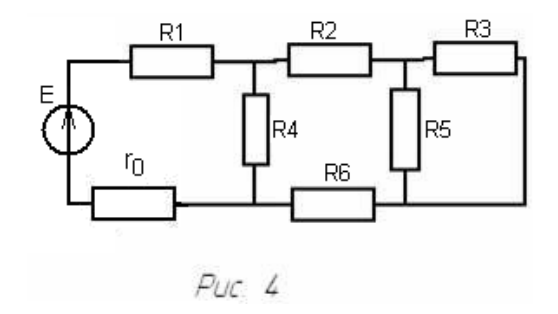

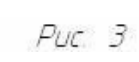

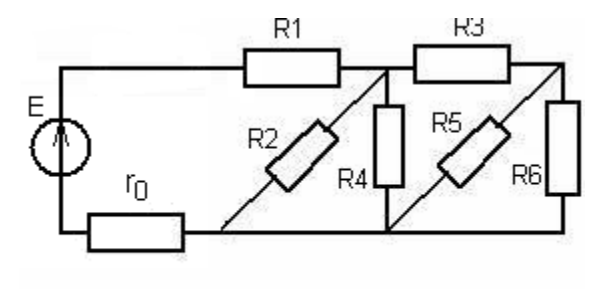

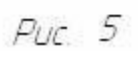

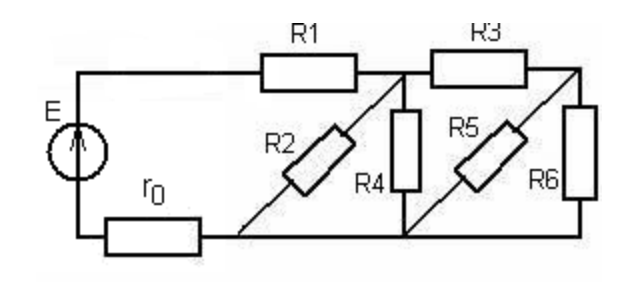

 $PUC$  5

Тема: «Изучение расчета электрических цепей методом наложения»

Цель работы: Освоить расчет электрических схем методом наложения токов; научиться определять токи в ветвях схемы, содержащей несколько источников ЭДС.

#### Основные сведения

В некоторых случаях расчет электрических цепей можно провести, используя принцип наложения. Этот принцип применяется только к линейным системам.

Рассмотрим в качестве примера схему рис., а и составим для нее систему уравнений по законам Кирхгофа:

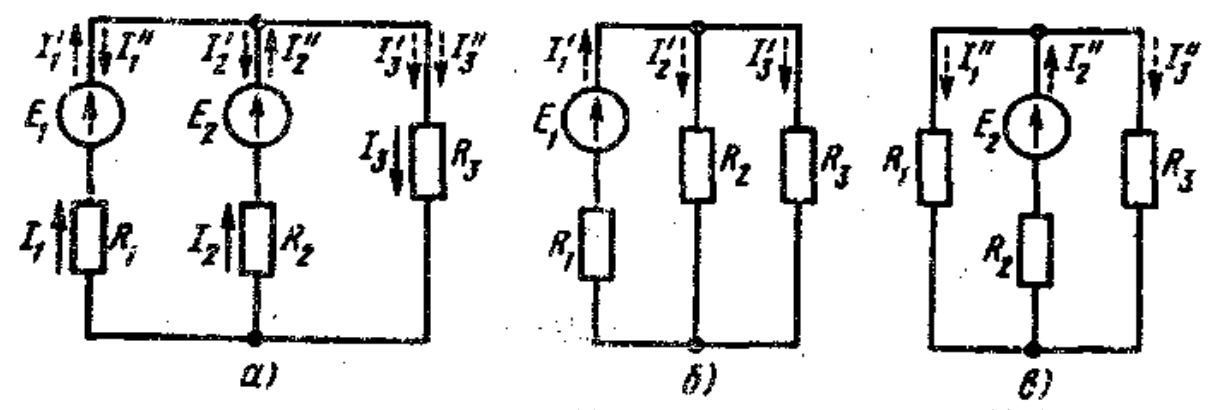

Рисунок 6.1 - Схема электрической цепи (а), частные расчетные схемы (б, в)

$$
I_1R_1 + I_3R_3 = E_1
$$
  
\n
$$
I_2R_2 + I_3R_3 = E_2
$$
  
\n
$$
I_1 + I_2 = I_3
$$

Ток каждой ветви из этой системы линейных уравнений определяется однозначно. Решение системы дает выражения для токов:

$$
I_1 = E_1 \frac{R_2 + R_3}{A} - E_2 \frac{R_3}{A}
$$
  
\n
$$
I_2 = E_2 \frac{R_1 + R_3}{A} - E_1 \frac{R_3}{A}
$$
  
\n
$$
I_3 = E_1 \frac{R_2}{A} + E_2 \frac{R_1}{A}
$$

 $\Gamma \text{Re} A = R_1 R_2 + R_1 R_3 + R_2 R_3.$ 

Как и следовало ожидать, значения токов определяются действием ЭДС, имеющихся в схеме, т. е. каждая ЭДС вносит в величину тока каждой ветви свою определенную долю. Предположим, что в схеме действует только ЭДС  $E_1$ а  $E_2 = 0$ . Тогда получим величины токов, вызываемых ЭДС Е1:

$$
I_{1} = \frac{E_{1} R_{2} + R_{3}}{A}; I_{2} = \frac{E_{2} R_{1} + R_{3}}{A}; I_{3} = \frac{I_{1} = E_{2} R_{1}}{A};
$$

Полагая  $E_1 = 0$ , получим величины частных токов от действия ЭДС  $E_2$ .

$$
I_{1}^{r} = \frac{E_{2} R_{3}}{A}; \quad I_{3}^{r} = \frac{E_{2} R_{1} + R_{3}}{A}; \quad I_{3}^{r} = E_{2} \frac{R_{1}}{A}
$$

Для любой схемы с линейными элементами можно провести подобные рассуждения, из которых следует метод расчета электрических цепей: определяются частные токи в ветвях от действия каждой ЭДС; действительный ток каждой ветви равен алгебраической сумме частных токов этой ветви:

$$
I_{k}=\sum I_{k}^{(n)},
$$

где 
$$
\int_{k}^{k} \text{ток } k \cdot \tilde{u}
$$
ветви от п-й ЭДС.

#### Порядок расчета

 $\frac{1}{2}$ 

1. На основе исходной схемы составляют частные расчетные схемы (рис. б, в), в каждой из которых действует только одна ЭДС. Все другие ЭДС исключают и от каждого источника в схеме остается только его внутреннее сопротивление.

2. Любым подходящим методом определяют токи в частных схемах, которые чаще всего оказываются относительно простыми.

Для частных схем (рис. б, в) выражения для токов, найденные путем свертывания:

$$
I_1^{\prime} = \frac{E_1}{R_1 + \frac{R_2 R_3}{R_2 + R_3}} = \frac{E_1 (R_2 + R_3)}{R_1 R_2 + R_1 R_3 + R_2 R_3}
$$

Алгебраическим (наложением)  $\mathfrak{Z}$ . сложением частных токов определяют токи в исходной схеме.

При определении общих токов необходимо правильно учесть направления частных токов: в исходной схеме намечают условно-положительные направления токов в ветвях. Частный, ток считают положительным, если он направлен одинаково с положительным током в той же ветви исходной схемы. Частный ток противоположного направления считают отрицательным.

При таком подходе общие токи в ветвях исходной схемы могут получиться положительными или отрицательными. В последнем случае надо изменить направление тока и считать его положительным в дальнейших расчетах.

Порядок выполнения работы

- 1. Начертить схему для своего варианта.
- 2. Изобразить токи в ветвях.
- 3. Изобразить частные схемы при действии каждой из ЭДС.
- 4. Определить токи для каждой из частных схем.
- 5. Рассчитать токи каждой ветви исходной схемы.
- 6. Вычислить мощность, развиваемую каждым источником.

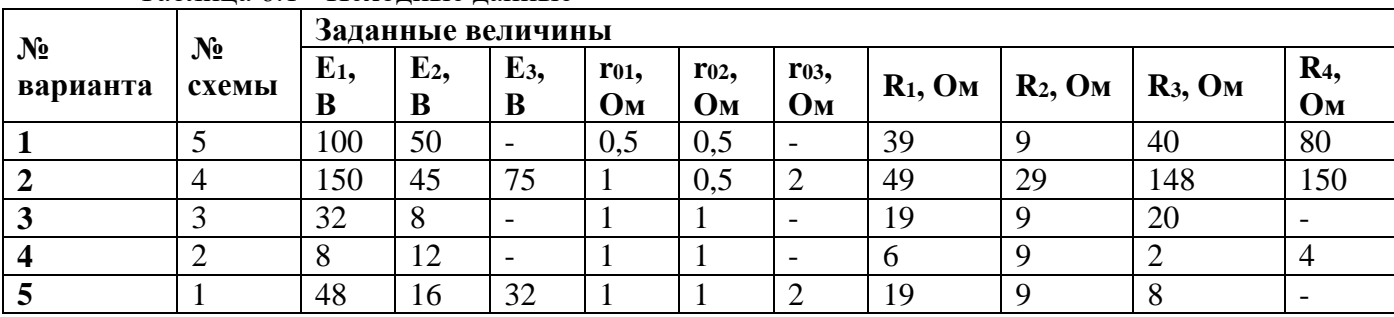

## Таблина 6.1 - Исхолные ланные

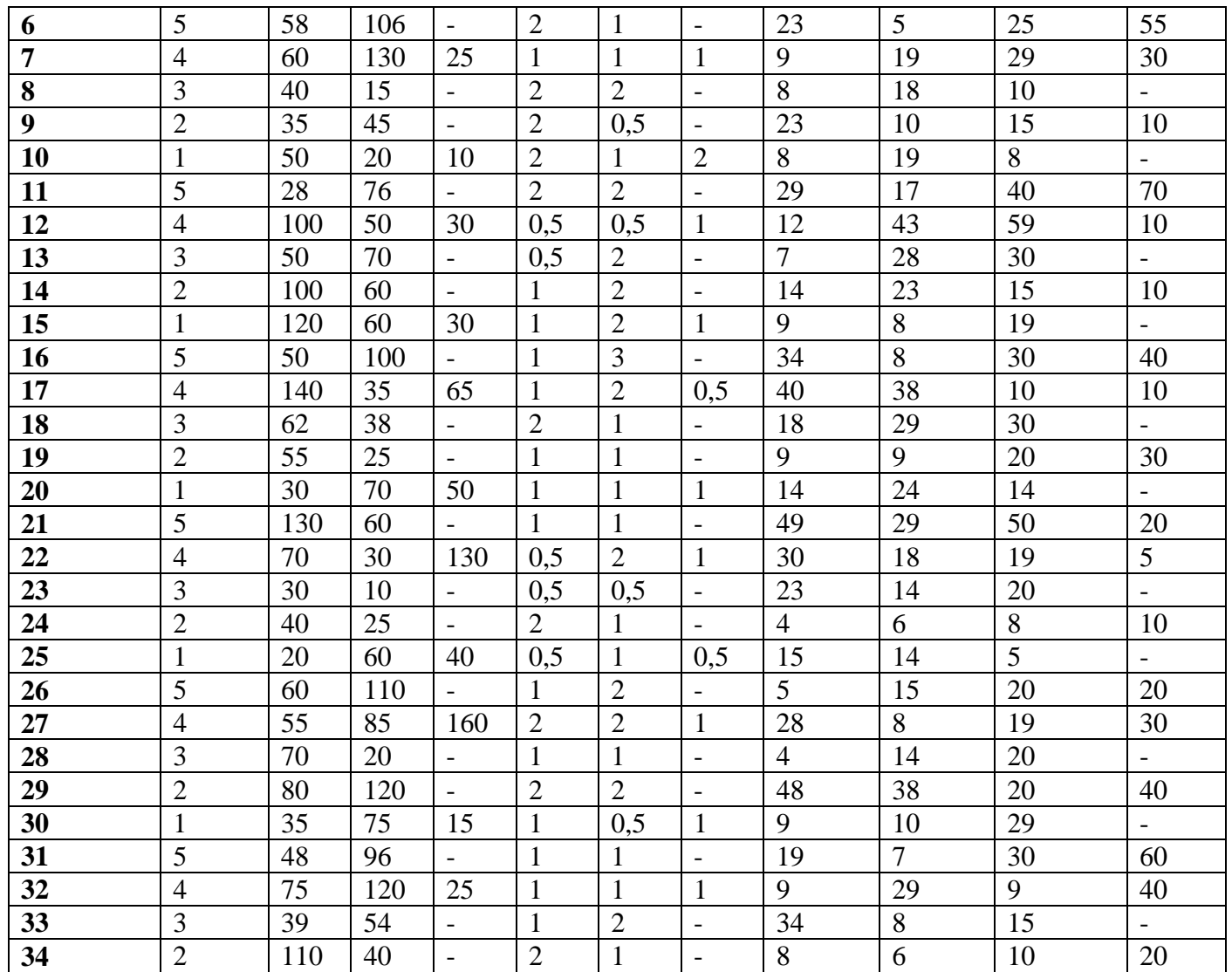

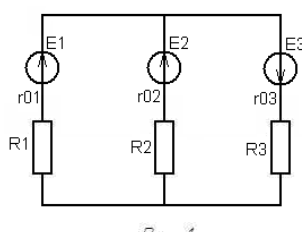

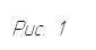

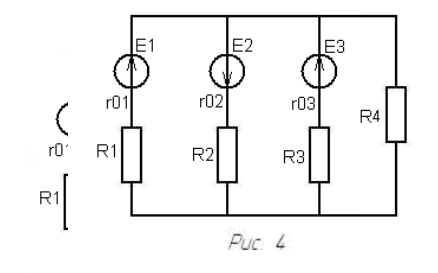

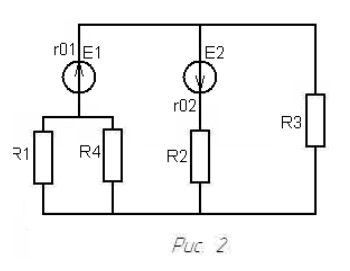

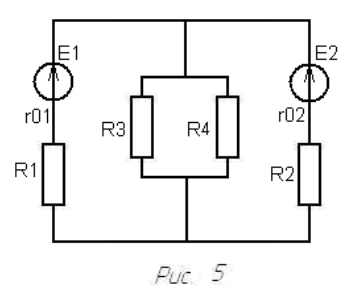

**Тема:** «Нелинейная цепь постоянного тока с последовательным соединением элементов»

**Цель работы:** экспериментальным путем исследовать нелинейную электрическую цепь с последовательным соединением элементов, изучить особенности поведения нелинейных элементов при постоянном токе, проверить выполнение законов Кирхгофа.

Порядок выполнения работы

1. Изучить главу «Описание лабораторного стенда».

2. Убедиться, что все выключатели, кнопки, автоматические выключатели, дифференциальные автоматы модулей находятся в положении «ВЫКЛ»

3. По указанию преподавателя, выбрать модули для выполнения текущего задания. Расставить их на лабораторной стойке так, чтобы было удобно проводить эксперимент. Подготовить соединительные провода (перемычки), входящие в комплект поставки.

4. Подключить защитное заземление

5. Подключить модули к сети -220В 50Гц.

6. Соединить модули согласно схеме соединений.

7. Провести эксперимент.

8. Отключить модули от сети -220В 50Гц.

9. Составить отчет по лабораторной работе.

Порядок проведения эксперимента:

В работе используются:

• модули: «Источник питания»;

• минимодули: «Диоды, резисторы, конденсаторы», «Измерительные приборы».

3.1. Ознакомиться с принципиальной электрической схемой на рис. 3.1., где R1 = 100 Ом.

3.2. Собрать схему на рис.3.1.

3.3. Представить схему для проверки преподавателю.

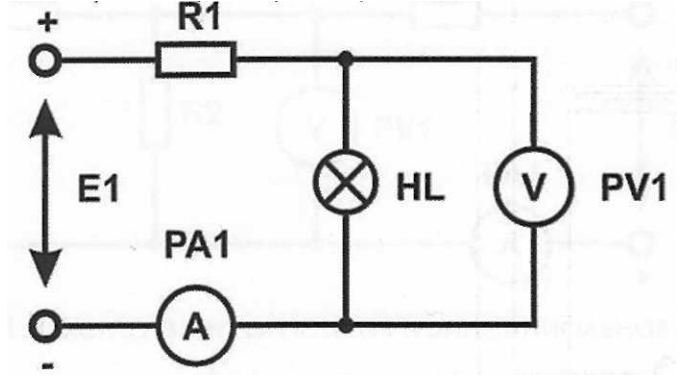

Рис.7.1. Схема электрическая принципиальная.

3.4. Включить переключатель «ВКЛ.» модуля «Источник питания».

3.5. На регулируемом источнике питания Е1 по цифровому индикатору «Вольтметр Е1» выставить напряжение равным 10 В.

Таблица 7.1.

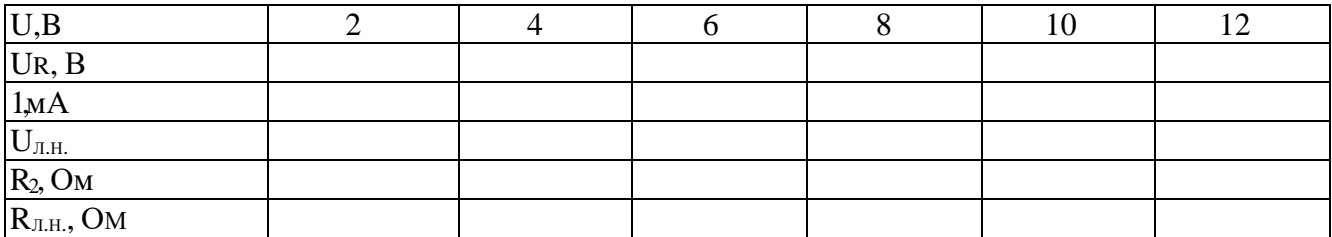

3.6. Измерить ток I и напряжение Uна резистореR1 и напряжение на лампе накаливания Н<br />
Н Постепенном увеличении и уменьшении входного напряжения.

3.7. Данные занести в табл. 7.1.

3.8. Построить в одной системе координат статические характеристики R2 =  $f(U_2)$  и I=  $f(U_2)$ ; резистора R<sub>л.H</sub> =  $f(U_{J.H.})$  и I=  $f(U_{J.H.})$ , а также их общие характеристики. Величины сопротивлений, необходимые для построения кривых  $R2 = f(U_2)$  и  $R_{J.H.} = f(U_{J.H.})$  можно рассчитать с использованием значений тока I и напряжений U<sub>2</sub>и U<sub>Лн</sub>

3.9. Выключить переключатель «ВКЛ.» модуля «Источник питания».

3.10. Проанализировать полученные результаты и сделать выводы.

**Тема:** «Разветвленная нелинейная электрическая цепь постоянного тока»

**Цель работы**: экспериментальным путем исследовать разветвленную электрическую цепь, содержащую резистивные элементы с нелинейной вольтамперной характеристикой при постоянном токе, проверить выполнение законов Кирхгофа.

Порядок выполнения работы

1. Изучить главу «Описание лабораторного стенда».

2. Убедиться, что все выключатели, кнопки, автоматические выключатели, дифференциальные автоматы модулей стенда находятся в положении «ВЫКЛ»

3. По указанию преподавателя, выбрать модули стенда для выполнения текущего задания. Расставить их на лабораторной стойке так, чтобы было удобно проводить эксперимент. Подготовить соединительные провода (перемычки), входящие в комплект поставки стенда.

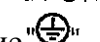

4. Подключить защитное заземление

5. Подключить модули стенда к сети -220В 50Гц.

6. Соединить модули стенда согласно схеме соединений.

7. Провести эксперимент.

8. Отключить модули от сети -220В 50Гц.

9. Составить отчет по лабораторной работе.

Порядок проведения эксперимента:

В работе используются:

• модули: «Источник питания», «Измерительные приборы».

• минимодули: «Диоды, резисторы, конденсаторы».

3.1. Ознакомиться с принципиальной электрической схемой на рис. 3.1, где  $R1 = 100$ Ом, R2= 100 Ом.

3.2. Собрать схему на рис.8.1. В качестве примера можно использовать схему соединений из лабораторной работы №1, показанной на рис.8.1.

3.3. Представить схему для проверки преподавателю.

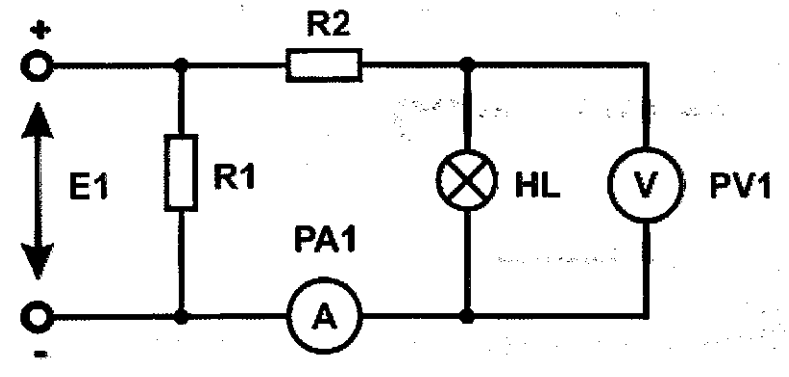

Рис.8.1. Схема электрическая принципиальная

3.4. Включить переключатель «ВКЛ.» модуля «Источник питания».

3.5. Попеременно устанавливать величины входного напряжения схемы посредством регулируемого источника питания Е1 так, как показано в таблице 8.1 Считывать при этом показания амперметра РА1 и заносить данные в таблицу 8.1. Особое внимание обратить на область напряжения, при котором лампа HLзагорится - показания вольтметра PV1.

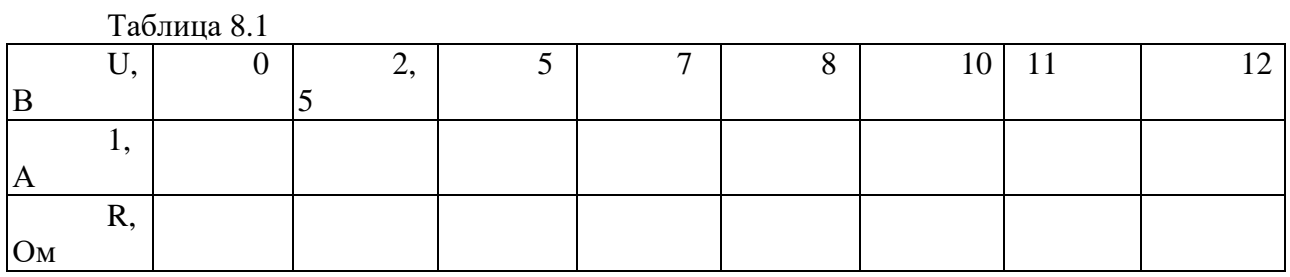

3.6. Выключить переключатель «ВКЛ.» модуля «Источник питания».

3.7. Рассчитать сопротивление участка цепи по закону Ома:

 $R=U/I$ 

3.8. Построить по полученным данным зависимости  $R = f(U)$ , I=  $f(U)$ .

3.9. Вычислить мощность лампы накаливания HL:  $P = 1*U=1^2R=U^2/R$ .

#### Тема: «Исследование переходных процессов в цепи R, L » Пель работы.

1. Расчет и построение графических диаграмм функций  $U_R(t)$  и  $U_L(t)$  в переходном режиме при включении цепи R, L к источнику ЭДС.

2. Исследование влияния параметров отдельных элементов Rи Lна продолжительность переходного процесса.

3. Исследование фазыа синусоидальной влияния начальной  $\partial \Pi C$  e(t) =  $E_m \sin(\omega t + a)$ на интенсивность переходного процесса.

Исхолные ланные

Заланы:

•Эквивалентная схема исследуемой цепи, состоящая из источника ЭДС, резистора Rи катушки индуктивности  $L$ (рис. 20.1).

• Расчетные параметры элементов схемы  $E_m$ ,  $R_P$ ,  $L_P$ (табл. 20.1).

• Рабочая схема исследуемой цепи и схема включения измерительных приборов (рис.  $20.2$ ).

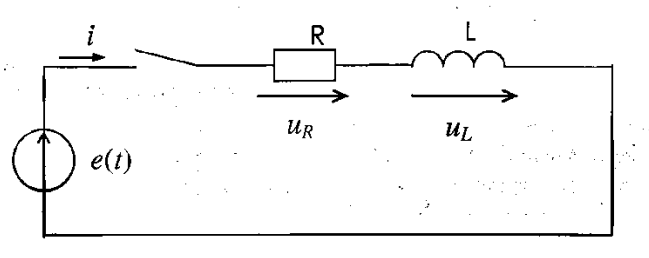

Рис. 20.1

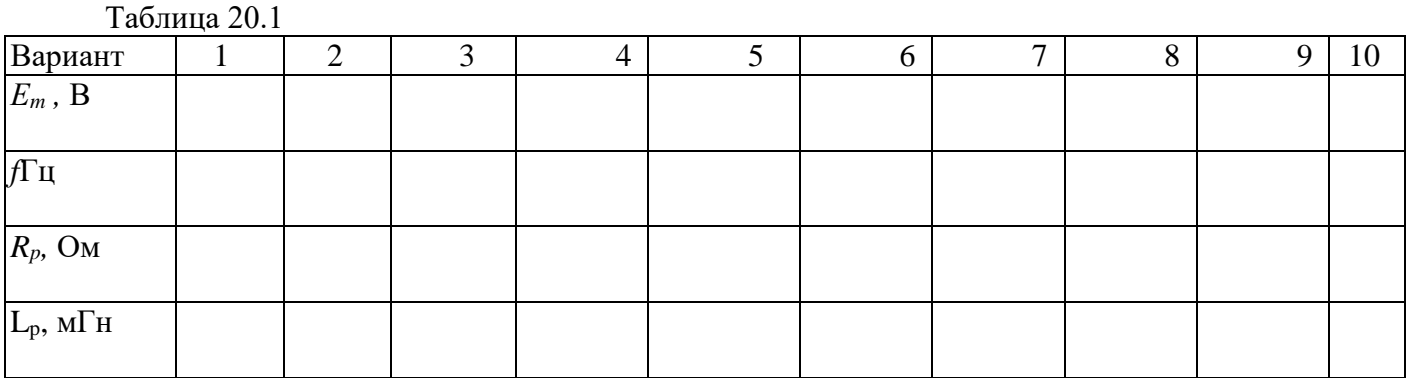

Теоретические сведения и методические указания

Переходным называется процесс в электрической цепи или схеме, возникающий в ней при переходе от одного (старого) установившегося состояния к другому (новому) установившемуся состоянию. Переходные процессы в цепи возникают в результате различных коммутаций, следствием которых являются скачкообразные изменения параметров отдельных элементов или структуры схемы цепи. Так как запасы энергии в реактивных элементах схемы не могут измениться скачкообразно, то для перехода схемы в новое энергетическое состояние требуется некоторое время, называемое временем переходного процесса  $T_{II}$ .

Независимыми начальными условиями называются значения токов в катушках  $i_L(0)$ и напряжений на конденсаторах  $U_C(0)$  в момент коммутации при  $t=0$ , которые определяют начальные запасы энергии в магнитном поле катушки и электрическом поле конденсатора.

При включении цепи R, L снулевыми начальными условиями  $i_l(0) = 0$  к источнику постоянной ЭДС e(t) =  $E_m$ =const напряжения на отдельных элементах изменяются во времени по закону:  $U_R(t) = E(1 - e^{pt})$  $U_L(t) = E \cdot e^{pt}$ .

Здесь: р = -RL- коэффициент затухания (корень характеристического уравнения), характеризующий скорость затухания переходного процесса;

$$
\tau = \frac{1}{|p|} = \frac{L}{R}
$$

-постоянная времени, численно равная отрезку времени, за которое переходной процесс затухает в е раз;  $T_{\pi} = 4 \cdot \tau = 4 \cdot \ell R$ - практическая продолжительность переходного процесса.

Продолжительность переходного процесса Тп увеличивается с ростом Lи убывает с ростом R. На рис. 20.2 показано семейство графических диаграмм функций и, для различных сочетаний параметров элементов Ru L.

При включении цепи R, L с нулевыми начальными условиями  $/(0) = 0$  к источнику синусоидальной ЭДС  $e(t) = E_m sin(\omega t + a) \rightarrow E_m = E_m e^{i\alpha}$ напряжение на резисторе будет изменяться во времени по закону:

 $U_{R}(t) = U_{R}(t) + U_{R C B}(t) = U_{Rm} \sin(\omega t + a \cdot \varphi) - U_{Rm} \sin(a \cdot \varphi) - e^{pt}.$ 

Установившаяся составляющая напряжения  $UR_Y(t) = U_{Rm} \cdot \sin(\omega t + a \cdot \varphi)$ определяется из расчета схемы в установившемся синусоидальном режиме:

 $Z = R + jX_L = Z - e^{j\varphi}; \quad \varphi = arg(Z); I_m = E_m/Z = I_m - e^{j(a-\varphi)}; \quad U_{Rm} = I_m \cdot R \cdot e^{j(a-\varphi)}.$ 

Амплитуда свободной составляющей напряжения  $A = -U_{Rm} \sin(a - \varphi)$ определяет интенсивность переходного процесса. Она зависят от параметров элементов схемы и от начальной фазы а источника ЭДС. При значении начальной фазы  $a=$   $\varphi$ -90° амплитуда свободной составляющей напряжения максимальна и положительна  $[sin(a-\varphi = -1)]$ , а при значении начальной фазы  $a = \varphi + 90^{\circ}$  - максимальна и отрицательна [sin(a -  $\varphi$ )=+1], и переходной процесс протекает с максимальной интенсивностью. При значении начальной фазы = фамплитуда свободной составляющей напряжения равна нулю [sin( $a-\varphi$ )=0], включение цепи происходит без переходного процесса. На рис. 20.3 показано семейство графических диаграмм функции  $U_R(t)$ , для различных значений начальной фазы а.

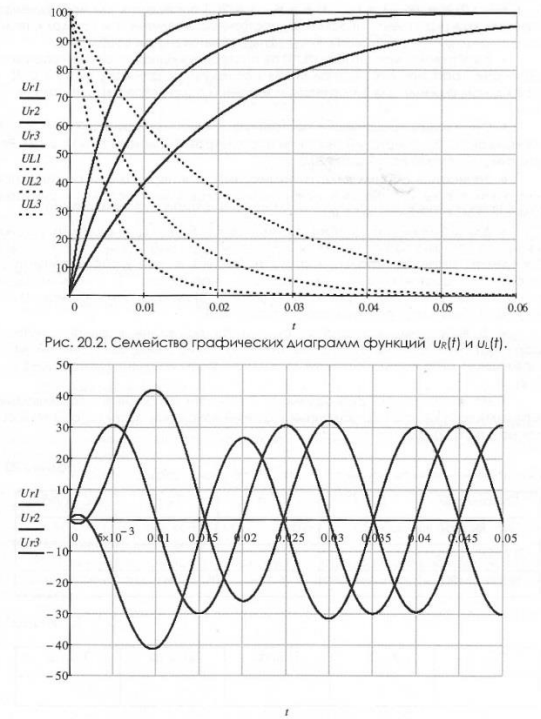

Рис. 20.3. Семейство графических диаграмм функций uR(t).
## Расчетная часть

• Записать в общем виде функции  $U_R(t)$  и  $U_L(t)$ в переходном режиме при включении схемы с нулевыми начальными условиями к источнику постоянной ЭДС  $e(t) = E_m = const.$  Для 3х сочетаний значений параметров элементов [1]  $R=$ 

 $Rp$ ,  $L = L_p$ ; 2)  $R = 2R_P$ ,  $L = L_p$ ; 3)  $R = R_P$ ,  $L = 2L_P$  определить для исследуемых функций коэффициент затухания р, постоянную времени т и продолжительность переходного процесса  $T_n$ . Результаты расчетов внести в табл. 20.2.

• В выбранных масштабах  $m_U$ и  $m_l$ построить в одной системе координат семейство графических диаграмм для исследуемых функций  $U_R(t)$  и  $U_L(t)$  в переходном режиме для 3-х сочетаний значений параметров элементов п.п. 1), 2),3).

• Определить графически постоянную времени *m* функций  $U_R(T)$  и  $U_I(t)$  для каждого из 3-х сочетаний значений параметров элементов п.п. 1), 2), 3). Результаты расчетов внести в табл. 20.2.

• Записать в общем виде функцию  $U_R(t)$  и в переходном режиме при включении схемы с нулевыми начальными условиями к источнику синусоидальной ЭДС  $e(t) = Em \cdot \sin(\omega t + a)$ .

• Для значений параметров элементов  $R = R_p$ ,  $L = L_p$ определить установившуюся составляющую напряжения на резисторе  $U_{Rv}(t) = U_{Rm} \sin(\omega t + a \cdot \varphi)$ . Определить значения начальной фазы источника а, при которых амплитуда свободной составляющей переходного процесса: 1) максимально положительна  $(A_m = U_{Rm})$ , 2) равна нулю  $(A_m = 0)$ , 3) максимально отрицательна (A<sub>m</sub>= -U<sub>Rm</sub>). Результаты расчетов внести в табл. 20.3.

• В выбранных масштабах  $m_u$ и  $m_t$ построить в одной системе координат семейство графических диаграмм для исследуемых функций U<sub>r</sub>(t) в переходном режиме для значений начальной фазы источника а согласно п.п. 1), 2), 3).

• На графические диаграммы п. 7 нанести свободные составляющие переходного процесса для заданных значений начальной фазы источника асогласно п.п. 1), 2), 3).

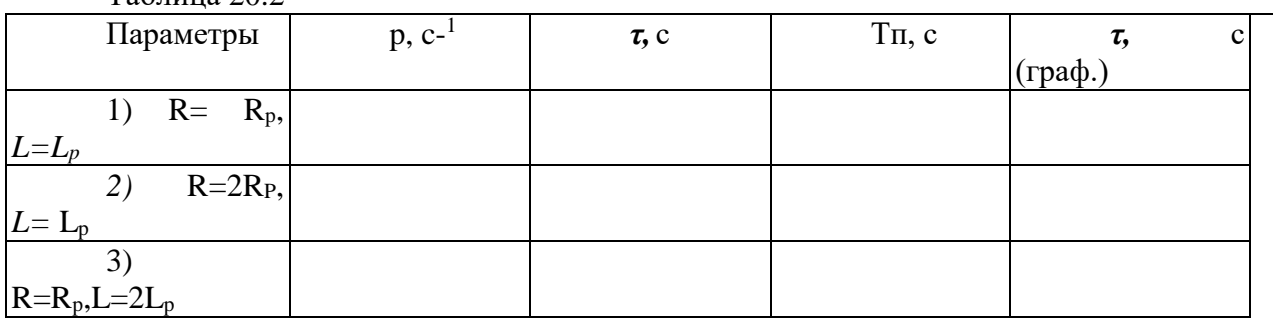

Таблина 20.2

Таблица 20.3

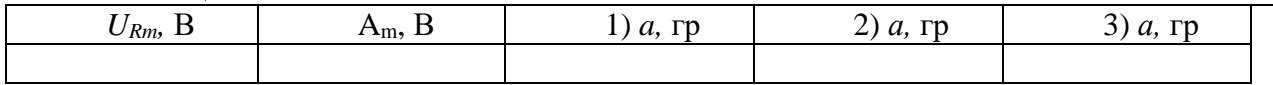

### Экспериментальная часть

Собрать электрическую цепь по рабочей схеме рис. 20.4. Установить заданные параметры отдельных элементов. Для каждого из заданных значений параметров элементов получить на экране электронного осциллографа исследуемую функцию напряжения  $U_R(T)$ . Сравнить полученные осциллограммы с расчетными графическими диаграммами.

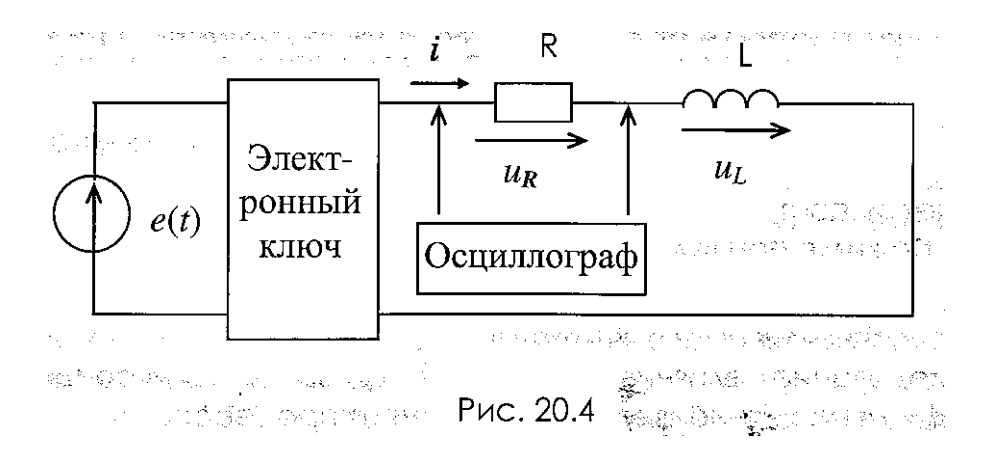

Примечание. В качестве источника питания e(t) и электронного ключа использовать блок «ФУНКЦИОНАЛЬНЫЙ ГЕНРАТОР». Выходным сигналом будет являться источник прямоугольных импульсов положительной полярности. Частоту выходных сигналов необходимо задать в диапазоне 10...50 Гц, амплитуда максимальная - 10В.

Анализ результатов работы

Сравнить результаты эксперимента с данными расчета и дать заключение о степени их соответствия. В случае их существенного расхождения указать возможные причины.

## Контрольные вопросы

1. Что называется переходным процессом в электрической цепи? Какими уравнениями можно описать переходной процесс? Запишите уравнение для исследуемой цепи.

2. Что такое коэффициент затухания, постоянная времени и продолжительность переходного процесса? Напишите формулы для названных величин для исследуемой цепи.

3. Как по графической диаграмме функции определить постоянную времени переходного процесса?

4. Почему интенсивность переходного процесса в цепи при включении ее к источнику синусоидальной ЭДС зависит от начальной фазы, т.е. от момента включения?

5. Какие методы расчета переходного процесса вы знаете? Назовите их.

Тема: «Исследование переходных процессов в цепи R.C» Пель работы:

1. Расчет и построение графических диаграмм функций  $U_R(t)$  и  $U_C(t)$ в переходном режиме при включении цепи R, C к источнику ЭДС.

2. Исследование влияния параметров отдельных элементов Rи С на продолжительность переходного процесса.

 $\partial AC$  e(t) = 3. Исследование ВЛИЯНИЯ начальной фазы асинусоидальной  $E_m$ · $sin(\omega t + a)$ на интенсивность переходного процесса.

Исходные данные

Заланы:

1. Эквивалентная исследуемой схема цепи, состояшая источника И3 ЭДС, резистора Rи конденсатора С (рис. 21.1).

2. Расчетные параметры элементов схемы  $E_m$ ,  $R_p$ ,  $C_p$  (табл. 21.1).

3. Рабочая схема исследуемой цепи схема включения измерительных  $\mathbf{M}$ приборов (рис 21.2).

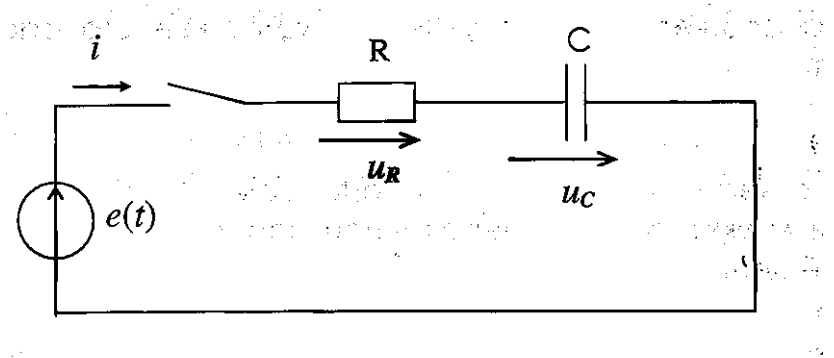

Рис. 21.1 **Service** 

Таблина 21

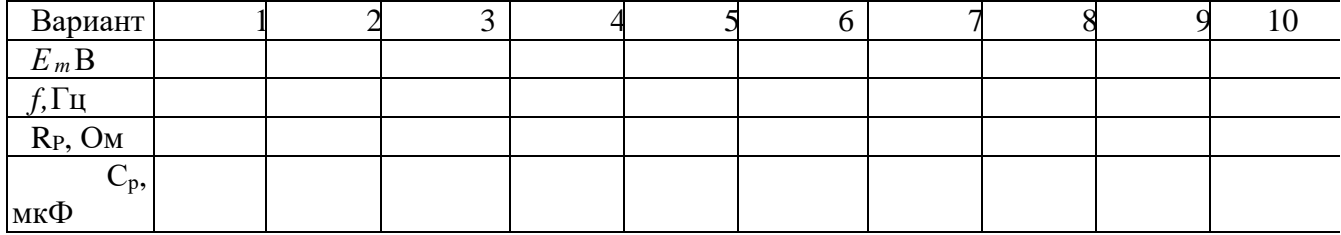

Теоретические сведения и методические указания

Переходным называется процесс в электрической цепи или схеме, возникающий в ней при переходе от одного (старого) установившегося состояния к другому (новому) установившемуся состоянию. Переходные процессы в цепи возникают в результате различных коммутаций, следствием которых являются скачкообразные изменения параметров отдельных элементов или структуры схемы цепи. Так как запасы энергии в реактивных элементах схемы не могут измениться скачкообразно, то для перехода схемы в новое энергетическое состояние требуется некоторое время, называемое временем переходного процесса $T_{\text{II}}$ .

Независимыми начальными условиями называются значения токов в катушкахіт. (0) и напряжений на конденсаторах  $U_C(0)$  в момент коммутации при  $t=0$ , которые определяют начальные запасы энергии в магнитном поле катушки и электрическом поле конденсатора.

При включении цепи R, C снулевыми начальными условиями  $\text{nc}(0) = 0$  к источнику постоянной ЭДС e(t) =  $E_m$ = *const* напряжения на отдельных элементах изменяются во времени по закону:  $U_R(t)=E \cdot e^{pt}$ ,  $U_C(t) = E \cdot (1 - e^{pt})$ .

Здесь: р = -1 /RC-коэффициент затухания (корень характеристического уравнения), характеризующий скорость затухания переходного

 $\tau = \frac{1}{|p|} = \frac{L}{R}$  процесса. - постоянная времени, численно равная отрезку которое переходной процесс затухает в е раз;  $T_n = 4 \cdot \tau = 4 \cdot RC$ времени. практическая продолжительность переходного процесса.

Продолжительность переходного процесса  $T_n$  увеличивается с ростом С и с ростом R. На рис. 21.2 показано семейство графических диаграмм функций  $U_R(t)$ и  $U_C(t)$ , для различных сочетаний параметров элементов Rи C.

При включении цепи R, C снулевыми начальными условиями  $U_C(0) = 0$  к источнику синусоидальной ЭДС e(t) =  $E_m \cdot \sin(\omega t + a) \leftrightarrow E_m = E_m^{ja}$ напряжение на конденсаторе будет изменяться во времени по закону:

 $U_C(t) = U_{C<sub>y</sub>}(t) + U_{Ccb}(t) = U_{Cm} \cdot \sin(\omega t + a \cdot \varphi \cdot 90^\circ) + A \cdot e^{pt}$ .

Установившаяся составляющая напряжения  $U_{Cy}(t) = U_{Cm} \cdot \sin(\omega t + a \cdot \varphi - 90^{\circ})$  определяется из расчета схемы в установившемся синусоидальном режиме:

 $Z=R-j \cdot Xc=Z \cdot e^{j\varphi}; \varphi = arg(Z); I_m=E_m/Z=l_m \cdot e^{j(a\cdot\varphi)}; U_{Cm}=I_m \cdot (-j \cdot Xc) \cdot e^{j(a\cdot\varphi-90)}.$ 

Амплитуда свободной составляющей напряжения  $A = -U_{Cm} \cdot \sin(a - \varphi - 90^{\circ})$  определяет интенсивность переходного процесса. Она зависят от параметров элементов схемы и от начальной фазы а источника ЭДС. При значении начальной фазы а=фамплитуда свободной составляющей напряжения максимальна и положительна [sin(a- $\varphi$ )=-1], а при значении начальной фазы  $a=\varphi+180^{\circ}$  - максимальна и отрицательна  $[sin(a-\varphi)=+1]$ , и переходной процесс протекает с максимальной интенсивностью. При значении начальной фазы $a = \varphi + 90^{\circ}$  амплитуда свободной составляющей напряжения равна нулю [sin(a -  $\varphi$ ) = 0], включение цепи происходит без переходного процесса. На рис. 21.3 показано семейство графических диаграмм функции  $U_C(t)$ , для различных значений начальной фазы а.

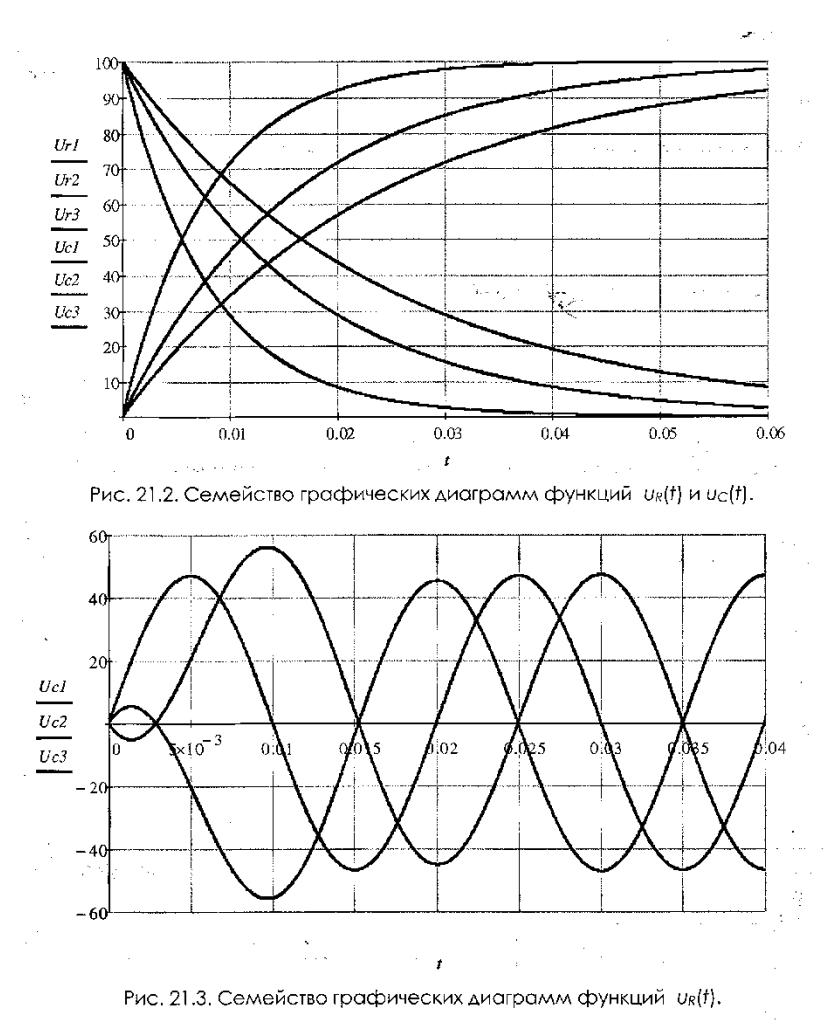

#### Расчетная часть

1. Записать в общем виде функции  $U_R(t)$  и  $U_C(t)$ в переходном режиме при включении схемы с нулевыми начальными условиями к источнику постоянной ЭДС  $e(t) = E_m = const.$  Для 3х сочетаний значений параметров элементов: [1] R= R<sub>p</sub>, C = C<sub>p</sub>; 2) R= 2R<sub>p</sub>, C = C<sub>p</sub>; 3) R= R<sub>p</sub>, C = Ср/2 ] определить для исследуемых функций коэффициент затухания р, постоянную времени типродолжительность переходного процесса  $T_n$ . Результаты расчетов внести в табл. 21.2.

2. В выбранных масштабах тим тностроить в одной системе координат семейство графических диаграмм для исследуемых функций  $U_R(t)$  и  $U_L(t)$  в переходном режиме для 3-х сочетаний значений параметров элементов 1), 2), 3).

3. Определить графически постоянную времени тфункций $U_R(t)$  и  $U_L(t)$  для каждого из 3х сочетаний значений параметров элементов п.п. 1), 2), 3). Результаты расчетов внести в табл. 21.2.

4. Записать в общем виде функцию  $U_c(t)$ в переходном режиме при включении схемы с нулевыми начальными условиями к источнику синусоидальной ЭДС  $e(t) = E_m \cdot sin(\omega t + a)$ .

5. Для значений параметров элементов  $R=R_p, C=C_p$  определить установившуюся составляющую напряжения на резисторе  $U_{Cy}(t) = U_{Cm} \cdot \sin(\omega t + a \cdot \varphi \cdot 90^{\circ})$ , а также значения начальной фазы источника а, при которых амплитуда свободной составляющей переходного процесса: 1) максимально положительна $(A_m = U_{Rm})$ , 2) равна нулю  $(A_m = 0)$ , 3) максимально отрицательна  $(A_m = -U_{Rm})$ . Результаты расчетов внести в табл. 21.3.

6. В выбранных масштабах  $m_u$ и  $m_t$ построить в одной системе координат семейство графических диаграмм для исследуемых функций $U_C(t)$ в переходном режиме для значений начальной фазы источника асогласноп.п. 1), 2), 3).

7. На графические диаграммы п. 7 нанести свободные составляющие переходного процесса для заданных значений начальной фазы источника «согласно п.п. 1), 2), 3).

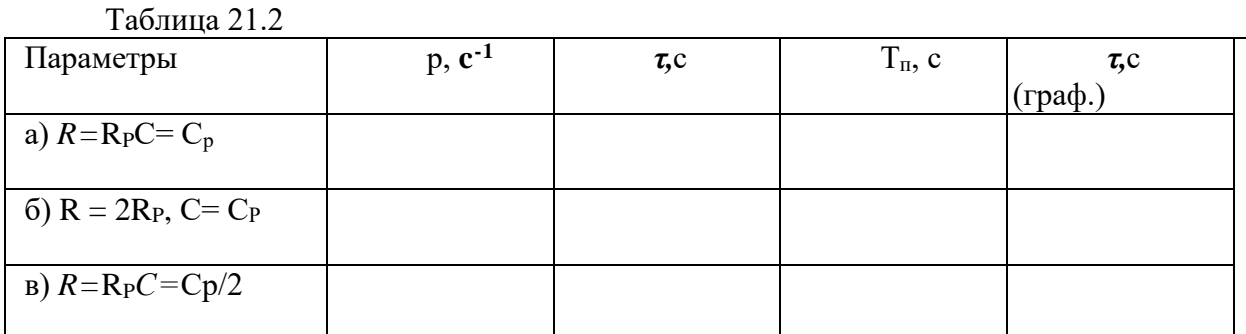

Таблина 21.3

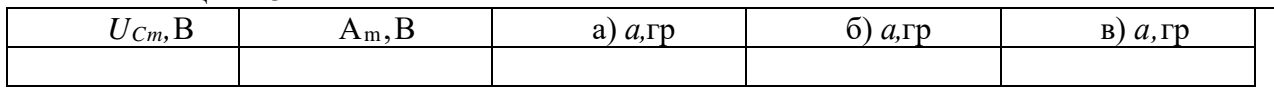

#### Экспериментальная часть

Собрать электрическую цепь по рабочей схеме рис. 21.2. Установить заданные параметры отдельных элементов. Для каждого из заданных значений параметров элементов получить на экране электронного осциллографа исследуемую функцию напряжения  $U_R(t)$ . Сравнить полученные осциллограммы расчетными графическими диаграммами.

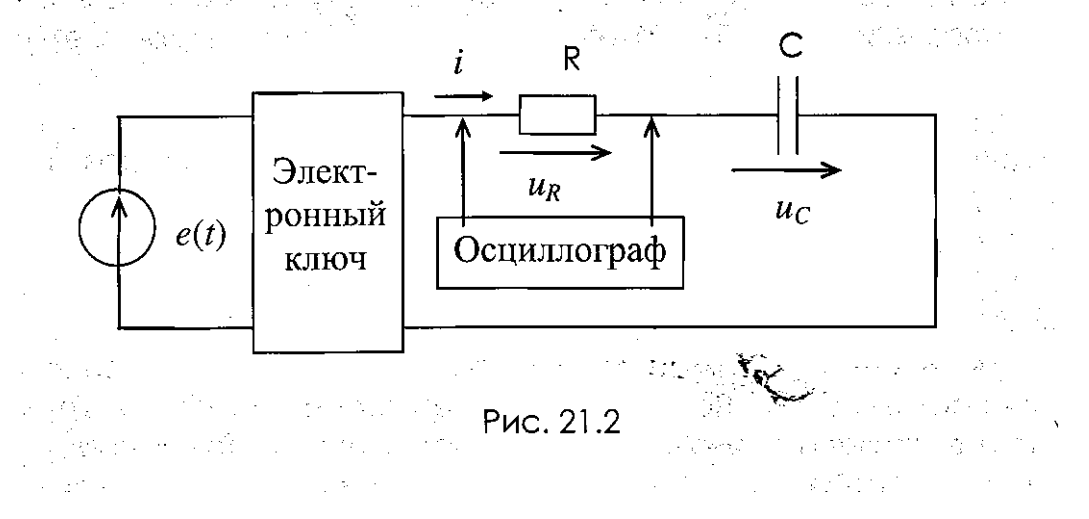

Примечание. В качестве источника питания e(t) и электронного ключа использовать блок «ФУНКЦИОНАЛЬНЫЙ ГЕНРАТОР». Выходным сигналом будет являться источник прямоугольных импульсов положительной полярности. Частоту выходных сигналов необходимо задать в диапазоне  $10...50$  Гц, амплитуда максимальная - 10В.

## Анализ результатов работы

Сравнить результаты эксперимента с данными расчета и дать заключение о степени их соответствия. В случае их существенного расхождения указать возможные причины.

### Контрольные вопросы

1. Что называется переходным процессом в электрической цепи? Какими уравнениями можно описать переходной процесс? Запишите уравнение для исследуемой цепи.

2. Что такое коэффициент затухания, постоянная времени и продолжительность переходного процесса? Напишите формулы для названных величин для исследуемой цепи.

3. Как по графической диаграмме функции определить постоянную времени переходного процесса?

4. Почему интенсивность переходного процесса в цепи при включении ее к источнику синусоидальной ЭДС зависит от начальной фазы, т.е. от момента включения?

5. Какие методы расчета переходного процесса вы знаете? Назовите их.

Тема: «Построение векторных диаграмм»

Цель работы: Освоить составление уравнений, описывающих синусоидальную величину. Выполнить сложение и вычитание векторов.

## Основные сведения

Синусоидальные величины изображают двумя способами:

- 1 графиками в прямоугольной системе координат;
- 2 вращающимися векторами.

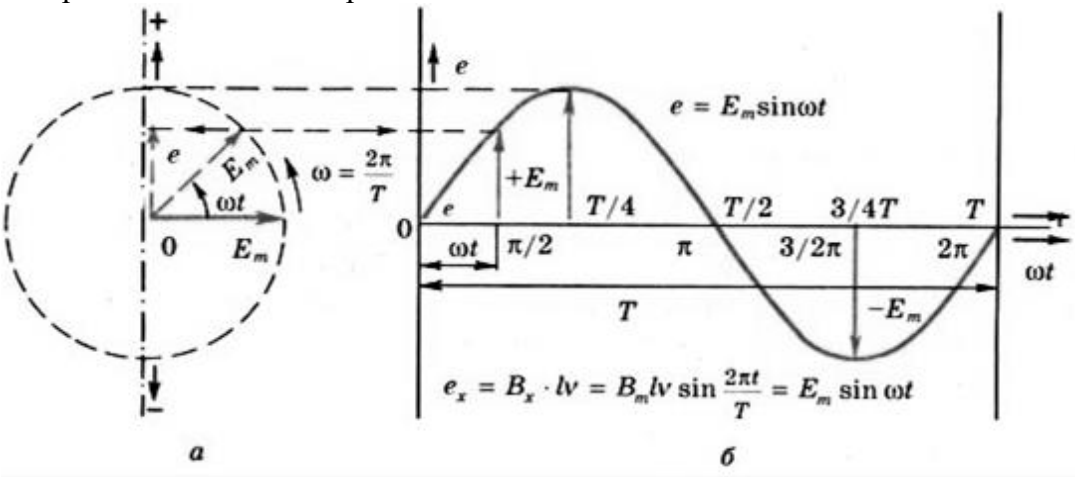

Рисунок 22 - Изображение синусоидальных величин

Предположим, что ток задан уравнением I=I<sub>m</sub>sin( $\alpha t + \psi$ )

Проведем две взаимно перпендикулярные оси и из точки пересечения осей проведем вектор I, длина которого в определенном масштабе  $M_i$ выражает амплитуду тока  $I_m: I_m = I_m / M_i$ .

Направление вектора выберем так, чтобы с положительным направлением горизонтальной оси вектор составлял угол, равный начальной фазе  $\mathcal V$  (рис. 23).

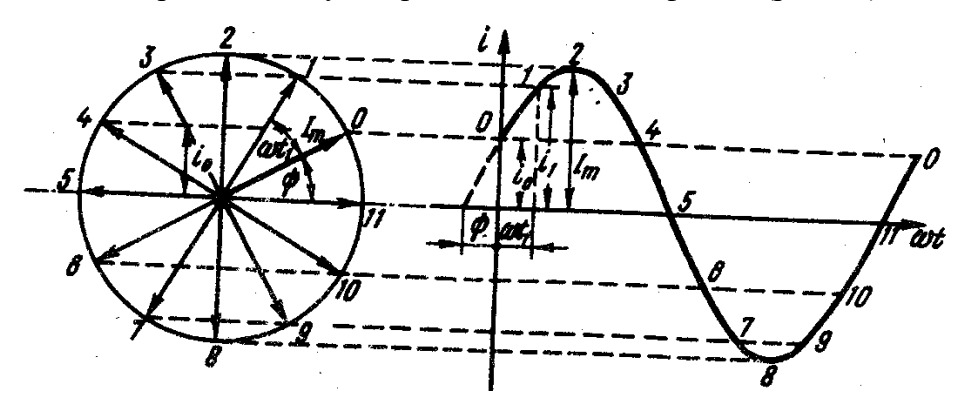

Рисунок 23 - Изображение вращающихся векторов

Проекция этого вектора на вертикальную ось определяет мгновенный ток в начальный момент времени:  $i_0=I_m\sin\psi$ 

Представим себе, что вектор I<sub>m</sub> вращается против движения часовой стрелки с угловой скоростью, равной угловой частоте  $\omega$ . Его положение в любой момент времени определяется углом  $\omega t + \psi$ .

Тогда мгновенный ток для произвольного момента времени t можно определить проекцией вектора I<sub>m</sub> на вертикальную ось в этот момент времени.

 $I_1=I_m\sin(\omega t_1+\psi)$ Например, для t=t<sub>1</sub>

В общем случае  $i=I$ <sub>m</sub>sin( $\omega t + \psi$ )

Получили такое же уравнение, каким был задан переменный ток, что свидетельствует о возможности изображения тока вращающимся вектором при нанесении его на чертеж в начальном положении.

Вращая вектор I<sub>m</sub>, против движения часовой стрелки, в прямоугольной системе координат построим график изменения проекции его на вертикальную ось в пределах одного оборота (одного периода). Получим график синусоидальной функции, соответствующий заданному уравнению.

При построении векторов положительные углы отсчитывают от положительного направления горизонтальной оси против вращения часовой стрелки, а отрицательные по ее лвижению.

В процессе расчета электрической цепи определяется ряд синусоидальных величин. Все их можно изобразить на одном чертеже при помощи вращающихся векторов, привязав к одной паре взаимно перпендикулярных осей.

Совокупность векторов, изображающих на одном чертеже несколько синусоидальных величин одинаковой частоты в начальный момент времени, называется векторной диаграммой.

Если требуется сложить, например два тока, заданных уравнениями $I_1 = I_{1m} \sin(\omega t + \psi_1);$  $I_2=I_2$ <sub>m</sub>sin( $\overline{\omega t} - \psi_2$ ), то выражение суммы  $i= i_1+i_2=I_1$ <sub>m</sub>sin( $\overline{\omega t} + \psi_1$ )+ $I_2$ <sub>m</sub>sin( $\overline{\omega t} + \psi_1$ ) оказывается громоздким, из него не видны амплитуда и начальная фаза результирующего тока.

Очень просто сложение и вычитание синусоидальных величин осуществляется по правилам сложения и вычитания векторов.

Сложим два заданных тока і<sub>1</sub> и і<sub>2</sub> по известному правилу сложения векторов (рис.24, а). Для этого изобразим токи в виде векторов из общего начала 0. Результирующий вектор, найдем как диагональ параллелограмма построенного на слагаемых векторах  $I_m = I_{1m} + I_{2m}$ 

Сложение векторов, особенно трех и более, удобнее вести в таком порядке один вектор остается на месте, другие переносятся параллельно самим себе так, чтобы начало последующего вектора совпал с концом предыдущего.

Вектор I<sub>m</sub> (рис. 24, б) проведенный из начала первого вектора в конец последнего представляет собой сумму всех векторов

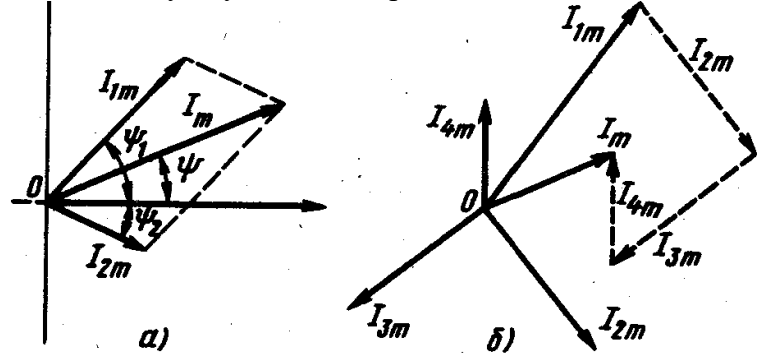

Рисунок 24 - Сложение синусоидальных величин

Вычитание одного вектора из другого выполняют сложением прямого вектора (уменьшаемого) с вычитаемым вектором, повернутым на 180°.  $I_m = I_{1m} - I_{2m} = I_{1m} + ( I_{2m}$ ).

При сложении синусоидальных величин в отдельных случаях можно применить аналитическое решение применительно к рис. 25: а—сложение модулей векторов; б вычитание модулей векторов, в—по теореме Пифагора.

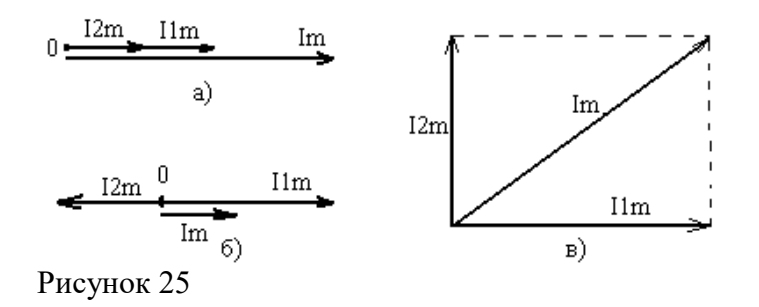

# ПОРЯДОК ВЫПОЛНЕНИЯ РАБОТЫ

Составить уравнение, описывающее заданную синусоидальную величину. Подобрать масштаб и построить векторную диаграмму. Выполнить сложение и вычитание векторов, в соответствии с заданием для своего варианта.

Таблица 9 - Исходные данные

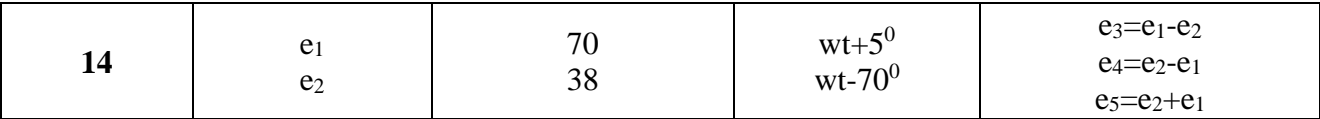

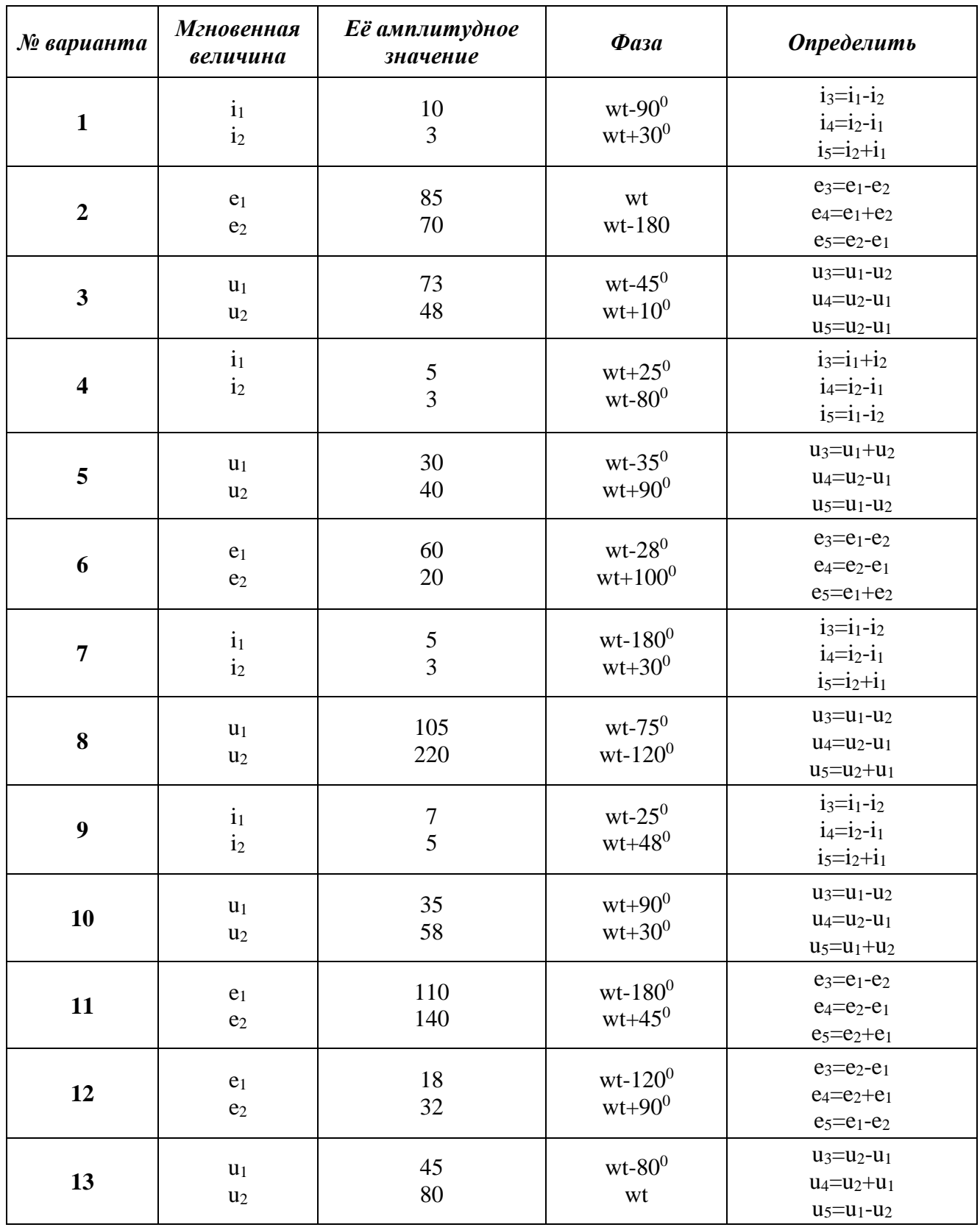

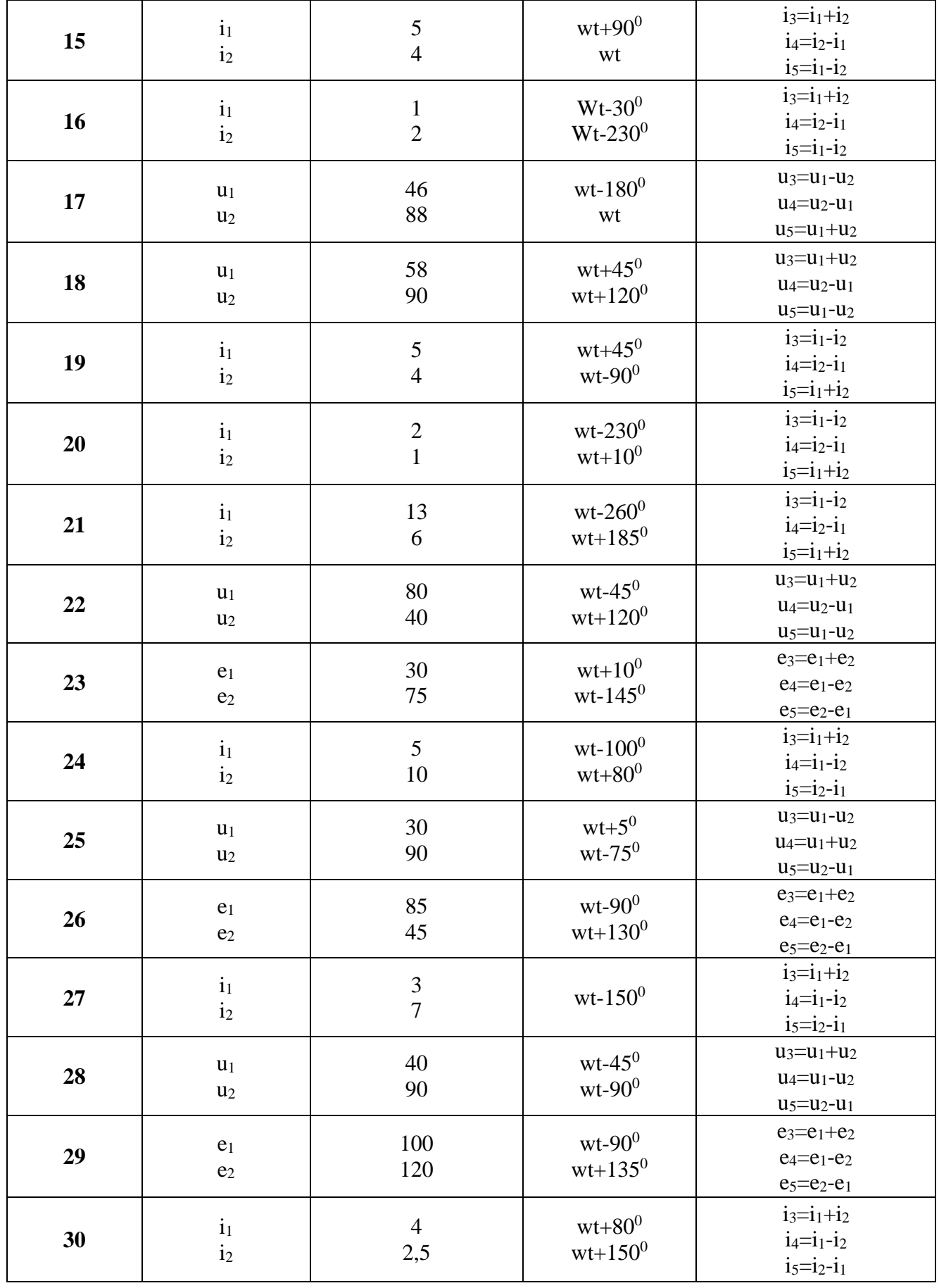

Тема: «Исследование влияния величины воздушного зазора на величину характеристик магнитного поля»

Цель работы: Исследовать магнитные цепи, влияние воздушного зазора и магнитных шунтов на магнитное сопротивление цепи.

# Порядок выполненя работы

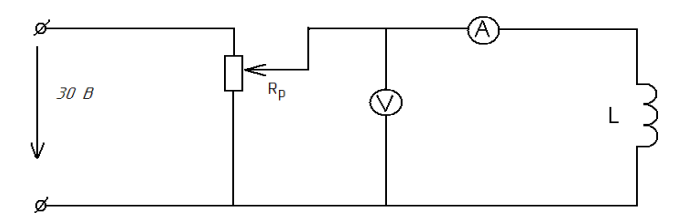

Рисунок 26 - Электрическая схема цепи с катушкой индуктивности

- 1. Ознакомиться с типами электроизмерительных приборов и порядком их включения в непь.
- 2. Собрать электрическую схему опыта и дать её проверить руководителю или лаборанту.
- 3. Включить цепь, установить по вольтметру напряжение U=40, для 6-ти положений сердечника катушки, снять показания амперметра и записать в таблицу.

Таблица 14 - Измерения и вычисления

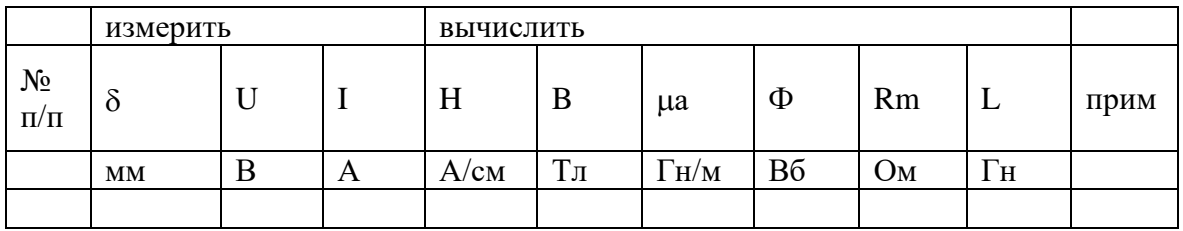

- 1. Значение напряжённости магнитного поля в сердечнике определяют по формуле: H=I\*N/Lcp, Где I - сила тока в обмотке, N- число витков обмотки, N=100 витков, Lcp длина катушки по средней линии, L=6 см
- 2. Значение магнитной индукции магнитного поля в сердечнике определяется по основной кривой намагниченности, приведённой в описании. Материал сердечника - литая сталь.
- 3. Абсолютную магнитную проницаемость стали сердечника определяют по формуле:  $Ma=B/H$
- 4. Магнитное сопротивление цепи определяют по формуле: RM=Lcp/Ma\*S, Где S сечение сердечника, S=П/Dcp/4, Dcp -диаметр сердечника, D=22мм.
- 5. Индуктивность катушки: L=N\*Ф/I.
- 6. По результатам вычислений построить график зависимости: Rm=f( $\delta$ ); L=f( $\delta$ ).

# Контрольные вопросы

- 1. Как влияет воздушный зазор на магнитное сопротивление цепи?
- 2. Как влияет воздушный зазор на индуктивность катушки?
- 3. Какая формула выражает взаимосвязь между магнитной индукцией и напряжённостью магнитного поля?
- 4. Приведите математическое выражение магнитного сопротивления, индуктивности катушки. Дайте формулировку закона Ома для магнитной цепи.

Тема: Исследование последовательной резонансной цепи Пель работы:

• Исследование резонансных свойств последовательного колебательного контура.

• Построение резонансных характеристик и векторных диаграмм токов и напряжений для последовательного колебательного контура.

Исходные данные

Заланы:

•Эквивалентная схема исследуемой цепи (рис. 7.1). В схеме действует источник синусоидальной ЭДС с постоянной частотой  $f = 50$  Гц.

• Параметры элементов схемы (табл. 7.1), где  $R_0$ - внутреннее активное сопротивление катушки, эквивалентное активное сопротивление  $R_3 = R_0 + R$ .

• Рабочая схема исследуемой цепи и схемы включения измерительных приборов (рис.  $7.2$ ).

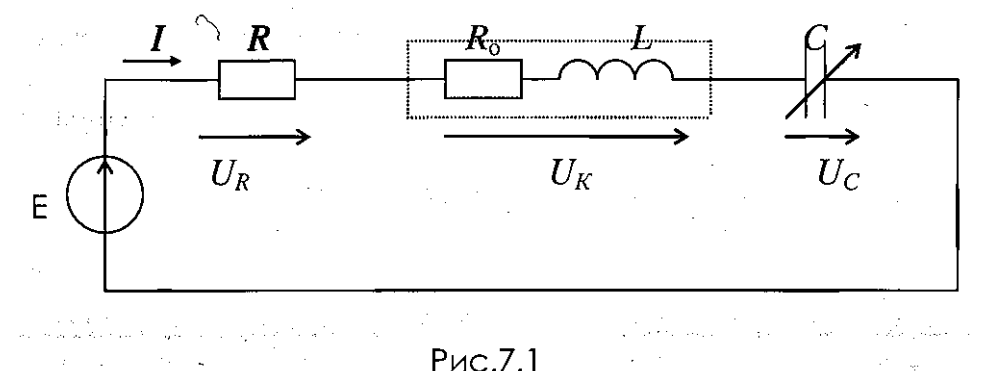

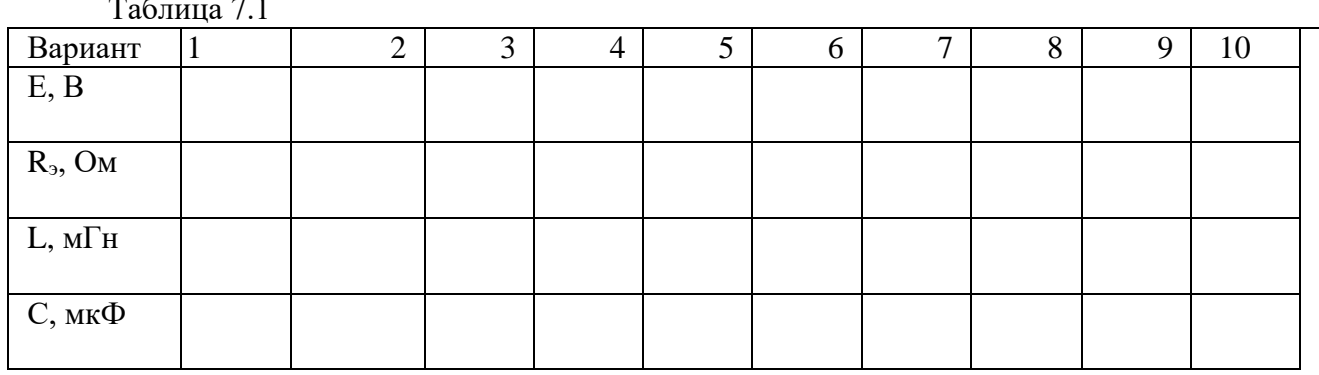

Теоретические сведения и методические указания

В электрической цепи, содержащей накопители энергии разного рода, в свободном состоянии возможны колебания энергии между магнитным полем катушки  $W_M = Li^2/2$  и электрическим полем конденсатора  $W_0 = Cu^2/2$ . Эти колебания энергии получили название свободных или собственных. Угловая частота этих колебаний фависит от параметров отдельных элементов цепи и схемы их соединения. Резонансом называется такой режим электрической цепи, при котором частота свободных колебаний фравна частоте вынужденных колебаний  $\omega$ ,т.е. частоте источника энергии. В резонансном режиме амплитуды колебаний энергии и связанные с ними амплитуды токов и напряжений могут достигать значительных величин и превосходить их аналогичные значения для источника энергии.

Резонанс в цепи с последовательным соединением источника ЭДС Еи реактивных элементов Lи C получил название резонанса напряжений. Такой режим наблюдается в цепи при

равенстве реактивных сопротивлений катушки и конденсатора  $\omega I = 1/(\omega C)$ и может быть достигнут изменением параметров элементов цепи  $\omega$ Lи C. В резонансном режиме напряжения на реактивных элементах (U<sub>L</sub> и U<sub>C</sub> равны по модулю, но противоположны по фазе, поэтому взаимно компенсируются (резонируют), а ток в цепи достигает максимального

Значения Imax— E/R.

Зависимости параметров режима схемы (тока, напряжений) от переменного параметра отдельного элемента со. Сили С называются резонансными характеристиками. В данной работе исследуются резонансные характеристики схемы отдельно в функции двух переменных параметров 1)C = var = Cv и 2)L = var = Lv.

Формулы для расчет режима в схеме в комплексной форме:

$$
\underline{Z} = R + j(X_L - X_C) \underbrace{I = \frac{E}{Z}}_{\text{A}} \underbrace{U_R = [R, U_K = [R_0 + jX_L], U_C = [A - jX_C], \varphi = \text{arg}[\underline{Z}].}
$$
\n
$$
\text{Apponyah} \text{ and } \text{pace} \text{ represent } \text{p} \text{ extends a of } \text{bin} \text{ is a of } \text{p} \text{ to } \text{p} \text{ to } \text{p
$$

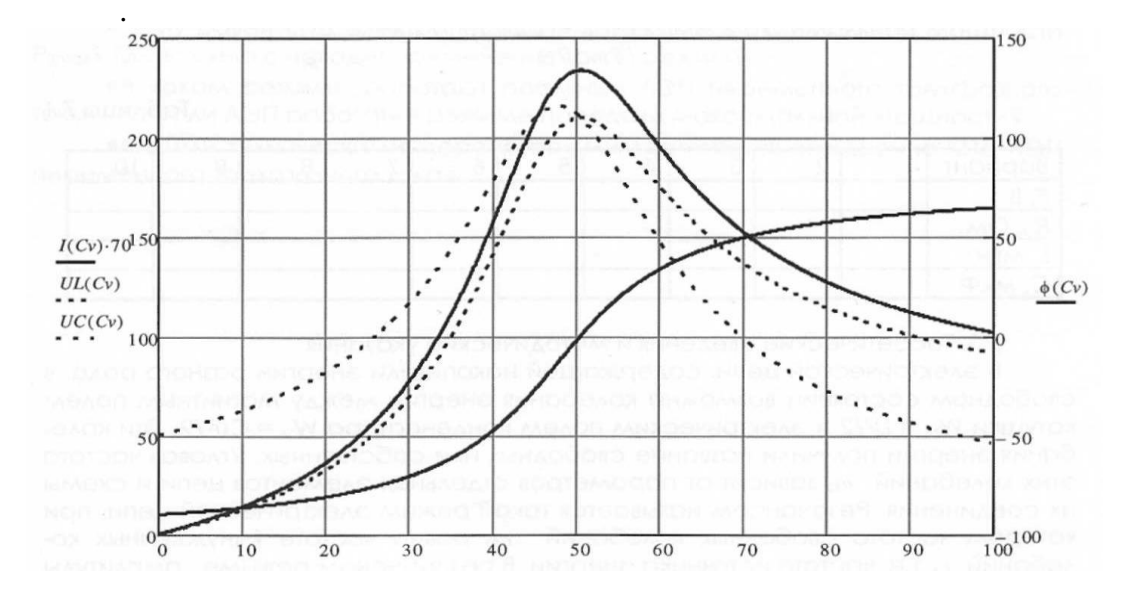

Рис 72 Графические лиаграммы функций при С

Графические диаграммы резонансных характеристик совмещаются, т. е. располагаются в одной системе координат, при этом для каждой функции выбирается свой масштаб при общем масштабе для аргумента. На рис. 7.2 приведены графические диаграммы резонансных характеристик в функции переменного параметра  $C = var = Cv$ , а на рис. 7.3 - аналогичные графические диаграммы резонансных характеристик в функции переменного параметра  $L =$  $var = Lv$ .

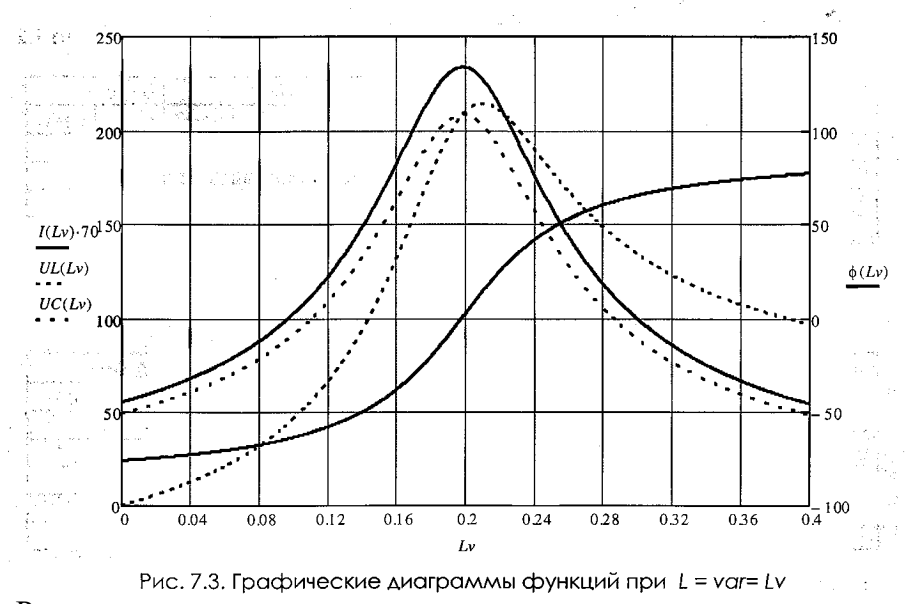

Расчетная часть

• Определить резонансную емкость конденсатора С<sub>Р</sub> из условия резонансного режима в схеме. Определить внутреннее активное сопротивление катушки  $R_0 = 0.07 - X_L$  и сопротивление добавочного резистора *R= RЭ–R0.*

•Для заданных отношений  $C/C_p$  рассчитать емкость конденсатора С, полное сопротивление схемы Z, фазный угол *φ,*ток I, напряжения на конденсаторе *UC,* на катушке *UK,* на добавочном резисторе *UR.* Результаты расчетов внести в табл. 7.2.

• По результатам расчетов в выбранных масштабах построить совмещенные графические диаграммы следующих функций: I, *Uc, UK, φ= f(C).*

•Для резонансной точки  $(C = C_p)$  в выбранных масштабах построить векторные диаграммы напряжений и токов.

•Определить резонансную индуктивность катушки  $L_p$ из условия резонансного режима в схеме. Определить внутреннее активное сопротивление катушки  $Ro = 0.7-XL$ , и сопротивление добавочного резистора *R= R<sup>Э</sup> - Ro.*

•Для заданных отношений L/Lpрассчитать индуктивность катушки *L,* полное сопротивление схемы *Z,*фазный угол *φ,*ток I, напряжения на конденсаторе *Uc,* на катушке *UK ,*на добавочном резисторе *UR.* Результаты расчетов внести в табл. 7.3.

• По результатам расчетов в выбранных масштабах построить совмещенные графические диаграммы следующих функций: I, *Uc, UK, φ*= f(C).

 $\cdot$ Для резонансной точки  $(L= L_p)$  в выбранных масштабах построить векторные диаграммы напряжений и токов.

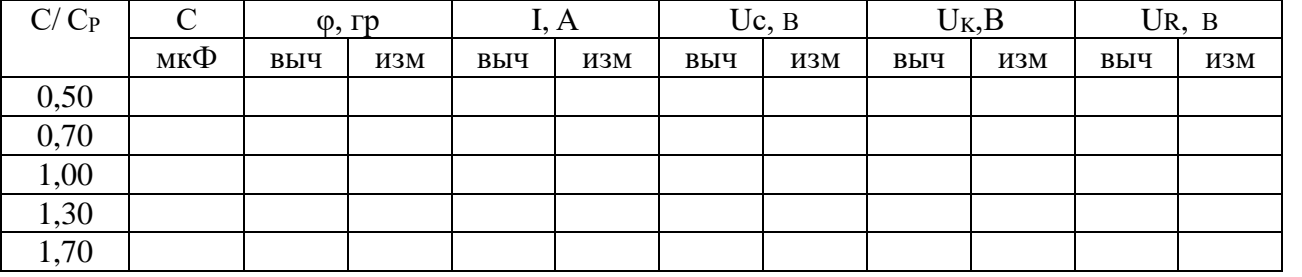

Таблица 7.2

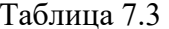

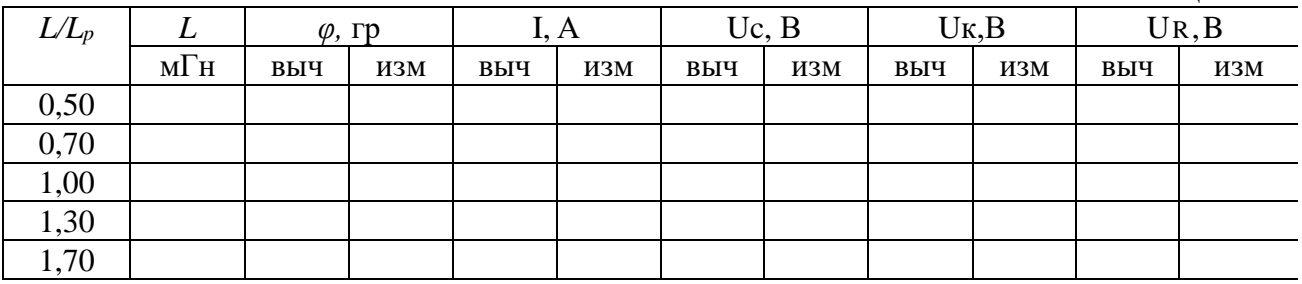

7.5. Экспериментальная часть

• Собрать электрическую цепь по рабочей схеме рис. 7.4. Установить заданные параметры отдельных элементов.

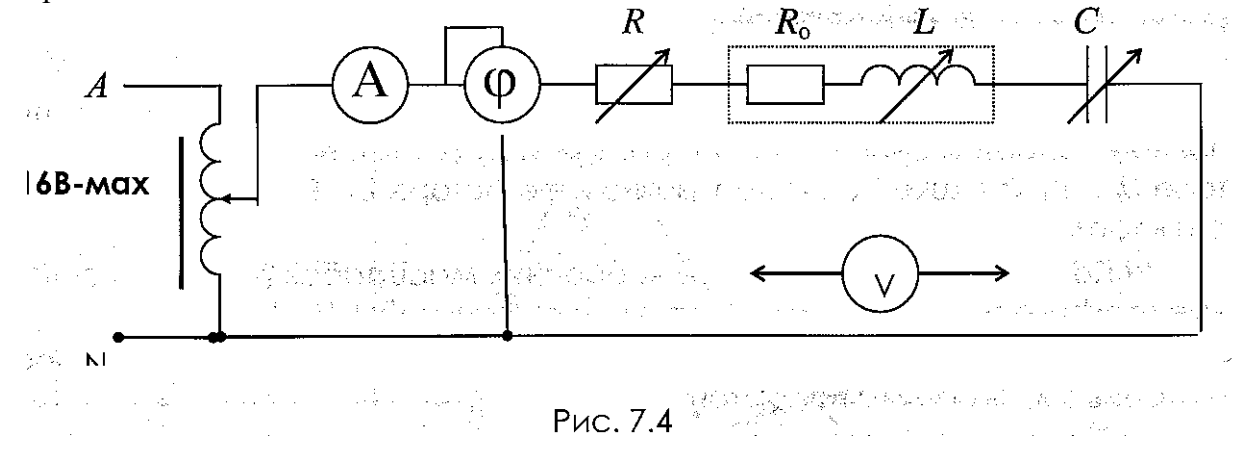

Примечание. В качестве источника изменяемого переменного напряжения для гальванической развязки от сети 220В необходимо использовать включение ЛАТРа через однофазный трансформатор стенда (Рис. 7.5.). Возможен также вариант - в качестве источника переменного напряжения использовать блок «ФУНКЦИОНАЛЬНЫЙ ГЕНЕРАТОР» (синус 50Гц...200Гц). Блок «ИЗМЕРИТЕЛЬ МОЩНОСТИ» стенда показывает значение косинуса угла непосредственно, если необходимо перевести его в значение угла, то используйте инженерный калькулятор.

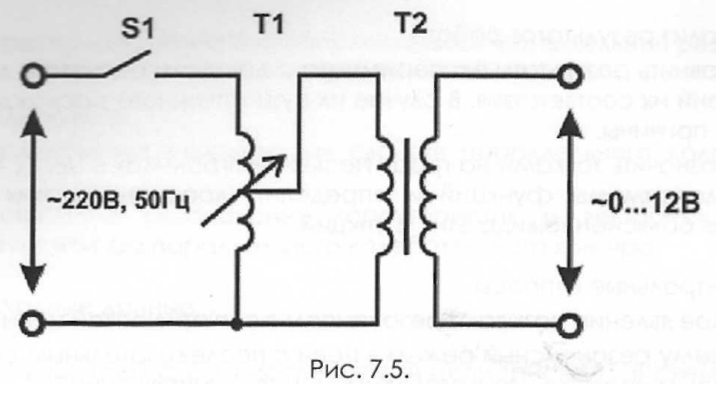

• Для каждого из заданных значений емкости конденсатора С измерить фазный уголодок I, напряжения на входе цепи U, на конденсаторе Uc. на катушке UK, на добавочном резисторе UR. Напряжение на входе цепи поддерживать неизменным. Результаты измерений внести в табл. 7.2.

• Для каждого из заданных значений индуктивность катушки Lизмерить фазный угол  $\varphi$ , ток I, напряжения на входе цепи U, на конденсаторе Uc, на катушке UK, на добавочном резисторе *UR.* Напряжение на входе цепи поддерживать неизменным. Результаты измерений внести в табл. 7.3.

7.6. Анализ результатов работы.

• Сравнить результаты эксперимента с данными расчета и дать заключение о степени их соответствия. В случае их существенного расхождения указать возможные причины.

• Обозначить точками на графических диаграммах I, *Uc, UK =* f(C) и I, *Uc, UK =* f(L)максимумы функций и определить координаты этих точек. Дать физическое объяснение вида этих функций.

7.7. Контрольные вопросы

• Какое явление называют резонансом в электрической цепи?

• Почему резонансный режим в цепи с последовательным соединением катушки и конденсатора называется резонансом напряжений?

• Назовите условие, при котором имеет место резонанс напряжений.

• Изменением параметров каких элементов можно достигнуть в рассматриваемой цепи резонансного режима?

• Где на практике находит применение явление резонанса напряжений?

**Тема:** Исследование параллельной резонансной цепи **Цель работы**:

• Исследование резонансных свойств параллельного колебательного контура.

• Построение резонансных характеристик и векторных диаграмм напряжений и токов для параллельного колебательного контура.

Исходные данные

Заданы:

• Эквивалентная схема исследуемой цепи (рис. 8.1). В схеме действует источник синусоидальной ЭДС с постоянной частотой *f=* 50Гц.

Параметры элементов схемы (табл. 8.1), эквивалентное активное сопротивление  $R_1=$  $R<sub>0</sub>$ + R<sub> $\alpha$ </sub>, где  $R<sub>0</sub>=0.07$ -XL- внутреннее активное сопротивление катушки.

Рабочая схема исследуемой цепи и схемы включения измерительных приборов (рис. 8.3).

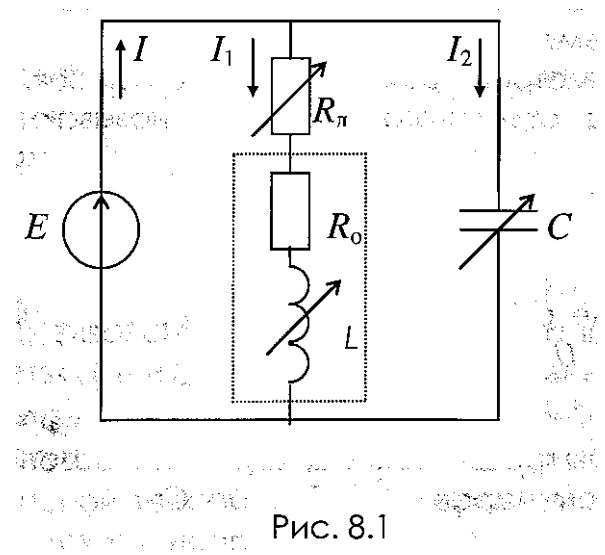

Таблица 8.1 Вариант |1 |2 |3 |4 |5 |6 |7 |8 |9 |10 *Е,* В  $L_1, O_M$ L, мГн С, мкФ

Теоретические сведения и методические указания.

В электрической цепи, содержащей накопители энергии разного рода, в свободном состоянии возможны колебания энергии между магнитным полем катушки  $W_M = L\hat{i}/2$  и электрическим полем конденсатора W<sub>Э</sub>= Cu<sup>2</sup>/2. Эти колебания энергии получили название свободных или собственных. Угловая частота этих колебаний *ω0*зависит от параметров отдельных элементов цепи и схемы их соединения. Резонансом называется такой режим электрической цепи, при котором частота свободных колебаний *ω0*равна частоте вынужденных колебаний *ω,*т. е. частоте источника энергии. В резонансном режиме амплитуды колебаний энергии, а также соответствующие им амплитуды токов и напряжений, могут достигать значительных величин и превосходить их значения для источника энергии.

Резонанс в цепи с параллельным соединением источника ЭДС Еи реактивных элементов Lи C получил название резонанса токов. Такой режим наблюдается в цепи при равенстве реактивных проводимостей катушки и конденсатора:  $B = Bc$ .

Для схемы рис. 8.1 условие резонанса имеет вид:

$$
\frac{\omega L}{R_1^2 + \omega^2 L^2} = \omega C
$$

Это условие может быть достигнуто изменением одного из параметров элементов схемы:  $\varphi$ , Сили R<sub>1</sub>. Значения параметров отдельных элементов в резонансном режиме определяются в результате решения выше приведенного уравнения:

$$
\int_{C_P} C_P = \frac{L}{R_1^2 + \omega^2 L^2} \qquad R_{1p} = \sqrt{\frac{L}{C} - \omega^2 L^2} \qquad L_P = \frac{L}{2C\omega^2} \pm \sqrt{\frac{L^2}{4C^2 \omega^4} - \frac{R_1^2}{\omega^2}} \qquad \text{and} \qquad L_P = \frac{L}{2C\omega^2} \left( \frac{L}{2C} \right)^2 \left( \frac{L}{2C} \right)^2 \left( \frac{L}{2C} \right)^2 \left( \frac{L}{2C} \right)^2
$$

В результате решения квадратного уравнения получают два значения индуктивности катушки  $L_p$ , что соответствует двум различным точкам резонанса. В тех случаях, когда решение для параметра оказывается комплексным, резонансный режим в схеме невозможен.

Зависимости параметров режима схемы (токов, напряжений) от переменного параметра отдельного элемента называются резонансными характеристиками. В данной работе исследуются резонансные характеристики схемы в функции переменного параметра С. Исследования показывают, что ток источника в резонансном режиме имеет минимальное значение.

Расчет токов в схеме рис. 8.1 целесообразно выполнить в комплексной

$$
\text{Dop.} \underline{I} = \underline{I}_{1+1} \underline{I}_{2} \varphi = -\arg(\underline{I}) \qquad I_1 = \frac{U}{R_1 + jX_L} \qquad I_2 = \frac{U}{-jX_C} \qquad U^* e^{j0},
$$

На рис. 8.2 приведены графические диаграммы резонансных характеристик в функции переменного параметра  $C = var = Cv$ .

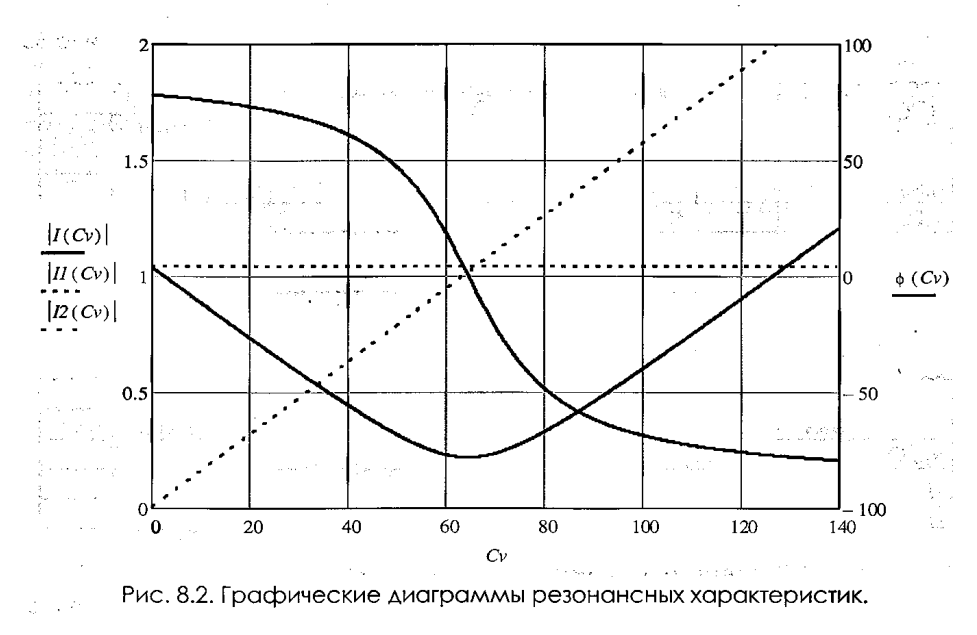

## Расчетная часть

• Определить емкость конденсатора  $C_p$  из условия резонансного режима в схеме. Для каждого из заданных отношений  $C/C_p$  определить емкость конденсатора С, эквивалентный фазный угол *ф*на входе схемы, комплексные токи в отдельных ветвях II<sub>1</sub>иI<sub>2</sub>Результаты расчетов внести в табл.8.2.

•По результатам расчетов п.1 в выбранных масштабах построить совмещенную графическую диаграмму следующих функций*:*I*, I1,I2,φ-f(C).*

•Для резонансной точки  $C = C_p$  в выбранных масштабах построить векторные диаграммы токов и напряжений.

•Определить сопротивление резистора  $R_{1p}$ из условия резонансного режима в схеме. Для значения сопротивления резистора R1pопределить эквивалентный фазный угол *φ*на входе схемы, комплексные токи в отдельных ветвях I,  $I_1$ и I<sub>2</sub>. Результаты расчетов внести в табл. 8.3. По результатам расчетов в выбранных масштабах построить векторные диаграммы токов и напряжений.

•Определить индуктивность катушки  $L_p$ из условия резонансного режима в схеме. Для значения индуктивности катушки L<sub>p</sub> определить эквивалентный фазный угол фна входе схемы, комплексные токи в отдельных ветвях I,  $I_1$ и  $I_2$ . Результаты расчетов внести в табл. 8.3. По результатам расчетов в выбранных масштабах построить векторные диаграммы токов и напряжений.

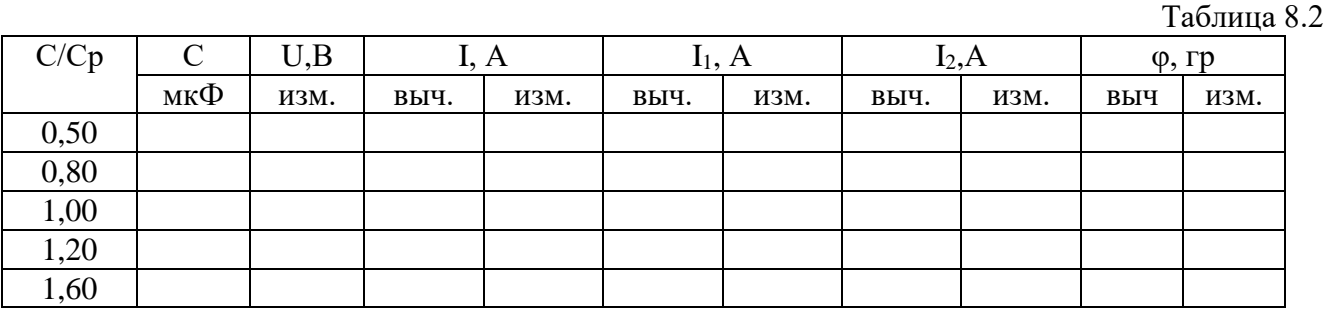

Таблица 8.3

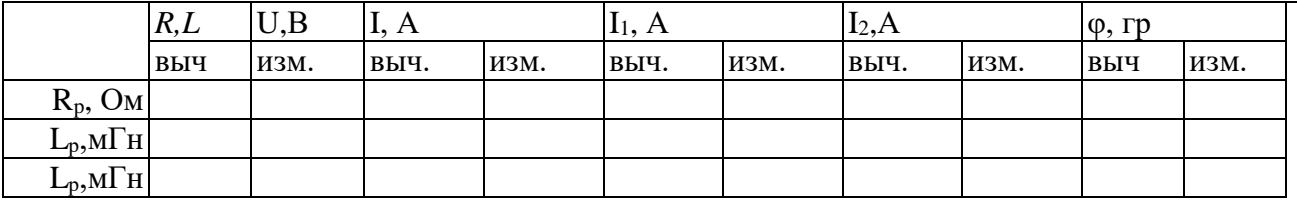

Экспериментальная часть

• Собрать электрическую цепь по рабочей схеме рис. 8.3. Установить заданные параметры отдельных элементов. Для каждого из заданных значений емкости конденсатора  $C=var$ измерить напряжение на входе цепи  $U=const$ , эквивалентный фазный угол $\varphi$ , комплексные токи в параллельных ветвях *l1*и I2, ток источника I. Результаты измерений внести в табл. 8.3.

• Параметры элементов схемы (табл. 8.1), эквивалентное активное сопротивление  $R_1$ =  $R_0$ +  $R_{\text{II}}$ , где  $Ro = 0.07$ -XL- внутреннее активное сопротивление катушки.

• Рабочая схема исследуемой цепи и схемы включения измерительных приборов (рис. 8.3).

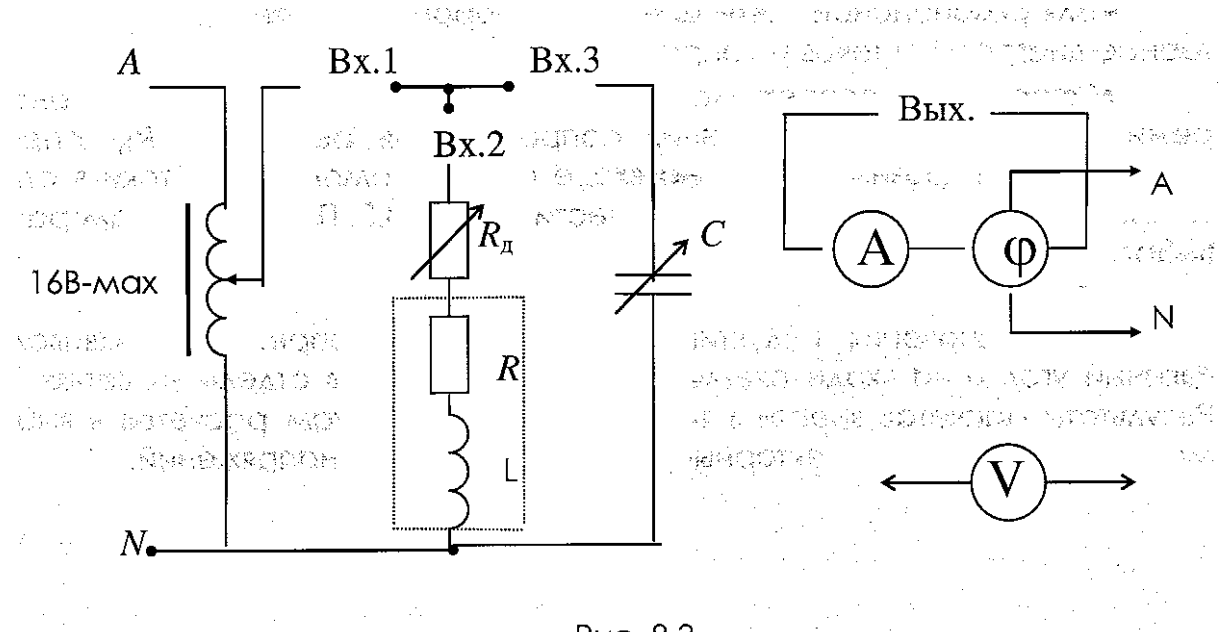

Рис. 8.3

**Примечание.** В качестве источника изменяемого переменного напряжения для гальванической развязки от сети 220В необходимо использовать включение ЛАТРа через однофазный трансформатор стенда. (Рис. 8.4.). Возможен также вариант - в качестве источника переменного напряжения использовать блок «ФУНКЦИОНАЛЬНЫЙ ГЕНЕРАТОР» (синус 50Гц...200Гц). Блок «ИЗМЕРИТЕЛЬ МОЩНОСТИ» стенда показывает значение косинуса угла непосредственно, если необходимо перевести его в значение угла, то используйте инженерный калькулятор.

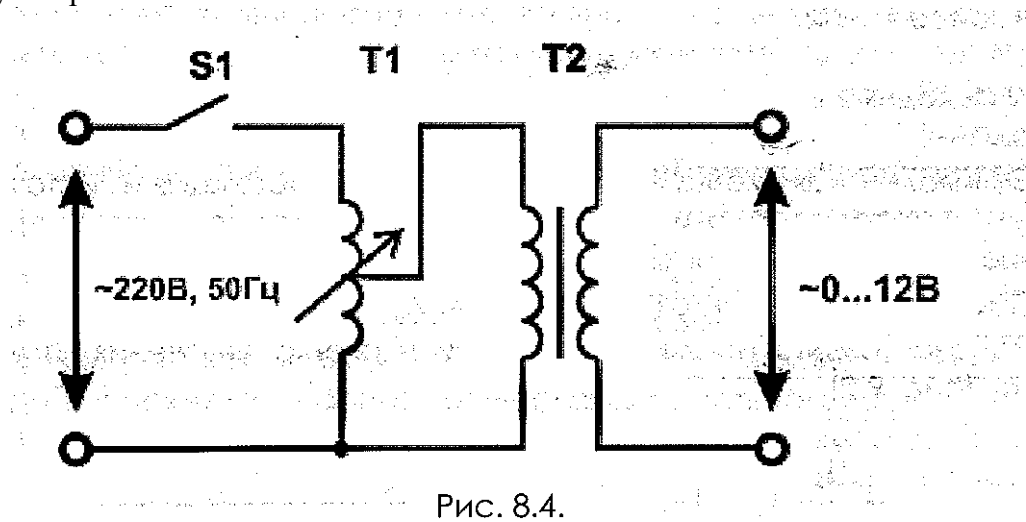

• Установить заданные параметры отдельных элементов. Установить сопротивление резистора R1=R1P. Коррекцией сопротивления резистора R1добиться резонансного режима (*φ =*0). Измерить напряжение на входе цепи *U= const,*эквивалентный фазный угол*φ,*комплексные токи в параллельных ветвях *I<sub>I</sub>*и I<sub>2</sub>, ток источника I. Результаты измерений внести в табл. 8.3.

• Установить заданные параметры отдельных элементов. Установить индуктивность катушки *L=*Lp. Коррекцией индуктивности катушки *L*добиться резонансного режима (*φ*= 0). Измерить напряжение на входе цепи *U=const,* эквивалентный фазный угол *φ,*комплексные токи в параллельных ветвях *I1*и *I2*ток источника I. Результаты измерений внести в табл. 8.3.

Анализ результатов работы

•Сравнить результаты эксперимента с данными расчета и дать заключение о степени их соответствия. В случае их существенного расхождения указать возможные причины.

• Обозначить на графических диаграммах точки, соответствующие резонансным режимам. Дать физическое и математическое объяснение вида диаграмм отдельных функций.

## **Контрольные вопросы**

• Какое явление называют резонансом в электрической цепи?

• Почему резонансный режим в цепи с параллельным соединением катушки и конденсатора назван резонансом токов?

• Назовите условие, при котором имеет место резонанс токов.

• Изменением параметров каких элементов можно достигнуть в рассматриваемых цепях резонансного режима?

• Где на практике находит применение явление резонанса токов?

Тема: потребителей Исследование трехфазных цепей при соединении «треугольником»

Цель работы: Исследовать соотношение между линейными и фазными напряжениями и токами при соединении приёмника «треугольником», определить роль нулевого провода.

### Основные свеления

При соединении треугольником из трех обмоток источника образуется замкнутый на себя контур. Точно так же замкнутый контур создается из трех фаз приемника.

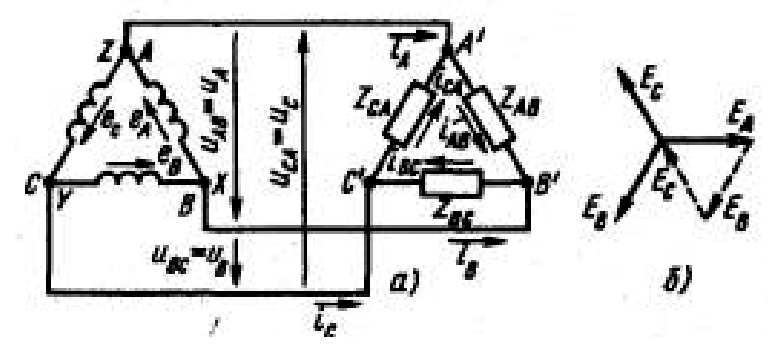

Рисунок 47- Соединение потребителей «треугольником»

Общие точки двух фаз источника и двух фаз приемника соединяются между собой линейными проводами. Так образуется связанная трехфазная трехпроходная система, в которой каждая обмотка источника соединена с соответствующей фазой приемника парой линейных проводов, каждый из которых обеспечивает такую связь в двух смежных фазах.

Соединение нескольких обмоток источника в замкнутый контур возможно лишь в том случае, если сумма всех ЭДС этого контура равна нулю.

Это требование выполняется при таком порядке соединения, когда конец предыдущей обмотки соединяется с началом следующей. Например, конец  $X$  фазы  $A$  соединен с началом фазы В в общей точке XB, конец У фазы В соединен с началом фазы С в общей точке УС и конец Z фазы С соединен с началом фазы А в общей точке ZA.

Симметричная система ЭДС, действующих в контуре, сумму, равную нулю (рис. 47, б):  $E_A+E_B+E_C=0.$ 

В этом случае при холостом ходе источника ток обмотках отсутствует.

При несимметрии системы ЭДС их сумма не равна нулю, поэтому уже при холостом ходе в обмотках источника образуется ток, который может быть большим даже при малой несимметрии, так как сопротивление обмоток незначительно.

При неправильном включении обмоток, когда две соседние фазы соединены началами или концами, сумма ЭДС в контуре равна удвоенной величине ЭДС фазы.

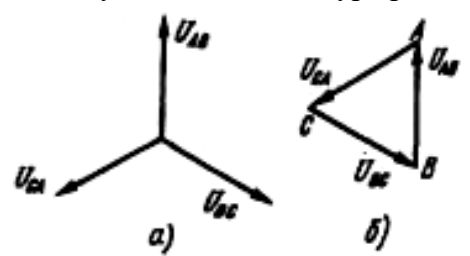

Из схемы соединения треугольником видно, что фазные и линейные напряжения совпадают, так как конец одной фазы соединен с началом другой:

$$
U_{\text{II}}=U_{\Phi}
$$

Векторную диаграмму напряжений можно построить в виде звезды или в виде замкнутого треугольника векторов (рис. 48, а, б). В последнем случае диаграмма является топографической.

Рисунок 48- Векторная диаграмма напряжений

Каждая фаза приемника при соединении треугольником находится под линейным напряжением. Этим обусловлено наличие в приемнике фазных токов *ілв. івс. ісл* положительное направление которых на схеме рис. 47 выбрано соответственно положительному направлению ЭДС в фазах источника.

Точки А', В', С' приемника, так же как и точки А, В, С источника, являются электрическими узлами, поэтому фазные токи отличаются от линейных *i<sub>A</sub>, i<sub>B</sub>, i<sub>C</sub>.* Для узловых точек А, В, С можно написать уравнения в комплексной форме по первому закону Кирхгофа:  $I_A = I_{AB} - I_{CA}$ ;

## $I_B = I_{BC} - I_{AB}$  $I_{C} = I_{CA} - I_{BC}$

При симметричной нагрузке токи во всех фазах одинаковы. Звезда векторов линейных токов сдвинута относительно звезды фазных токов на 30° против вращения векторов, если последовательность фаз прямая (рис. 49, а).

Действующее значение линейных токов определяется по векторной диаграмме из равнобедренного треугольника, образованного векторами

двух фазных и одного линейного токов, например из треугольника ANC (рис. 49, б):

 $I_A = 2I_A B \cos 30^\circ = I_{AB} \sqrt{3}$ .

Общее соотношение между линейными и фазными токами в симметричной цепи:

 $I_{\pi=I_{\Phi}}$ 

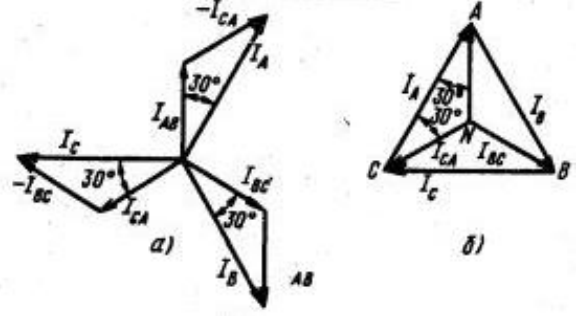

Рисунок 49 – Векторная диаграмма токов

Порядок выполненя работы

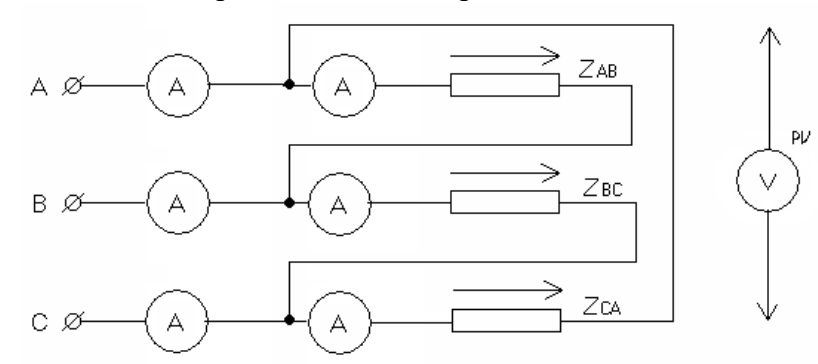

Рисунок 50 - Электрическая схема соединения нагрузки «треугольником»

1. Собрать электрическую схему цепи.

Определить цену деления приборов, установить на магазинах сопротивление  $2<sub>1</sub>$ заданного параметра.

Примечание: первый опыт – нагрузка симметрична:  $Z_{AB} = Z_{BC} = Z_{CA}$ второй опыт – нагрузка не симметрична:  $Z_{AB} \neq Z_{BC} \neq Z_{CA}$ третий опыт - ZAB=ZBC; ZCA=∞ (обрыв одного из фазных проводов)  $3.$ Предъявить собранную электрическую схему преподавателю для проверки.

 $\overline{4}$ . Включить автомат переменного тока, снять показатели приборов IA, IB, IC, IAB, IBC, ICA; измерить переносным вольтметром напряжение генератора UAB, UBC, UCA, результаты измерений записать в таблицу.

Для всех опытов построить в масштабе векторные диаграммы токов и 5. напряжений.

Таблица 22 - Измерений и вычислений

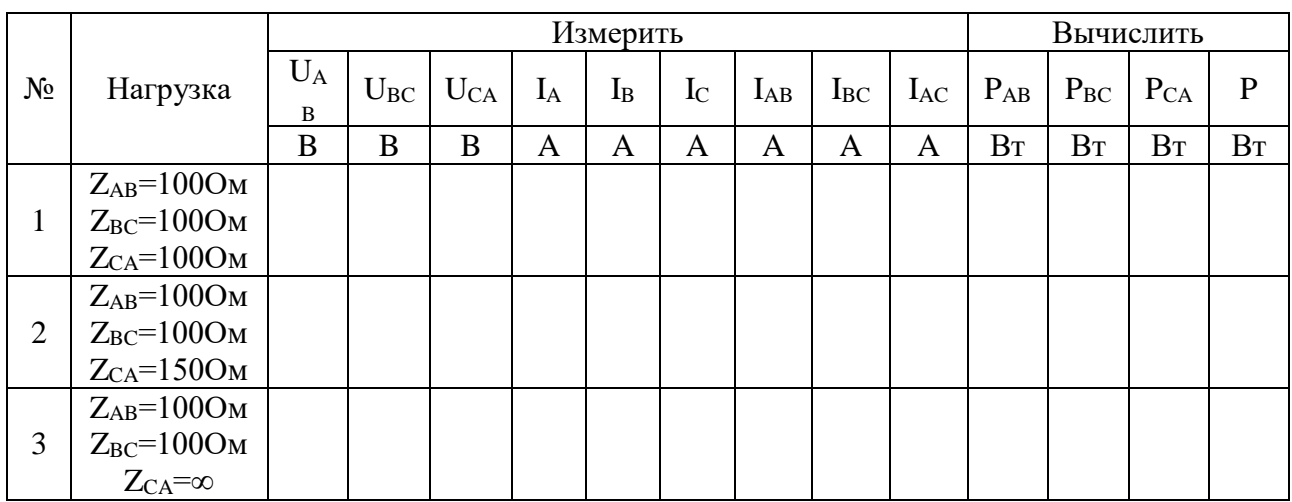

 $U_{\text{J}I} = U_{\Phi} -$  соотношения между линейными и фазовыми напряжениями и токами.  $I_{\text{II}} = \sqrt{3} \cdot I_{\Phi}$ 

 $P = U_{\Phi}I_{\Phi}$  соѕу-мощность одной фазы.

## Контрольные вопросы

1. Укажите направление тока, ЭДС и напряжения в данной электрической схеме.

2. Какое соотношение между линейными и фазными токами и напряжениями?

3. Объясните построение полученных векторных диаграмм.

4. По каким формулам рассчитываются мощности цепи?

**Тема:** Исследование трехфазных цепей при соединении потребителей «звездой»

**Цель работы**:Исследовать соотношение между линейными и фазными напряжениями и токами, выяснить роль нулевого провода.

#### Основные сведения

На рис. 44 показана связанная система при соединении фаз источника энергии и приемника «звездой». Такую систему легко получить из несвязанной системы.

Концы обмоток источника *Х, Y, Z* соединяются в общую точку *N*, называемую *нулевой точкой* или *нейтралью*. Провода, соединяющие начала *А, В* и *С* обмоток источника с приемником (линейные провода), сохраняются: три провода, присоединенных к концам обмоток, заменяются одним. Благодаря этому в приемнике также образуется нулевая точка *N'* (нейтраль). Нулевые точки источника энергии и приемника могут быть связаны проводом, который называется *нулевым* или *нейтральным* (рис. 44, а). В этом случае получается связанная четырехпроводная трехфазная система электрических цепей.

В симметричных трехфазных цепях можно отказаться от нулевого провода, так как ток в нем равен нулю. В этом случае связь между источником и приемником, соединенными «звездой», можно осуществлять по трехпроводной схеме (рис. 44, б).

Разность потенциалов между линейными зажимами и нейтралью называется фазным напряжением  $(U_A, U_B, U_C)$ .

Фазные напряжения источника есть напряжения между началами и концами фаз, они отличаются от ЭДС на величину падения напряжения в обмотках. Если сопротивлением обмоток можно пренебречь, то фазные напряжения источника равны соответствующим ЭДС. В симметричной системе они изображаются, так же как и ЭДС, тремя равными по величине векторами, сдвинутыми по фазе на 120° (рис. 45).

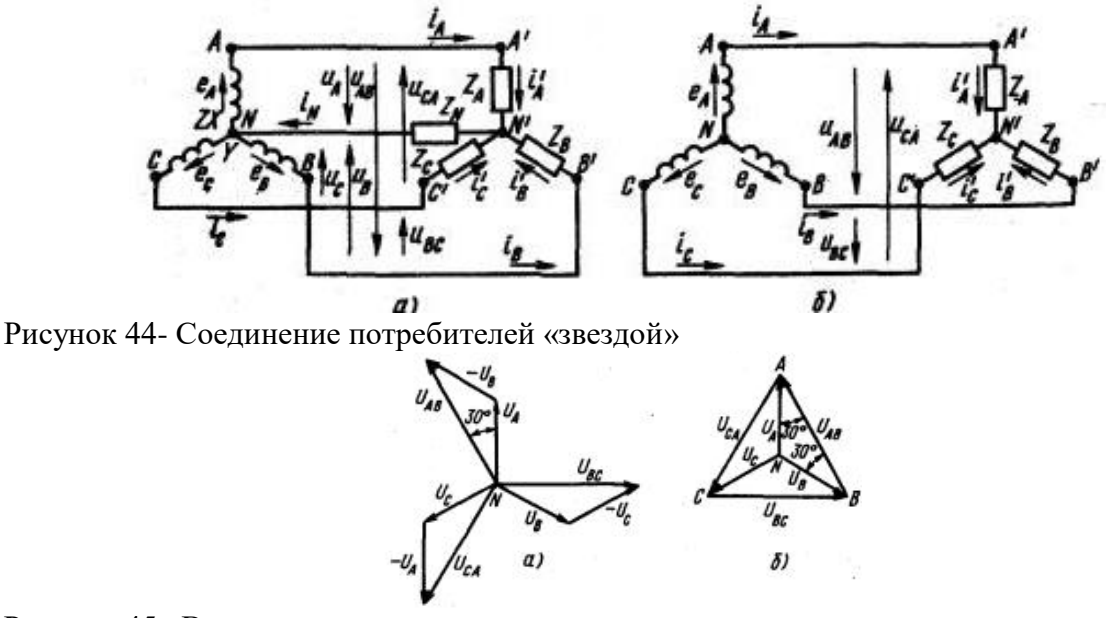

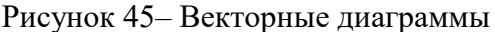

В четырехпроводной и симметричной трехпроводной цепях фазные напряжения в приемнике меньше, чем в источнике, на величину падения напряжения в соединительных проводах. Если сопротивлением проводов можно пренебречь, то фазные напряжения в приемнике считаются такими же, как в источнике.

Разность потенциалов между каждой парой линейных проводов называется линейным напряжением ( $U_{AB}$ ,  $U_{BC}$ ,  $U_{CA}$ ).

Если принять потенциал нулевой точки N источника энергии равным нулю, то потенциалы его линейных зажимов:

 $V_A = u_A$ ;  $V_B = u_B$ ;  $V_C = u_C$ 

Линейные напряжения:

 $u_{AB} = V_A - V_B = u_A - u_B$  $u_{BC} = V_B - V_C = u_B - u_C$  $u_{CA} = V_C - V_A = u_C - u_A$ 

Переходя к действующим величинам, запишем выражения в комплексной форме:

$$
U_{AB}\mathord=U_A\mathord{\text{-}} U_B
$$
  

$$
U_{BC}\mathord=U_B\mathord{\text{-}} B_C
$$
  

$$
U_{CA}\mathord=U_C\mathord{\text{-}} U_A
$$

Потенциалы линейных зажимов в каждое мгновенье отличаются друг от друга из-за наличия сдвига фаз между фазовыми напряжениями. Следовательно, линейные напряжения не равны нулю. Их можно определить аналитически по уравнениям или графически с помощью векторной диаграммы (рисунок 45).

В связной системе (рисунок 44, а), так же как и в несвязной, каждая фаза представляет собой замкнутую цепь.

В соответствии с положительным направлением ЭДС в обмотках источника положительное направление токов в линейных проводах от источника к приемнику, а в нулевом проводе - от приемника к источнику.

В трехфазных цепях различают фазные и линейные токи. Токи в фазах источника и приемника называют фазными (рисунок 44 *i'<sub>A</sub>*, *i'<sub>B</sub>*, *i'<sub>C</sub>*; общее обозначение *i*<sub>φ</sub>). Токи в линейных проводах называют линейными (*i<sub>A</sub>*, *i<sub>B</sub>*, *i<sub>C</sub>*; общее обозначение *i*<sub>J</sub>).

При соединении звездой в точках перехода из источника в линию и из линии в приемник нет разветвлений, поэтому фазные и линейные токи одинаковы между собой в каждой фазе:  $I_{\mathcal{J}}=I_{\Phi}$ .

Порядок выполненя работы

1. Собрать электрическую схему и дать проверить её преподавателю.

2. При соединённым нейтрально проводе (тумблер SA2 разомкнут) установить равномерную нагрузку фаз, измерить фазные и линейные напряжения, напряжение U<sub>0</sub> между точками 0 и 0 и линейные токи. Вычислить фазные мощности Ра, Рв, Рс.

3. При отсоединённом нейтральном проводе, оставляя величину сопротивления в фазах А и В неизменными, изменять нагрузку в фазе С. Измерить фазные и линейные напряжения и линейные токи при различных значениях сопротивления фазы С, включая случаи, когда сопротивление фазы С равно 0 (короткое замыкание фазы) и бесконечности (холостой ход фазы). Вычислить фазные мощности.

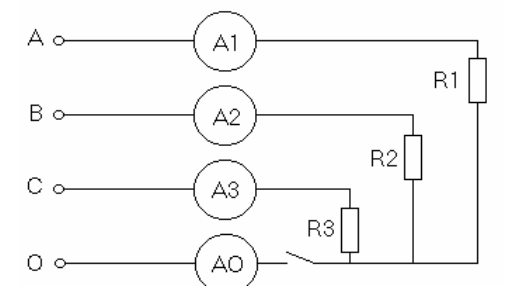

Рисунок 46 - Электрическая схема соединения потребителя «звездой»

# 4. Показания приборов и результаты расчётов записать в таблицу

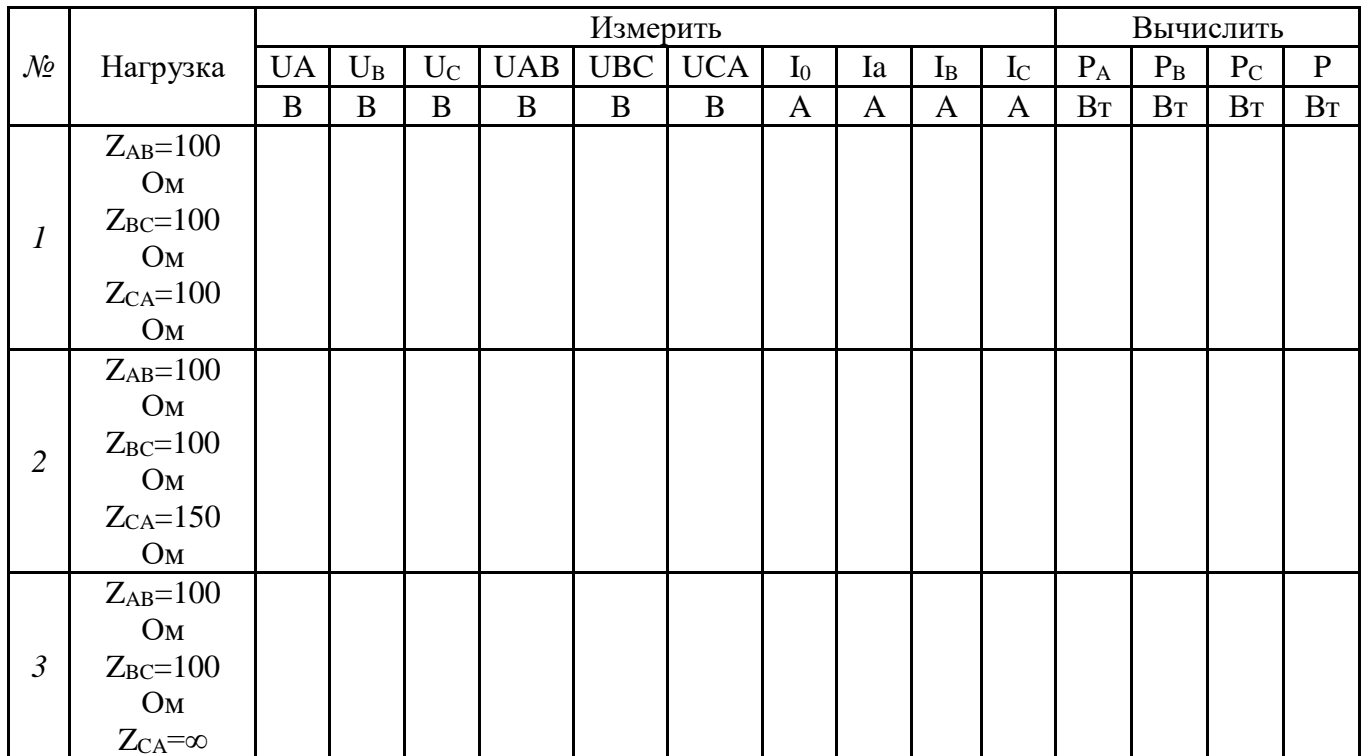

Таблица 21 - Измерения и вычисления

Присоединить нейтральный провод (замкнув SA2), измерить фазные и линейные 5. напряжения, линейные токи и ток в нейтральном проводе при различных сопротивлениях фазы С, исключая случаи короткого замыкания фазы С.

6. Вычислить фазные мощности показания приборов и результаты расчётов записать в таблицу.

7. Построить векторную диаграмму для одного из опытов пункта 3.

# Контрольные вопросы

- 1. Что называют фазой многофазной электрической цепи?
- 2. Какой ток называю линейным?
- 3. Какой ток называют фазным?
- 4. Какое напряжение называют линейным?
- 5. Какое напряжение называют фазным?

Тема: Исследование неразветвленной электрической цепи переменного тока Цель работы: Ознакомиться с неразветвленной цепью переменного тока и последовательным соединением активного и реактивного элементов.

#### Основные сведения

При последовательном соединении катушки и конденсатора на расчетной схеме каждый из этих элементов электрической цепи может быть представлен активным и реактивным сопротивлениями или активной и реактивной проводимостями.

Предположим известными параметры катушки  $R_1$ , L и конденсатора  $R_2$ , С; ток в цепи  $i=I_m \sin \omega t$ . Требуется определить напряжение на участках цепи и мощность.

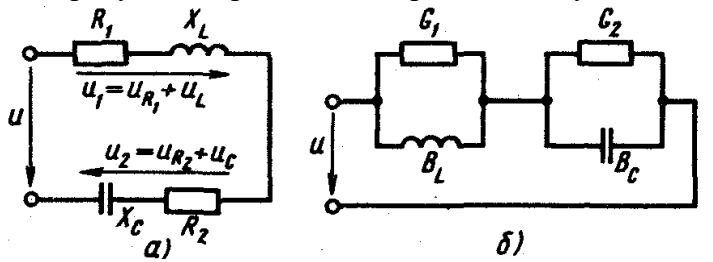

Рисунок 30 - Последовательное соединение катушки и конденсатора

Мгновенную величину общего напряжения можно представить суммой мгновенных напряжений на отдельных элементах схемы:

$$
u = u_{IR} + u_{L} + u_{2R} + u_{C}
$$
 Общее напряжение получаем векторным сложением:  
\n
$$
U = U_{IR} + U_{L} + U_{2R} + U_{C}
$$

Для построения векторной диаграммы находим:

$$
U_{1R}=IR_1; U_{2R}=IR_2; U_L=IX_L; U_C=IX_C
$$

В зависимости от соотношения величин реактивных сопротивлений индуктивности и емкости можно отметить три случая.

1.  $X_L > X_C$ . Для этого случая векторная диаграмма представлена на рис. 3.25. На диаграмме построены треугольники напряжений для катушки и конденсатора и найдены векторы напряжения  $U_1$  и  $U_2$  на этих элементах.

Векторная сумма напряжений  $U_1+U_2=U$  дает общее напряжение в цепи. Вместе с тем вектор U является гипотенузой прямоугольного треугольника напряжений, катеты которого активное и реактивное напряжения цепи. Так как векторы активных составляющих напряжения направлены в одну сторону, их численные значения складываются:

$$
U_a = U_{1R} + U_{2R}
$$

Векторы реактивных оставляющих напряжения направлены по одной прямой в противоположные стороны, поэтому им придают разные знаки: реактивное напряжение индуктивности считают положительным, а напряжение емкости — отрицательным:

$$
U_{P}\!\!=\!\!U_L\text{-}U_0
$$

При одинаковом токе во всех элементах цепи U<sub>L</sub>>Uc. Ток отстает от общего напряжения по фазе на угол ф. Из треугольника напряжений следует

$$
U = \sqrt{(U_{1R} + U_{2R})^2 + (U_L - U_C)^2} = I\sqrt{(R_1 + R_2)^2 + (X_L - X_C)^2}
$$

$$
U = I\sqrt{R^2 + X^2} = IZ
$$

Эти сопротивления графически можно изобразить сторонами прямоугольного треугольника сопротивлений, которые учитывают уже известным способом из треугольника напряжений

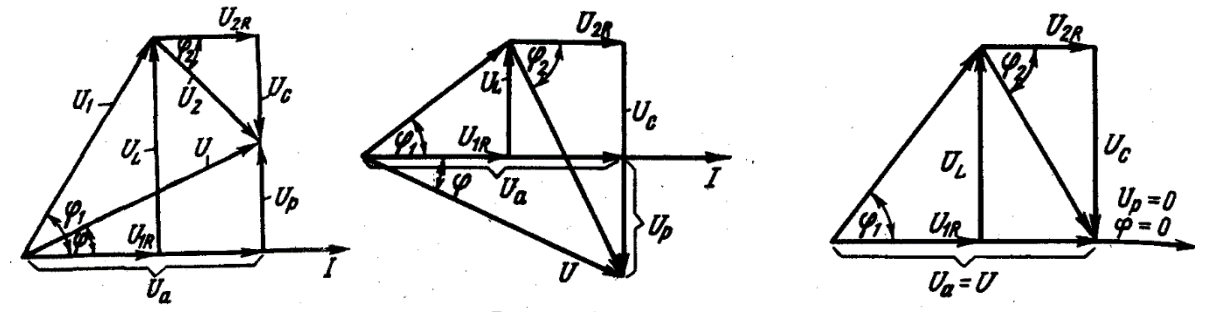

Рисунок 31 - Векторные диаграммы при  $X_L > X_C; X_L < X_C; X_L = X_C$ 

Полное сопротивление цепи Z является коэффициентом пропорциональности между действующими величинами тока и общего напряжения цепи:

$$
U=IZ; \qquad I=U/Z; \qquad Z=U/I.
$$

Из треугольников напряжения и сопротивлений определяют следующие величины:

$$
\cos \varphi = U_a/U = R/Z; \sin \varphi = \frac{U_L - U_C}{U} = \frac{X_L - X_C}{Z}
$$

$$
\frac{U_L - U_C}{U_a} = \frac{X_L - X_C}{R}
$$

Угол сдвига по фазе между напряжением и током в цепи положительный ( $\varphi > 0$ ). Фазовые углы отсчитываются от вектора тока.

2.  $X_L < X_C$ . Векторная диаграмма изображена на рис. 3.26, где  $U_L < U_C$  поэтому общее напряжение отстает от тока на угол  $\varphi$  <0.

Реактивное сопротивление цепи носит емкостный характер. Расчетные формулы для первого случая остаются без изменения и для второго случая.

3.  $X_L = X_C$ . В этом случае реактивные составляющие напряжения катушки и конденсатора равны по величине и взаимно компенсированы:  $U_L=U_c$  (рис. 3.27). Поэтому реактивная составляющая общего напряжения и общее реактивное сопротивление равны нулю, а полное сопротивление цепи Z=R.

Общее напряжение совпадает по фазе с током и равно по величине активной составляющей напряжения. Угол  $\varphi$  сдвига фаз между током и общим напряжением равен нулю. Ток в цепи и общее напряжение связаны формулой

## $U=IR$ , или  $I=U/R$

В случае  $X_L = X_C$  в цепи имеет место явление *резонанса напряжений*.

Порядок выполненя работы

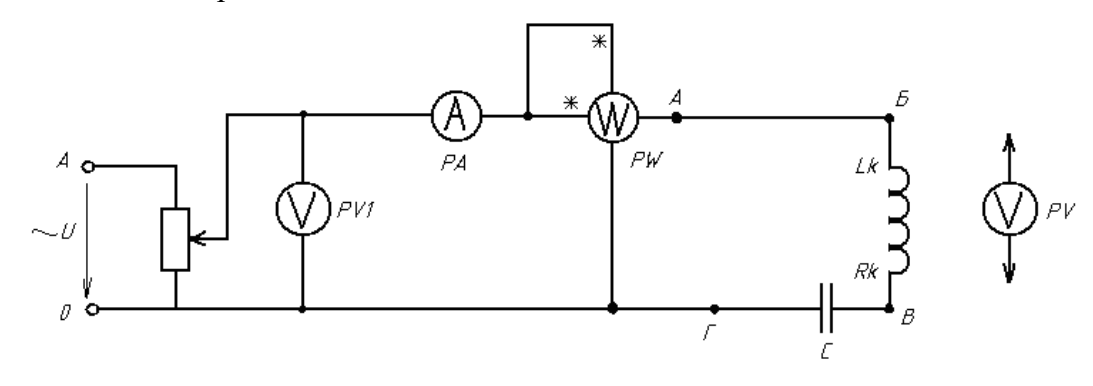

Рисунок 32 - Электрическая схема последовательного включения активного и реактивного элементов

1. Собрать электрическую схему опыта.

2. Определить цену деления приборов, установить заданное преподавателем значение R.

3. Включить автомат переменного тока, установить при помощи реостата заданное напряжение и удерживать его в течение работы постоянным.

4. С помощью емкостей установить С (режим φ>0), снять показания приборов, измерить переносным вольтметром падения напряжения на катушке, резисторе, конденсаторе.

5. Записать показания приборов в таблицу 16.

6. Подбором емкостей установить в цепи режим φ=0, измерения производить переносным вольтметром. Данные записать в таблицу 16.

7. Записать показания амперметра, вольтметра, ваттметра в таблицу 16.

8. Установить емкость в режим φ<0, снять показания приборов, переносным вольтметром измерить напряжение на катушке, резисторе, конденсаторе.

9. По измеренным и вычисленным данным для трёх режимов построить векторные диаграммы напряжений. Диаграммы строить на миллиметровой бумаге в масштабе.

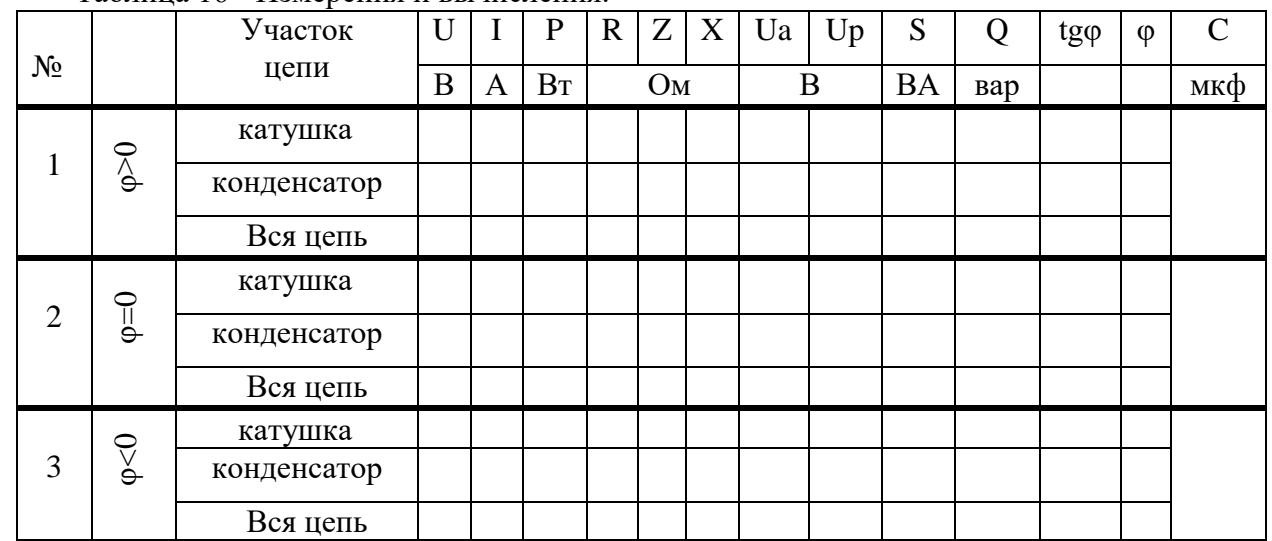

Таблица 16 - Измерения и вычисления.

P=I  $^2$ R – активная мощность; Z=U/I – полное сопротивление

 $X_k$ =  $\sqrt{Z_k^2 - R_k^2}$  - реактивное сопротивление катушки; Ua=IR<sub>k</sub> – активное напряжение; Up=IX – реактивное напряжение; S=IU – полная мощность

 $\mathsf{Q}\text{=}\sqrt{\mathsf{S}^{\ 2}\text{-}\mathsf{P}^{\ 2}}$ - реактивная мощность

Контрольные вопросы

1. Какое сопротивление цепи называется активным?

2. Почему ток в цепи с индуктивностью отстаёт по фазе от напряжения на угол 90 $^{\rm 0?}$ 

- 3. Что такое реактивная энергия в цепи с индуктивностью?
- 4. Что такое индуктивное сопротивление и как оно определяется?
- 5. Что означает  $\phi > 0, \phi < 0, \phi = 0$ ?

6. Как узнать, что  $\varphi > 0, \varphi < 0, \varphi = 0$ ?

**Тема:** Однофазный трансформатор

**Цель работы:** ознакомиться с назначением и основными характеристиками однофазного трансформатора, работой трансформатора при различном характере нагрузки.

Порядок выполнения работы:

1. Изучить главу «Описание оборудования».

2. Изучить теоретические основы по материалам лекций или перечню рекомендованной преподавателем литературы.

3. Убедиться, что все выключатели модулей находятся в положении «ВЫКЛ»

4. По указанию преподавателя, выбрать модули для выполнения текущего задания. Расставить их на лабораторной стойке так, чтобы было удобно проводить эксперимент. Подготовить соединительные провода (перемычки), входящие в комплект поставки.

5. Подключить защитное заземление "<sup>••••</sup>•

6. Подключить модули к сети -220В 50Гц.

7. Соединить модули согласно принципиальной электрической схеме или схеме соединений.

8. Провести эксперимент.

9. Отключить модули от сети -220В 50Гц.

10. Составить отчет по лабораторной работе.

Порядок проведения эксперимента:

В работе используются:

• модули: «Источник питания», «Автотрансформатор», «Нелинейные и реактивные элементы», «Измеритель мощности», «Трансформатор однофазный», «Мультиметры»;

3.1. Пользуясь схемами соединений (рис.3.1, рис.3.2), начертить принципиальные схемы исследуемых цепей с включенными измерительными приборами.

3.2. Ознакомиться с характеристиками исследуемого трансформатора (см. руководство по эксплуатации аппаратной части комплекта и табл.3.1).

Таблица

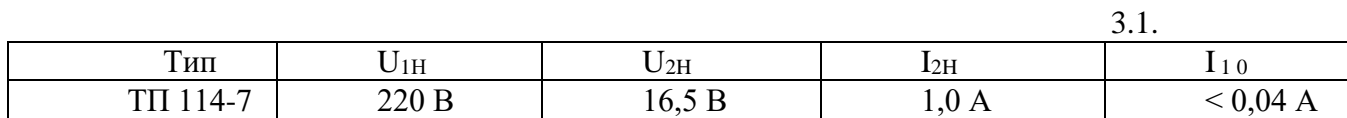

3.3. Собрать электрическую цепь (рис.3.1). Установить переключатель «RH, Ом» модуля «Однофазный трансформатор» в положение «Х.Х». В измерителе мощности установить пределы измерений U=500B, 1=0,1 А. Переключатели «С, мкФ» модуля «Реактивные элементы» установить в позицию «0». Схему представить для проверки преподавателю.

## **Опыт холостого хода.**

3.4. Провести опыт холостого хода. Включить электропитание модулей стенда (перевести в положение «Вкл.» выключатели питания и в положение «ON» УЗО модуля «Источник питания»). Вращая ручку автотрансформатора, установить на его выходе напряжение 220В. Провести измерения первичног напряжения  $U_{10}$ тока холостого хода  $I_{10}$ и активной мощности трансформатора  $P_{10}$  в режиме холостого хода. Результаты измерений занести в табл.3.2. Выключить электропитание модулей стенда. По результатам измерений рассчитать коэффициент трансформации трансформатора К<sub>10</sub>и параметры ветви холостого хода схемы замещения трансформатора (Z<sub>0</sub>, R<sub>0</sub>X<sub>0</sub>). Учитывая, что номинальный вторичный ток трансформатора 1,0А, рассчитать номинальный первичный ток трансформатора l1Н.

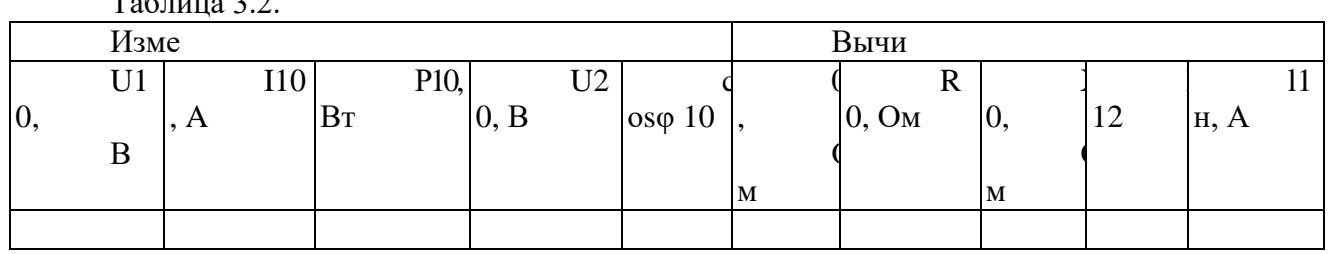

 $T_{\alpha}$  $T_{\alpha}$ 

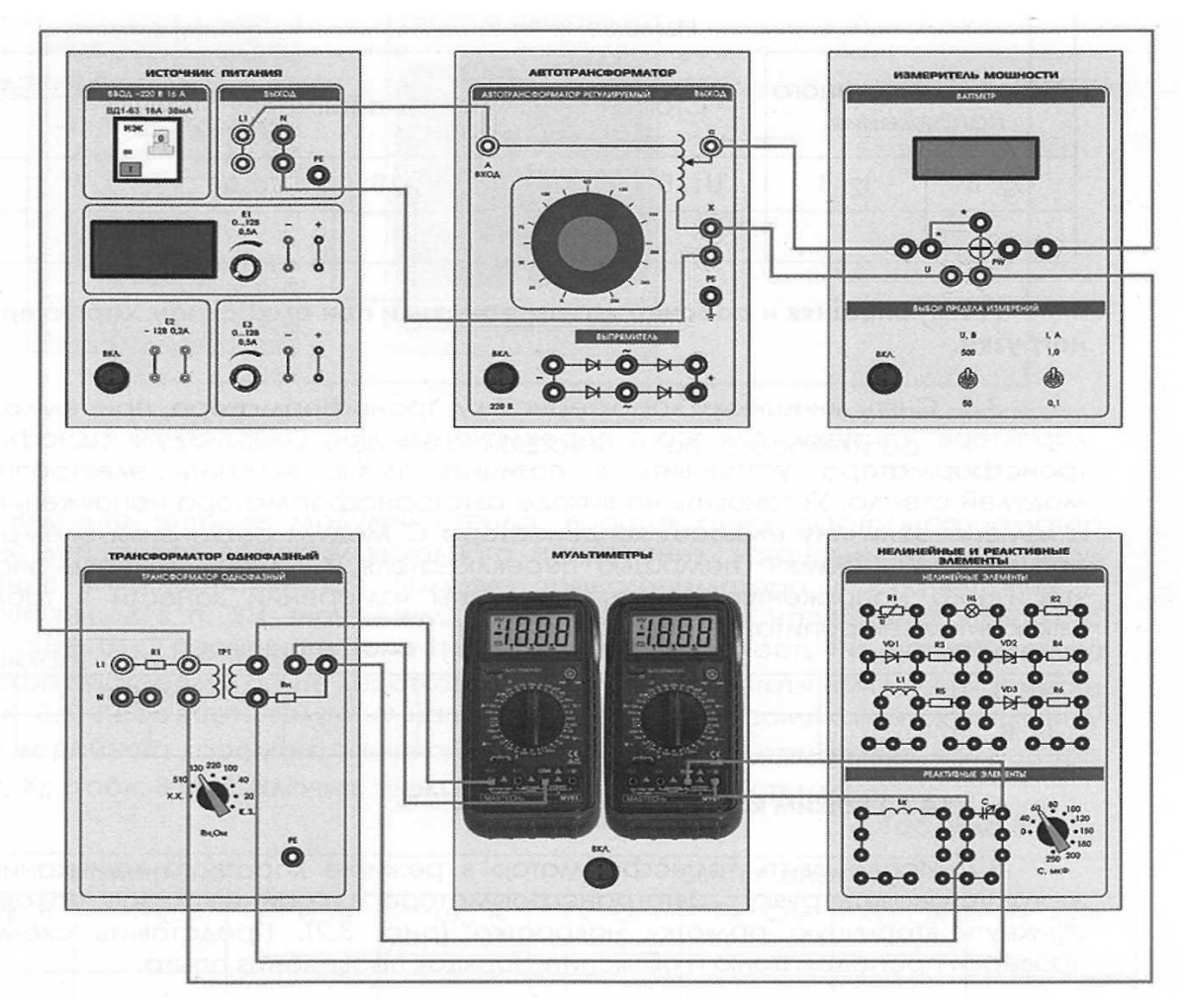

# **ОДНОФАЗНЫЙ ТРАНСФОРМАТОР**

Рис. 3.1. Исследование однофазного трансформатора .**Внешняя и рабочие характеристики при активном характере нагрузки.**

3.5. Исследовать трансформатор в рабочем режиме, сняв внешнюю характеристику и рабочие характеристики при активном характере нагрузки (переключатель «С, мкФ» модуля «Реактивные элементы» установлен в позицию «0».). Для этого включить электропитание модулей стенда, установить номинальное первичное напряжение трансформатора 220В. Изменяя величину сопротивления нагрузки RHС помощью переключателя «RH, ОМ» модуля однофазного трансформатора в пределах 510...20 Ом, измерять величины, указанные в табл. 3.3. Выключить электропитание модулей стенда. Используя результаты измерений, рассчитать активную мощность Р2, отдаваемую

нагрузке, и КПД трансформатора η.По результатам исследования построить внешнюю и рабочие характеристики трансформатора при активном характере нагрузки. Сделать выводы о наиболее целесообразном диапазоне нагрузок трансформатора.

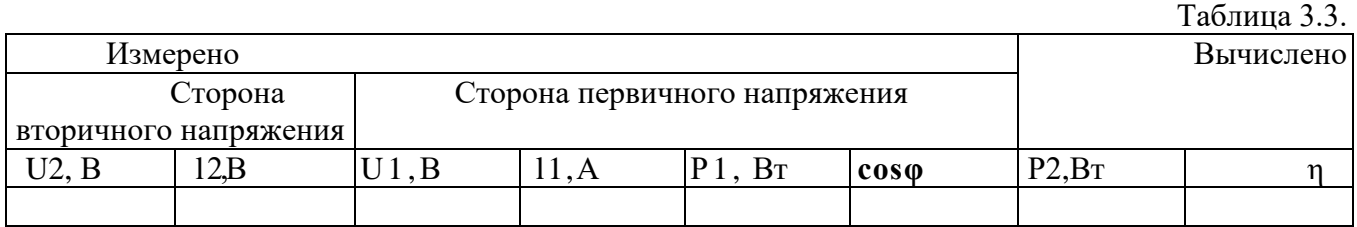

## **Внешняя и рабочие характеристики при емкостном характере нагрузки.**

3.6. Снять внешнюю характеристику трансформатора при емкостном характере нагрузки. Для этого переключатель «RH, ОМ» модуля однофазного трансформатора установить в позицию «Х.Х.», включить электропитание модулей стенда. Установить на выходе автотрансформатора напряжение 220В и изменяя величину емкости конденсатора С модуля реактивных элементов в пределах 40...250мкФ помощью переключателя «С, мкФ» измерять значения вторичного напряжения и тока. Результаты измерений занести в табл. 3.4. Выключить электропитание модулей стенда.

Таблица 3.4.

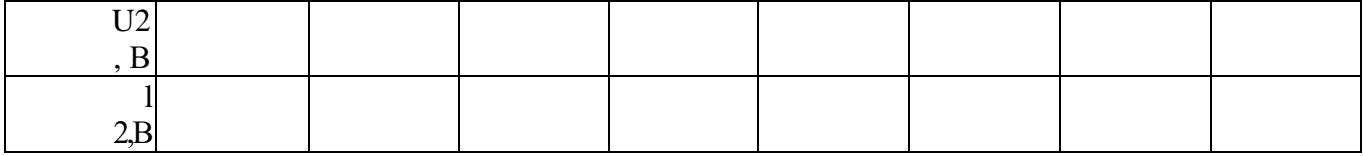

**Режим короткого замыкания**

# ОДНОФАЗНЫЙ ТРАНСФОРМАТОР

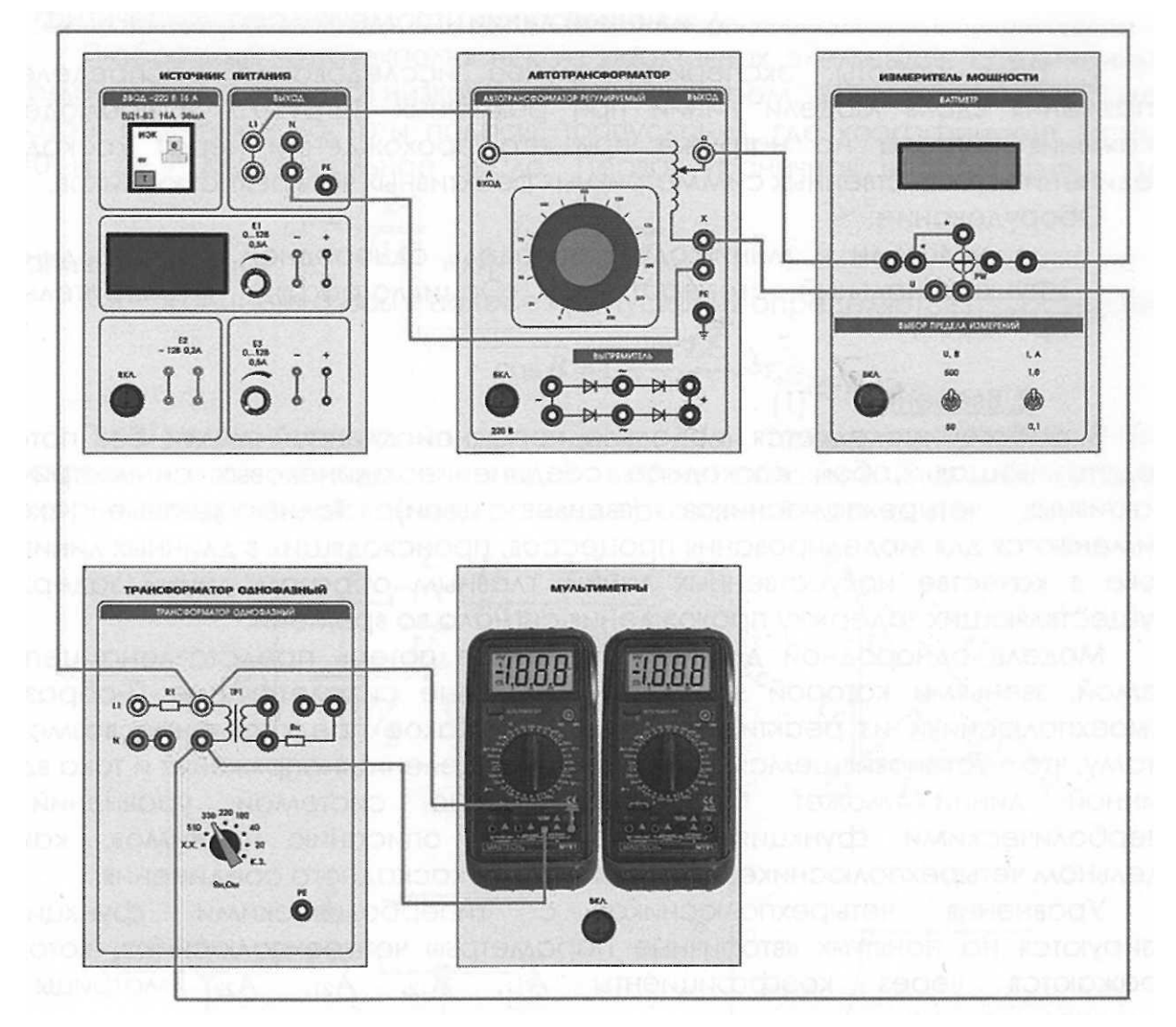

Рис. 3.2. Исследование однофазного трансформатора.

3.7 Исследовать трансформатор в режиме короткого замыкания. Для этого установить ручку автотрансформатора в крайнее левое положение, замкнуть вторичную обмотку накоротко (рис. 3.2). Представить схему для проверки преподавателю и объяснить порядок

Включить питание модулей стенда. Вращая ручку автотрансформатор плавно увеличивая величину выходного напряжения, установить номинальное значение тока в первичной обмотке трансформатора в соответствии с рассчитанным в п. 3.4 значением. Измерить величину напряжения короткого замыкания U1K, первичного тока l1kи активную мощность Рк, потребляемую трансформатором в опыте короткого замыкания. Результаты измерения занести в табл. 3.5. Рассчитать величину напряжения короткого замыкания Uк, величину тока аварийного короткого замыкания  $U_k$ к авар, параметры схемы замещения ZK, RK, ХК (табл. 3.5). Выключить электропитание модулей стенда.

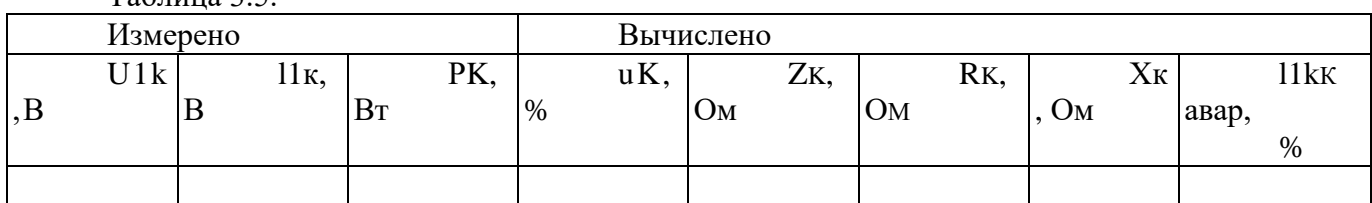

 $T_2$ блица 3.5
## **4. Информационное обеспечение обучения**

# **Перечень рекомендуемых учебных изданий, Интернет-ресурсов, дополнительной литературы**

#### **Основные источники:**

1. Ярочкина Г.В. Основы электротехники: учеб.пособие для студентов учреждений среднего профессионального образования /Г.В.Ярочкина – 4-е изд., стер.- М./ Издательский центр «Академия», 2016

1. Батура, М. П. Теория электрических цепей : учебник / М. П. Батура, А. П. Кузнецов, А. П. Курулев ; под редакцией А. П. Курулев. — Минск : Вышэйшая школа, 2015. — 607 c. — ISBN 978-985-06-2562-5. — Текст : электронный // Электронно-библиотечная система IPR BOOKS : [сайт]. — URL: http://www.iprbookshop.ru/52136.html (дата обращения: 10.12.2019). — Режим доступа: для авторизир. Пользователей

2. Вострецова, Е. В. Теория электрических цепей : лабораторный практикум / Е. В. Вострецова, С. М. Зраенко, Ю. В. Шилов ; под редакцией А. С. Лучинин. — Екатеринбург : Уральский федеральный университет, ЭБС АСВ, 2015. — 136 c. — ISBN 978-5-7996-1500-0. — Текст : электронный // Электронно-библиотечная система IPR BOOKS : [сайт]. — URL: http://www.iprbookshop.ru/66208.html (дата обращения: 10.12.2019). — Режим доступа: для авторизир. пользователей

#### **Дополнительные источники:**

1. Синдеев Ю.Г. Электротехника с основами электроники: учебное пособие / Ю.Г.Синдеев. – Ростов н/Д:Феникс, 2018. – 407 с. – (Среднее профессиональное образование)

2. Евдокимов Ф.Е. Теоретические основы электротехники: Учеб.для среднеспециальных учебных заведений. – 7-е изд., испр. И доп. – М.: Высшая школа, 1999. – 495 с.

## **Интернет-ресурсы (И-Р):**

1. Нормативно-техническая литература «Трансинфо» [www.transinfo.ru](http://www.transinfo.ru/)